# **UNIVERSIDADE REGIONAL DO NOROESTE DO ESTADO DO RIO GRANDE DO SUL – UNIJUÍ**

**DINARA CRISTINA VIVIAN**

# **ESTUDO COMPARATIVO PARA ORÇAMENTAÇÃO DE UMA RESIDÊNCIA UNIFAMILIAR DE PADRÃO BAIXO**

**Ijuí**

**2014**

# **DINARA CRISTINA VIVIAN**

# **ESTUDO COMPARATIVO PARA ORÇAMENTAÇÃO DE UMA RESIDÊNCIA UNIFAMILIAR DE PADRÃO BAIXO**

Trabalho de Conclusão de Curso de Engenharia Civil apresentado como requisito parcial para obtenção do grau de Engenheiro Civil.

# **Orientador(a): Cristina Eliza Pozzobon**

**Ijuí 2014**

### **DINARA CRISTINA VIVIAN**

# **ESTUDO COMPARATIVO PARA ORÇAMENTAÇÃO DE UMA RESIDÊNCIA UNIFAMILIAR DE PADÃO BAIXO**

Este Trabalho de Conclusão de Curso foi julgado adequado para a obtenção do título de BACHAREL EM ENGENHARIA CIVIL e aprovado em sua forma final pelo professor orientador e pelos membros da banca examinadora.

Ijuí, 17 de dezembro de 2014

Prof. Cristina Eliza Pozzobon

Coordenadora do Curso de Engenharia Civil/UNIJUÍ

### **BANCA EXAMINADORA**

Prof. Cristina Eliza Pozzobon - UNIJUÍ

Mestrado em Engenharia Civil pela UFSC

Prof. Carlos alberto simões pires wayhs - unijuí

Mestrado em Engenharia na área de Geotecnia pela UFRGS

Dedico este trabalho aos meus pais, Rudimar e Nair Vivian pelo apoio, compreensão, amor e ensinamentos dedicados a mim.

### **AGRADECIMENTOS**

Primeiramente a Deus por me abençoar grandemente com a família que tenho, por guiar meus passos e me iluminar durante esta caminhada da melhor maneira possível.

Aos meus pais Nair e Rudimar, que nunca mediram esforços para que esta meta se concretizasse, abrindo mão dos seus sonhos para realizar os meus. Agradeço imensamente pelo amor, educação, carinho e compreensão que recebi de vocês.

Ao meu irmão Dioni e minha cunhada Ana Luiza, que mesmo longe se fizeram presentes com as palavras de incentivo e motivação.

A minha orientadora, professora Cristina Eliza Pozzobon pela confiança, disponibilidade, ensinamentos durante toda esta caminhada, pela motivação e por ter me incentivando a dar o meu melhor.

Aos professores e funcionários do Curso de Engenharia Civil, pela amizade, apoio, orientação ao longo de minha graduação.

Aos meus colegas que sempre acreditaram em mim e estiveram presentes nos momentos em que precisei de ajuda, obrigada pela amizade e companheirismo.

Aos amigos que foram compreensivos em todos os momentos desta caminhada, sempre me incentivando e se alegrando com as minhas conquistas.

Aos meus queridos superiores, que propiciaram a mim aplicar os conhecimentos adquiridos em sala de aula em suas empresas, pela confiança e estimulo. Sempre serei muito grata pelas oportunidades.

A todos os meus familiares que me apoiaram, de perto ou de longe, ao longo desta jornada.

E por fim agradeço a todos que direta ou indiretamente fizeram parte de minha formação, o meu muito obrigado.

*"Escolha um trabalho que você ame e não terá que trabalhar um único dia em sua vida." Confúcio*

#### **RESUMO**

Com a constante evolução do mercado da indústria da construção civil faz-se necessário o conhecimento pleno dos custos de um empreendimento, para que se obtenha um produto final com uma margem de lucro, ou até mesmo sem que ocorram surpresas financeiras no decorrer do processo. Como parte integrante do gerenciamento de obras, o orçamento é fator crítico na análise de viabilidade econômica de um empreendimento. Neste contexto, é imprescindível desde a concepção de um projeto saber quanto este irá custar, e é com esta ótica que se fundamentam os objetivos do presente trabalho, que visa indicar qual é a ferramenta de orçamentação na qual a estimativa de custo inicial de uma obra mais se aproxima. Pretende-se para isso realizar orçamentos distintos utilizando-se: o indice CUB (Custo Unitário Básico) que é um dos mais utilizados para se estimar o custo total de uma obra ainda na fase de concepção do projeto; a consagrada tabela SINAPI mantida por uma parceria entre o Instituto Brasileiro de Geografia e Estatística e a Caixa Econômica Federal, que é a base dos orçamentos analíticos de órgãos públicos; e o software PLEO que é específico para elaboração de orçamentos da construção civil. A partir deste estudo pretendese apontar qual orçamento analítico se aproximará mais do orçamento paramétrico, visando desta maneira orçamentos mais precisos e assertivos com as perspectivas iniciais de um empreendimento.

**Palavras-chave:** orçamento, custos, comparação

### **ABSTRACT**

With a constant evolution of the construction industry, is necessary a knowledge of the costs of a Project, for a final product with a good mark-up, or without financial surprises in the process. As part of the management works, the budget is a critical factor in the economic feasibility analysis of a project. In this context, is very important to know how much a project will costs since the beginning, and is with this vision which they are based the objectives of the present study, that indicate which is the budgeting tool that most approaches to the initial cost of the work. For this, it will be used to separate budgets, up using: the index CUB (basic unit cost), which is one of the most used for estimate the total cost of a work still in the project design phase; the consecrated SINAPI table maintained by a partnership among the IBGE and the CEF Bank, which is the base of the analytical budgets of public departments; and the PLEO software, that is specific to elaboration of constriction budgets. From this study, intended to point what analytical budget will be closer the parametric budget, performing more accurate and assertive budgets with the initial prospects of an enterprise.

**Keywords:** budget, costs, comparison

# **LISTA DE FIGURAS**

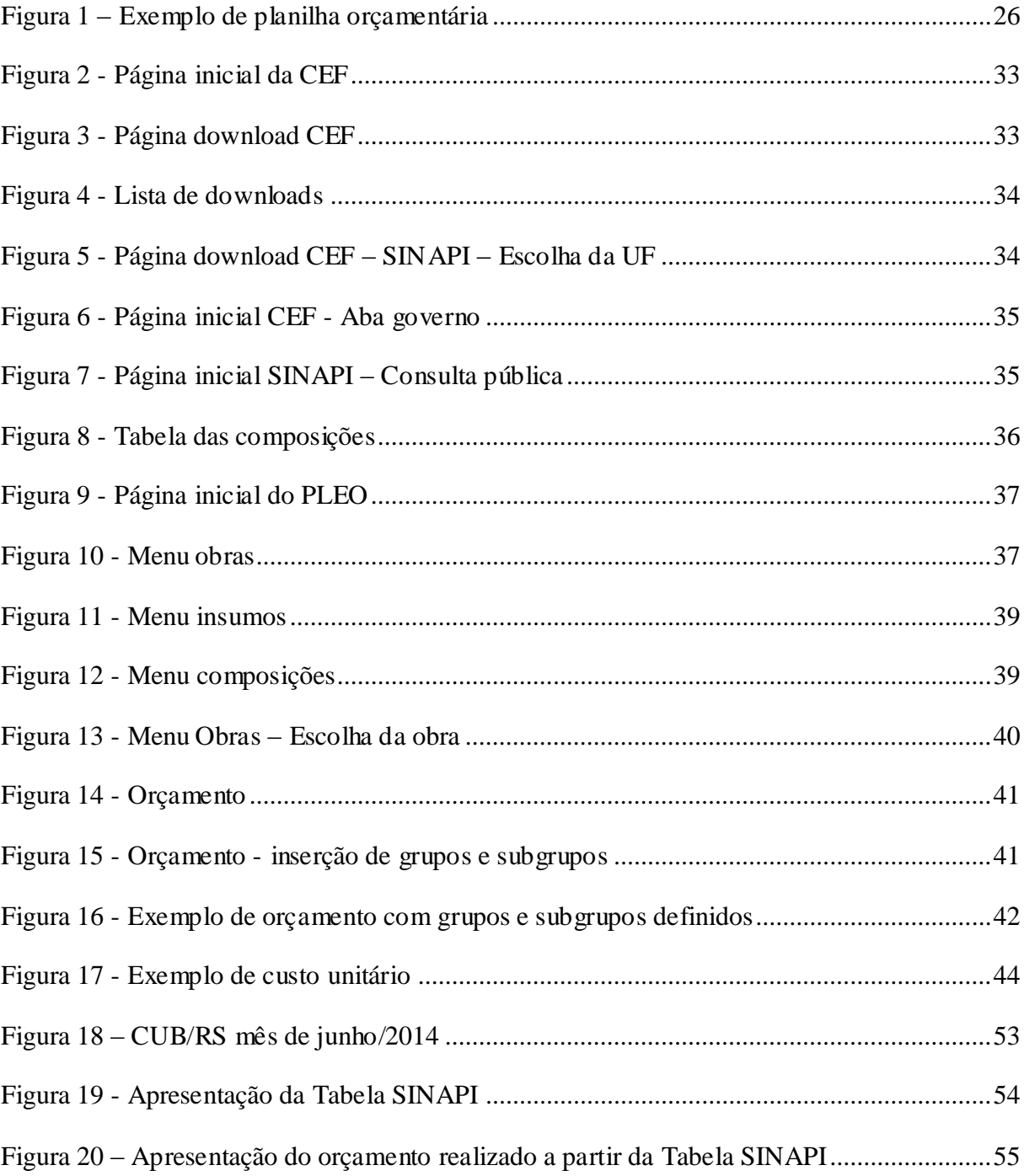

# **LISTA DE TABELAS**

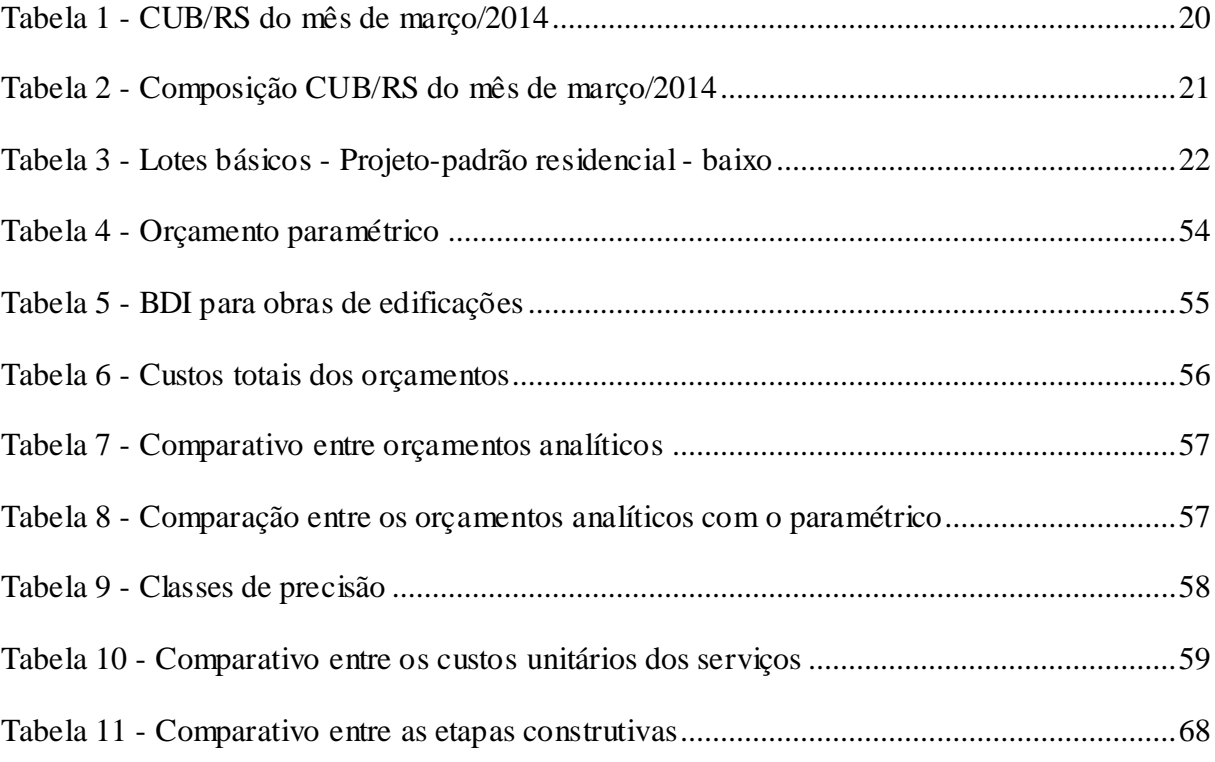

# **LISTA DE SIGLAS**

- BNH Banco Nacional da Habitação
- CEF Caixa Econômica Federal
- CEMPRE Cadastro de Empresas
- CENPHA Centro Nacional de Pesquisas Habitacionais
- CUB Custo Unitário Básico
- DI Despesas Indiretas
- FGV Fundação Getulio Vargas
- GIDUR Gerências de Filial de Desenvolvimento Urbano; hoje GIGOV
- IBGE Instituto Brasileiro de Geografia e Estatística
- IDEG Instituto de Desenvolvimento Econômico e Gerencial
- INCC Índice Nacional da Construção Civil
- SINAPI Sistema Nacional de Pesquisa de Custos e Índices da Construção Civil
- PLEO Planilha Eletrônica de Orçamento

# **SUMÁRIO**

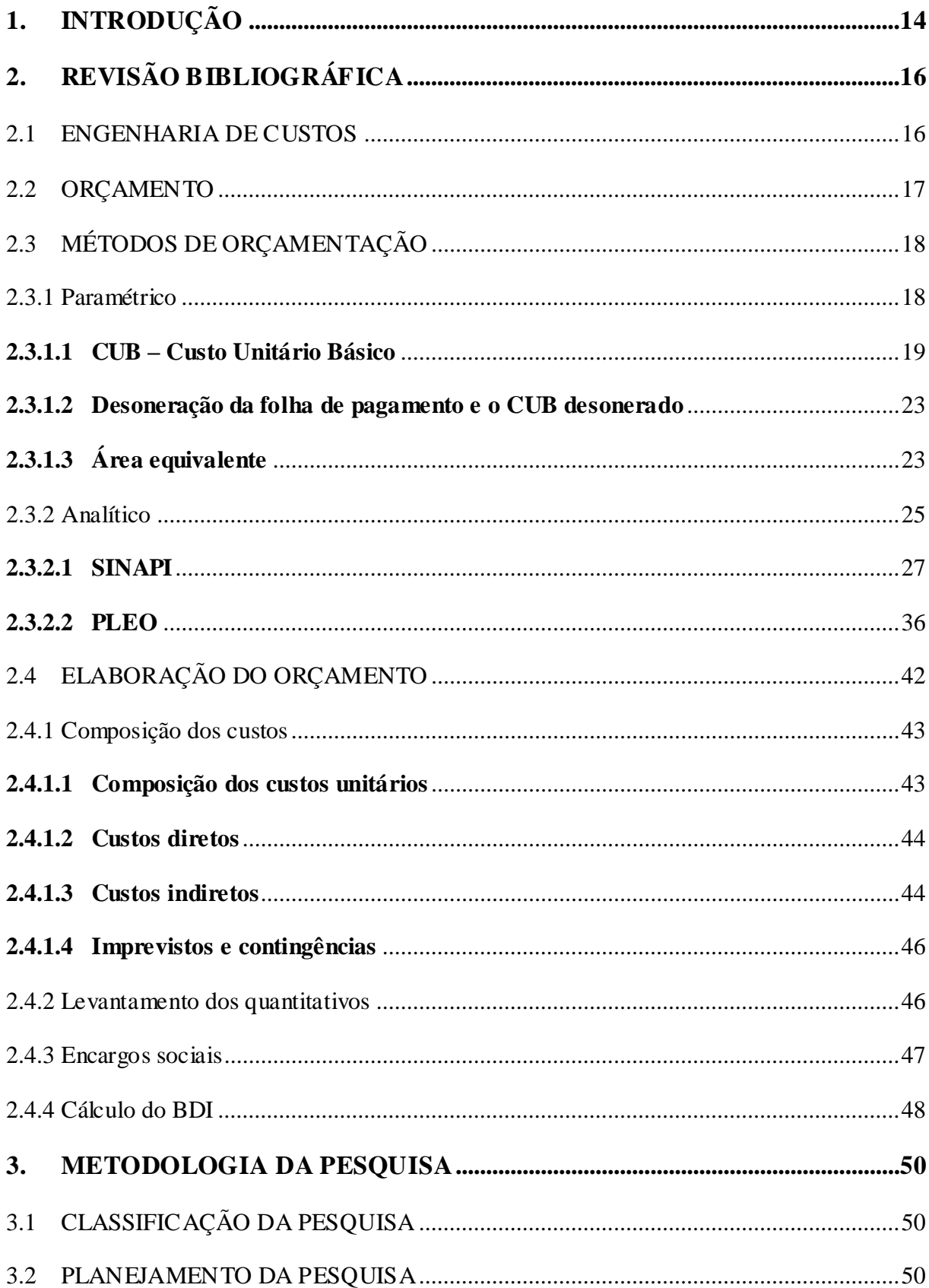

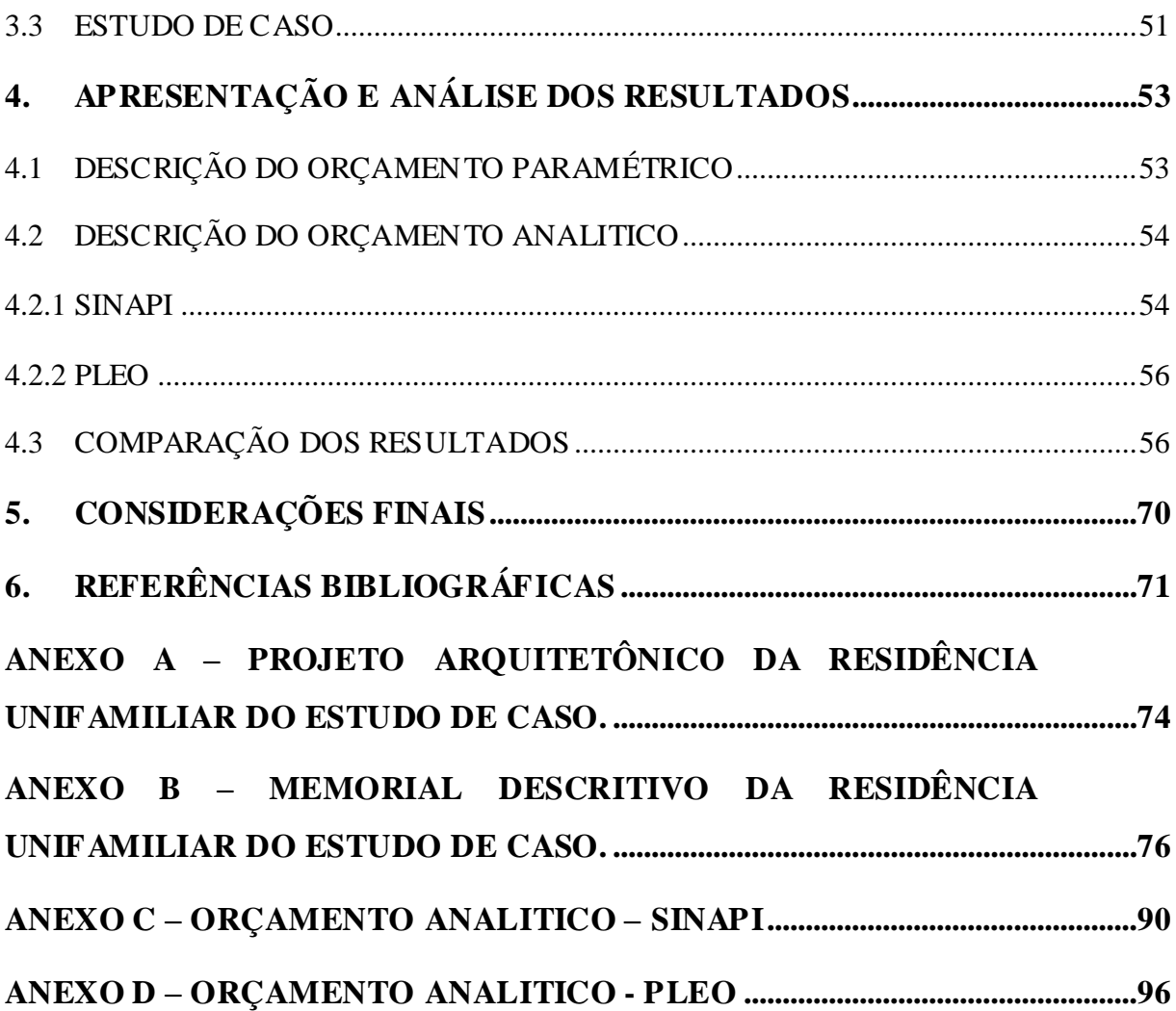

# **1 . I N T R O D U Ç Ã O**

O tema proposto esta inserido em um dos mais importantes assuntos da construção civil, o controle de custos. Segundo Goldman (2004), o setor de planejamento e controle de custos se constitui hoje em um dos principais fatores para o sucesso de qualquer empreendimento. Então, faz-se necessário um sistema que possa canalizar informações e conhecimentos dos mais diversos setores e, posteriormente, direcioná-los de tal forma que todas essas informações e conhecimentos sejam utilizados para a construção.

Knolseisen (2003) ressalta que todo e qualquer empreendimento, nos dias atuais, tendo em vista um mercado cada vez mais competitivo com consumidores exigentes, requer um estudo de viabilidade econômica, um orçamento detalhado e um rigoroso acompanhamento físico financeiro da obra.

Neste contexto, entende-se que a capacidade de elaborar orçamentos detalhados destinados à construção civil é parte de suma importância de um bom planejamento. Assim, o desenvolvimento de ferramentas de controle e de melhorias das atividades e redução dos custos é um objetivo cada vez mais em voga para que se obtenha êxito no presente cenário. Nesse sentido o orçamento é uma ferramenta tradicional amplamente utilizada que tem sido aprimorada ao longo dos anos bem como é evidente o surgimento de novos meios de orçamentação.

Dentro desta perspectiva, uma avaliação de quais ferramentas podem ser utilizadas e qual é a mais indicada por se aproximar mais da estimativa inicial dos custos pode gerar um impacto na viabilidade econômica do empreendimento. Assim, um maior conhecimento das possibilidades a serem utilizadas pode trazer significativa melhoria na prec isão orçamentária.

Sendo assim, a presente pesquisa limita-se ao estudo comparativo do processo de orçamentação entre SINAPI, PLEO e CUB através de um estudo de caso de uma residência unifamiliar de padrão baixo.

Almeja-se responder a partir da elaboração de dois orçamentos analíticos, orçados pela Tabela SINAPI e pelo software PLEO, qual deles se aproxima mais da estimativa inicial dos custos, orçamento paramétrico, obtidos através do índice CUB/RS.

Pretende-se também identificar a relação existente entre os custos unitários de serviços de construção civil apresentados pelo SINAPI e os apresentados pelo PLEO.

Portanto, entende-se que a análise comparativa entre ferramentas disponíveis se torna indispensável na busca de orçamentos cada vez mais precisos e assertivos.

Este trabalho está dividido em cinco capítulos, introdução, revisão bibliográfica, metodologia, apresentação e analise dos resultados, considerações finais e referencias bibliograficas. A introdução apresenta uma descrição sucinta do trabalho, objetivos e justificativa. O capitulo da revisão bibliográfica abrange a descrição de engenharia de custos, orçamento, os diferentes tipos de orçamentação, como se elabora e de que é composto um orçamento. No terceiro capitulo, discorre-se sobre a metodologia utilizada neste trabalho Já no quarto capitulo, apresenta-se os resultados obtidos na elaboração dos orçamentos e as analises e comparações dos mesmos. Em seguida, no penúltimo capitulo, apresenta-se as conclusões deste trabalho. Por ultimo, apresenta-se as referências bibliográfica e em anexo a planta baixa do projeto padrão, memorial descritivo, orçamento analítico realizado a partir da tabela SINAPI e o orçamento analítico realizado a partir do software PLEO.

# **2 . R E V I S Ã O B I B L I O G R Á F I C A**

Neste capítulo serão apresentados referenciais teóricos sobre custos, orçamentos e características essenciais para a composição deste projeto. Inicialmente, abordar-se-á as definições de engenharia de custos, orçamentos e as principais características de um orçamento, os métodos de orçamentação e demais conceitos relacionados ao tema.

## 2.1 ENGENHARIA DE CUSTOS

"Engenharia de custos caracteriza-se por preceitos e técnicas científicas para solucionar o problema de estimar, regular os custos e lucratividade em um campo da engenharia." (AACE – American Association of Cost Enginnering apud CARDOSO, 2009).

> A engenharia de custo é considerada o ramo da engenharia que estuda os métodos de projeção, apropriação e controle dos recursos monetários necessários à realização dos serviços que constituem uma obra ou projeto, de acordo com um plano de execução previamente estabelecido. (DIAS, 2010, p. 15).

A engenharia de custos aborda:

- $\checkmark$  A análise da viabilidade econômico-financeira que "significa o balanço entre os custos e as receitas mensais e fornece uma previsão da situação financeira da obra ao longo dos meses". (MATTOS, 2006 p. 32)
- $\checkmark$  O estudo de pré-investimento tem como finalidade "fundamentar políticas de investimento e gestão e/ou determinar a visibilidade de projetos individuais, onde se incluem: planos diretores e setoriais de desenvolvimento urbano, rural e regional e outras atividades de planejamento, como também estudos de mercado e de localização, viabilidade técnica, econômica e financeira, estudos de impactos ambientais e sociais, estudos institucionais e atividades assemelhadas". (TISAKA, 2006 p. 143)
- $\checkmark$  Planejamento das construções "consiste na organização para a execução, que inclui o orçamento e a programação da obra". (GONZÁLEZ, 2008 p. 6). Ou pode ser "o processo de tomada de decisão que envolve o estabelecimento de metas e dos procedimentos necessários para atingi-las, sendo efetivo quando seguido de um controle". (FORMOSO, 1991 apud SANTOS p. 2)

 $\checkmark$  Controle de custos – permite "identificar possíveis fontes de erro na composição do orçamento original, e gerando uma história para a empresa, útil para futuras estimativas". (MATTOS, 2006 p. 62)

### 2.2 ORÇAMENTO

"Orçamento pode ser visto como a discriminação de todos os serviços e materiais necessários convertidos em quantidades e valores financeiros, para executar uma obra." (LOSSO, 1995 apud DOMINGUES, 2002).

Já Limmer (1997) entende orçamento como a determinação dos gastos necessários para a realização de um projeto, de acordo com um plano de execução previamente estabelecido, gastos esses traduzidos em termos quantitativos.

Segundo Zdanowicz (1984), um orçamento é caracterizado como um instrumento cujo objetivo principal é orientar o processo de tomada de decisões econômicas de uma empresa.

Ao referir-se a tal assunto, González (2008) diz que uma visão conservadora de orçamento é "uma previsão (ou estimativa) do custo ou do preço de uma obra".

A outra postura, Mattos (2006) sustenta que orçar não é um mero exercício de futurologia ou jogo de adivinhação. Um trabalho bem executado, com critérios técnicos bem estabelecidos, utilização de informações confiáveis e bom julgamento do orçamentista, pode gerar orçamentos precisos, embora não exatos, porque o verdadeiro custo de um empreendimento é virtualmente impossível de se fixar de antemão. O que o orçamento realmente envolve é uma estimativa de custos em função da qual o construtor irá atribuir seu preço de venda - este, sim, bem estabelecido.

Mattos (2006) descreve ainda os principais atributos de um orçamento que são os seguintes:

- **Aproximação:** todo orçamento é aproximado, por basear-se em previsões. O orçamento não necessita ser exato, porém preciso;
- **Especificidade:** não se pode falar em orçamento geral ou padronizado. Todo orçamento está ligado à empresa e às condições locais;
- **Temporalidade:** um orçamento realizado tempos atrás já não é válido hoje.

Faz se necessário ressaltar que à elaboração de um orçamento envolve o conhecimento e estimativa de uma série de custos e fatores que podem não estar vinculados diretamente com a obra, pois dizem respeito à administração da empresa, o capital de giro da mesma, às taxas de juros do mercado, até à falta de profissional especializado e, principalmente à evolução do mercado imobiliário da região.

# 2.3 MÉTODOS DE ORÇAMENTAÇÃO

"Os orçamentos podem variar em função da sua pretensa finalidade e do nível de evolução ou detalhamento disponível dos projetos, que servem de subsídio técnico à sua elaboração". (CARDOSO, 2009, p. 198).

"Se há interesse em obter uma estimativa rápida ou baseada apenas na concepção inicial da obra ou em um anteprojeto, o tipo mais indicado é o paramétrico" (GONZÁLEZ, 2008 p. 9).

Por outro lado, "O orçamento discriminado é mais preciso, mas exige uma quantidade bem maior de informações. Às vezes, durante o desenvolvimento do projeto, é interessante realizar a estimativa de forma cuidadosa ao menos nas partes que já foram definidas. Para as demais, pode se aplicar estimativas baseadas em percentuais médios de obras anteriores" (GONZÁLEZ, 2008 p. 9).

### 2.3.1 Paramétrico

Desde o início de um empreendimento tem-se a necessidade de estabelecer estimativas de custo mesmo sem ter os projetos arquitetônico, estrutural e instalações, em geral.

O método de estimativa paramétrica encontra grande utilidade porque consiste em cálculos de um ou mais algoritmos matemáticos que relacionam dados técnicos, e parâmetros de obra e depende muito da experiência profissional, pois muitas suposições são estabelecidas na sua formulação. (CARDOSO, 2009, p. 218).

Esse método não prevê qualquer tipo de contingência, cabe ao engenheiro orçamentista fazê-lo a parte como complemento, por meio das técnicas de análise de risco.

Esse tipo de orçamento paramétrico baseia-se essencialmente na determinação de constantes de consumo de materiais e mão-de-obra por unidade de serviço. (FORMOSO et al., 1986, apud DOMINGUES, 2002).

"É uma estimativa de custo inicial, é estimada com base na concepção básica da obra em função de coeficientes por área construída" (GONZALEZ, 2007 apud BERWANGER, 2008 p. 15)

Um dos índices mais utilizados para a elaboração do orçamento paramétrico é o CUB (Custo unitário básico) apresentado a seguir.

### **2.3.1.1 CUB – Custo Unitário Básico**

Foi criado em dezembro 1964, através da Lei Federal 4.591, a partir do qual o mercado imobiliário nacional passou a contar com um importante instrumento para as suas atividades. Criado inicialmente para servir como parâmetro na determinação dos custos dos imóveis, o CUB/m² foi, ao longo dos anos, conquistando o caráter de indicador de custo setorial, reflexo da sua seriedade, comprovada tecnicamente através da evolução normativa que o acompanha. (SINDUSCON- MG, 2007 p. 13).

"O CUB é o resultado da mediana de cada insumo representativo coletado junto às construtoras, multiplicada pelo peso que lhe é atribuído de acordo com o padrão calculado" (MATTOS, 2006 p. 35).

Atualmente, a Norma Brasileira que estabelece a metodologia de cálculo do CUB/m² é a ABNT NBR 12721:2006, portanto, este é o arcabouço técnico do CUB/m². (SINDUSCON-MG, 2007 p. 16).

"Os custos estão divididos de acordo com a unidade autônoma (tipo de construção e número de quartos), número de pavimentos e padrão de acabamento" (MATTOS, 2006 p. 35).

Deve-se ficar atento que o CUB/m² é somente uma estimativa parcial do custo da obra e não global, pois não estão inclusos diversos tipos de serviços, como por exemplo: infraestrutura, fundações, tirantes, rebaixamento do lençol freático, elevadores, equipamentos, instalações, obras e serviços complementares como urbanização, piscina, quadra de esporte, jardim, projetos em geral, instalação e regulamentação dos condomínios, taxas e emolumentos cartoriais, remuneração do construtor e do incorporador, etc. (BERWANGER, 2008 p. 17)

O custo total da construção é obtido considerando-se a incidência do BDI sobre o CUB mais os custos de construção não incluídos neste. Quando se trata de uma incorporação, deve-se considerar também o BDI do incorporador, como já mencionado no método de cálculo do custo global da NBR 12721. (HOCHHEIM, 2013 p. 5)

Caso os projetos não estejam completos o custo total da obra poderá ser estimado através da área ou volume construído relacionado com um índice padronizado para cada tipo de construção, o comumente utilizado é o CUB, ou outro índice que pode ser utilizado é o

SINAPI (Caixa), os indicadores da Fundação Getúlio Vargas e os custos médios publicados pela editora PINI (GONZÁLEZ, 2008, p. 10).

Os coeficientes de cada tipo de obra podem ser verificados e extraídos da NBR 12721/2006 e do coeficiente de ajuste de preço, ou seja, do INCC – Índice Nacional da Construção Civil, que é publicado mensalmente pela FGV – Fundação Getulio Vargas, tendo como base o CUB/m² BRASIL, que caracteriza-se como a media dos CUB's de todos Estados participativos da Construção Civil.

A seguir, será apresentada a tabela CUB – Custo Unitário Básico de construção (Tabela 1) e a respectiva composição da mesma (Tabela 2), de acordo com a norma NBR 12.721/2006, retiradas do site do Sinduscon/RS.

A NBR 12721/06 fornece apenas as quantidades de insumo, por metro quadrado de construção (Tabela 3), esses dados são derivados das relações completas de materiais e mãode-obra, e cabe ao Sindicato da Construção Civil a coleta de preço junto às construtoras e fornecedores de materiais onde se faz necessária uma análise estatística dos dados para relacionar com o preço do insumo contido na lista da norma. O valor da mão-de-obra é o percentual relativo aos encargos sociais e benefícios, ao qual deve-se, incluir todos os encargos trabalhistas e previdenciários, direitos sociais e obrigações, inclusive acordo coletivo dos sindicatos (BERWANGER, 2008 p. 17).

|                                       | Padrão de<br>acabamento | Código              | Custo    | Variação % |       |          |  |
|---------------------------------------|-------------------------|---------------------|----------|------------|-------|----------|--|
| <b>PROJETOS</b>                       |                         |                     | $R\$/m2$ | Mensal     | Anual | 12 meses |  |
| <b>RESIDENCIAIS</b>                   |                         |                     |          |            |       |          |  |
|                                       | Baixo                   | <b>R</b> 1-B        | 1.100,29 | 0,45       | 2,57  | 9,64     |  |
| R - 1 (Residência Unifamiliar)        | Normal                  | R 1-N               | 1.352,29 | 0,36       | 2,72  | 9,81     |  |
|                                       | Alto                    | <b>R</b> 1-A        | 1.695,94 | 0,46       | 3,06  | 9,85     |  |
| PP (Prédio Popular)                   | Baixo                   | <b>PP 4-B</b>       | 1.009,06 | 0,29       | 2,44  | 9,73     |  |
|                                       | Normal                  | <b>PP 4-N</b>       | 1.303.54 | 0,47       | 2,63  | 10,17    |  |
| R - 8 (Residência Multifamiliar)      | Baixo                   | R 8-B               | 959,24   | 0,31       | 2,37  | 9,87     |  |
|                                       | Normal                  | <b>R 8-N</b>        | 1.124,64 | 0,37       | 2,60  | 9,90     |  |
|                                       | Alto                    | <b>R 8-A</b>        | 1.387,35 | 0,38       | 2,76  | 9,72     |  |
| R - 16 (Residência Multifamiliar)     | Normal                  | R 16-N              | 1.092,71 | 0,40       | 2,61  | 9,96     |  |
|                                       | Alto                    | <b>R</b> 16-A       | 1.427,75 | 0,45       | 2,62  | 9,92     |  |
| PIS (Projeto de Interesse Social)     |                         | PIS                 | 762,48   | 0,18       | 2,57  | 8,93     |  |
| RPQ1 (Residência Popular)             |                         | RP <sub>10</sub>    | 1.096.32 | 0,21       | 2,59  | 9,57     |  |
| <b>COMERCIAIS</b>                     |                         |                     |          |            |       |          |  |
| <b>CAL-8 (Comercial Andar Livres)</b> | Normal                  | CAL 8-N             | 1.329,11 | 0,52       | 2,59  | 10,24    |  |
|                                       | Alto                    | CAL 8-A             | 1.458,26 | 0,45       | 2,57  | 10,25    |  |
| CSL-8 (Comercial Salas e Lojas)       | Normal                  | CSL <sub>8</sub> -N | 1.116,31 | 0,46       | 2,54  | 9,98     |  |
|                                       | Alto                    | CSL 8-A             | 1.274,48 | 0,33       | 2,52  | 9,74     |  |
| CSL-16 (Comercial Salas e Lojas)      | Normal                  | <b>CSL 16-N</b>     | 1.492,55 | 0,42       | 2,51  | 9,94     |  |
|                                       | Alto                    | <b>CSL 16-A</b>     | 1.700,09 | 0,30       | 2,50  | 9,73     |  |
| GI (Galpão Industrial)                | GI                      | 594,79              | 0,42     | 2,67       | 9,87  |          |  |

Tabela 1 - CUB/RS do mês de março/2014

Fonte: DEE – Sinduscon/RS (2014)

Dinara Cristina Vivian (dinaracvivian@gmail.com). Projeto de Trabalho de Conclusão de Curso. Ijuí: DCEEng/Unijuí, 2014

|                     | Custo<br>$R\$/m2$ | Composição em R\$ |                 |                             |                          | Composição em % |                 |                             |              |  |
|---------------------|-------------------|-------------------|-----------------|-----------------------------|--------------------------|-----------------|-----------------|-----------------------------|--------------|--|
| <b>PROJETO</b>      |                   | <b>Materiais</b>  | Mão-de-<br>obra | Despesas<br>Administrativas | Equipamentos   Materiais |                 | Mão-de-<br>obra | Despesas<br>Administrativas | Equipamentos |  |
|                     |                   |                   |                 |                             |                          |                 |                 |                             |              |  |
| R 1-B               | 1.100,290         | 511,87            | 470,17          | 109,46                      | 8,79                     | 46,52%          | 42,73%          | 9,95%                       | 0,80%        |  |
| <b>R1-N</b>         | 1.352,290         | 595,20            | 653,70          | 102,78                      | 0,61                     | 44,01%          | 48,34%          | 7,60%                       | 0,05%        |  |
| <b>R</b> 1-A        | 1.695,940         | 888,68            | 709,35          | 97,16                       | 0,75                     | 52,40%          | 41,83%          | 5,73%                       | 0,04%        |  |
| PP 4-B              | 1.009,060         | 576,09            | 395,38          | 29,10                       | 8,49                     | 57,09%          | 39,18%          | 2,88%                       | 0,84%        |  |
| <b>PP 4-N</b>       | 1.303,540         | 602,13            | 578,06          | 123,24                      | 0,11                     | 46,19%          | 44,35%          | 9,45%                       | 0,01%        |  |
| <b>R 8-B</b>        | 959,240           | 552,49            | 371,66          | 26,18                       | 8,91                     | 57,60%          | 38,75%          | 2,73%                       | 0,93%        |  |
| <b>R 8-N</b>        | 1.124,640         | 536,19            | 519,66          | 56,86                       | 11,93                    | 47,68%          | 46,21%          | 5,06%                       | 1,06%        |  |
| <b>R 8-A</b>        | 1.387,350         | 760,17            | 548,87          | 67,04                       | 11,27                    | 54,79%          | 39,56%          | 4,83%                       | 0,81%        |  |
| <b>R16-N</b>        | 1.092,710         | 534,38            | 499,91          | 47,05                       | 11,37                    | 48,90%          | 45,75%          | 4,31%                       | 1,04%        |  |
| <b>R16-A</b>        | 1.427,750         | 735,81            | 616,70          | 58,16                       | 17,08                    | 51,54%          | 43,19%          | 4,07%                       | 1,20%        |  |
| PIS                 | 762,480           | 410,63            | 320,27          | 27,14                       | 4,44                     | 53,85%          | 42,00%          | 3,56%                       | 0,58%        |  |
| RP <sub>1</sub> Q   | 1.096,320         | 458,94            | 626,19          | 0,00                        | 11,19                    | 41,86%          | 57,12%          | 0,00%                       | 1,02%        |  |
|                     |                   |                   |                 |                             |                          |                 |                 |                             |              |  |
| CAL <sub>8</sub> -N | 1.329,110         | 652,70            | 580,06          | 76,18                       | 20,17                    | 49,11%          | 43,64%          | 5,73%                       | 1,52%        |  |
| CAL 8-A             | 1.458,260         | 776,33            | 585,58          | 76,18                       | 20,17                    | 53,24%          | 40,16%          | 5,22%                       | 1,38%        |  |
| <b>CSL 8-N</b>      | 1.116,310         | 520,65            | 522,73          | 60,14                       | 12,79                    | 46,64%          | 46,83%          | 5,39%                       | 1,15%        |  |
| <b>CSL 8-A</b>      | 1.274,480         | 664,39            | 537,06          | 60,14                       | 12,89                    | 52,13%          | 42,14%          | 4,72%                       | 1,01%        |  |
| <b>CSL 16-N</b>     | 1.492,550         | 709,35            | 695,92          | 67,46                       | 19,82                    | 47,53%          | 46,63%          | 4,52%                       | 1,33%        |  |
| <b>CSL 16-A</b>     | 1.700,090         | 897,66            | 715,31          | 67,45                       | 19,67                    | 52,80%          | 42,07%          | 3,97%                       | 1,16%        |  |
| GI                  | 594,790           | 299,34            | 290,74          | 0,00                        | 4,71                     | 50,33%          | 48,88%          | 0,00%                       | 0,79%        |  |

Tabela 2 - Composição CUB/RS do mês de março/2014

Fonte: DEE – Sinduscon/RS (2014)

| I OHERASICO<br>(por m <sup>2</sup> de construção)                                                                                                    | Ш   | ΡΑΒRÃO ΒΑΙΧΟ    |               |                    |          |  |  |
|----------------------------------------------------------------------------------------------------|-----|-----------------|---------------|--------------------|----------|--|--|
|                                                                                                    |     | R1              | <b>PP 4</b>   | R 8                | PIS*     |  |  |
| <b>MATERIAIX</b>                                                                                                    |     |                 |               |                    |          |  |  |
| Chapa compensado plastificado 18 mm x 2.20 m x 1.10 m                                                                                                    | m   | 1,52370         | 0.81890       | 0.73791            | 0.69448  |  |  |
| Aco CA-50 Ø 10 mm                                                                                                    | ku  | 18,27554        | 18.43505      | 22.47767           | 7.68513  |  |  |
| Conoreto fok= 20 MPa conv. br. 1 e 2 pré-misturado                                                                                                    | m   | 0.26159         | 0.27624       | 0.270.77           | 0.09129  |  |  |
| Cimento CP-32 II                                                                                                    | ku  | 56.39876        | 57111434      | 52.85302           | 40,90577 |  |  |
| Arela mêdia                                                                                                    | m   | 0.17263         | 0.17548       | 0.16074            | 0.12619  |  |  |
| Britain® 82                                                                                                    | m   | <b>CLOCK OF</b> | <b>DENOTO</b> | 0.00000            | 0.00000  |  |  |
| Tilolo de 8 furos 9 cm x 19 cm x 19 cm                                                                                                    | un  | 58.57867        | 59.86627      | 53.97314           | 0.00000  |  |  |
| Bloop de conorato 19 cm x 19 cm x 39 cm                                                                                                    | un  | <b>0 00000</b>  | 1.33506       | 0.93692            | 14.39994 |  |  |
| Telha fibroolmento ondulada 8 mm x 2.44 m x 1.10 m                                                                                                    | mP  | 2,85888         | 0.40814       | <b>DI 22567</b>    | 0.20309  |  |  |
| Porta Interna cemi-oca para pintura 0.80 m x 2.10 m                                                                                                    | um  | 0.11207         | 0.08683       | 0.10078            | 0.16744  |  |  |
| Esquadrias de correr de aluminio anodizado natural                                                                                                    | më  | <b>DIMMID</b>   | 0.00000       | <b>DIMINUS</b>     | 0.00000  |  |  |
| Janela de correr de chapa dobrada.                                                                                                    | mř  | <b>NOVEMA</b>   | 0.31364       | 0.31399            | 0.18303  |  |  |
| Fechadura Interna média oromada                                                                                                    | un  | 0.11646         | 0.09275       | 0.00616            | 0.00541  |  |  |
| Azulelo branco 15 cm x 15 cm                                                                                                    | mP  | 1,88628         | 1,81841       | 1.70188            | 0.19836  |  |  |
| Tampo (bancada) de mármore branco 2.00 m x 0.80 m                                                                                                    | un  | 0.00706         | 0.00726       | 0.00724            | 0.03345  |  |  |
| Place de gesso 70 cm x 70 cm                                                                                                    | m   | 2.47290         | 2,49632       | 2.52489            | 2,13677  |  |  |
| Vidro liso transparente 4 mm opiocado com massa                                                                                                    | mř  | 0.13199         | 0.17971       | 0.15809            | 0.10633  |  |  |
| Tinta latex PVA                                                                                                    |     | 1,99929         | 2,30474       | 2,20074            | 2.57219  |  |  |
| Emulcão actáltica impermeabilizante                                                                                                    | ku  | 1,23436         | 1.75321       | 1.57407            | 0.72716  |  |  |
| Flo de oobre anti-chama, isolamento 750 V, # 2.6 mm <sup>2</sup>                                                                                              | m   | 15,53924        | 36.12239      | 28.41523           | 35,19608 |  |  |
| <b>Disjuntor tripolar 70 A</b>                                                                                                    | un  | 0.08438         | 0.36325       | 0.38520            | 0.43300  |  |  |
| Baola canitária branca com caixa accolada                                                                                                    | um  | 0.05680         | 0.03618       | n navzz            | 0.03687  |  |  |
| Registro de pressão congado el 1/2"                                                                                                    | un  | 0.18570         | 0.27810       | 0.26080            | 0.19898  |  |  |
| Tubo de ferro galvanizado com costura @ 2 1/2"                                                                                                    | m   | 0.01016         | 0.30352       | 0.18218            | 0.24006  |  |  |
| Tubo de PVC-R rigido reforgado para esgoto @ 150 mm                                                                                                    | m   | n strang        | 0.58496       | <b>DISCRIPTION</b> | 0.54821  |  |  |
| <b>MÃO DE ORRA</b>                                                                                                    |     |                 |               |                    |          |  |  |
| <b>Padration</b>                                                                                                    | h   | 27.34687        | 21.39713      | 20.59408           | 18,07540 |  |  |
| <b>Servente</b>                                                                                                    | h   | 9.88551         | 8.70550       | <b>SCANDAR</b>     | 6,53232  |  |  |
| DESPESAS ADMINISTRATIVAS                                                                                                    |     |                 |               |                    |          |  |  |
| Engenheiro                                                                                                    | h   | 1,65357         | 1143772       | 11.399544.         | 0.41008  |  |  |
| <b>FOURAMENTOS</b>                                                                                                    |     |                 |               |                    |          |  |  |
| Locação de betoneira 320 l                                                                                                    | dla | 0.25075         | 0.26420       | 0.28142            | 0.14045  |  |  |
| (*) A orçamentação e as especificações deste padrão foram baseadas nos projetos do Programa de<br>Arrendamento Residencial - PAR, da Caixa Económica Federal. |     |                 |               |                    |          |  |  |

Tabela 3 - Lotes básicos - Projeto-padrão residencial - baixo

Fonte: NBR 12721:2006

#### **2.3.1.2 Desoneração da folha de pagamento e o CUB desonerado**

Após vários estudos, análises, debates e consultas técnicas realizadas ao longo de 2013, inclusive com a Associação Brasileira de Normas Técnicas (ABNT), o Sindicato da Indústria da Construção Civil no Estado de Minas Gerais (Sinduscon-MG) passará a divulgar dois cálculos do Custo Unitário Básico de Construção (CUB/m²): um seguindo o método que já vinha sendo adotado e o outro também sob o mesmo método, mas considerando a desoneração da folha de pagamento. (SOUZA, 2013).

Em reunião realizada na sede da Câmara Brasileira da Indústria da Construção (CBIC), em Brasília, no início de setembro de 2013, os Sinduscons de todo o país concordaram que é necessário o cálculo dos dois CUBs para atender o disposto no artigo 7º da Lei 12.546/11, alterada pela Lei 12.844, de 19 de julho de 2013, que substituiu a contribuição previdenciária de 20% sobre a folha de pagamento por um percentual de 1% ou 2%, dependendo do setor sobre a receita bruta das empresas abrangidas pela lei, a partir de 1º de novembro. (SOUZA, 2013).

A metodologia do CUB/m² desonerado é a mesma estabelecida na ABNT NBR 12.721/2006, que normatiza o cálculo do CUB/m² atual. A única diferença entre os dois cálculos que serão divulgados (o CUB/m² atual e o CUB/m² desonerado) acontecerá na incidência dos encargos previdenciários e trabalhistas sobre o valor da mão de obra. (SOUZA, 2013)

Assim, os sindicatos da indústria da construção, a partir de novembro de 2013, passaram a calcular duas séries históricas referentes aos custos unitários básicos de construção. Demais índices de custo setorial da construção também adotaram essa prática, inclusive, o Sistema Nacional de Pesquisa de Custos e Índices da Construção Civil (Sinapi).

## **2.3.1.3 Área equivalente**

Para utilizar o custo unitário básico, os avaliadores deverão obter a área equivalente de construção, a partir de coeficientes utilizados para calcular partes da edificação cujo custo de execução são diferentes daquele padrão usado como base de cálculo. A área equivalente é encontrada por meio da multiplicação das áreas reais construídas, pelos seus coeficientes de homogeneização (ROCHA, 2008 apud BERWANGER, 2008 p. 19)

A norma cria critérios de caracterização sobre área em um edifício que são de importante classificação: (NBR 12721:2006, p. 3).

- **Área real do pavimento:** Soma das áreas cobertas e descobertas reais de um determinado pavimento.
- **Área real privativa da unidade autônoma:** Soma das áreas cobertas e descobertas reais, contidas nos limites de uso exclusivo da unidade autônoma considerada.
- **Área real de uso comum:** Soma das áreas cobertas e descobertas reais, situadas nos diversos pavimentos da edificação e fora dos limites de uso exclusivo de cada unidade autônoma.
- **Área coberta:** Medida da superfície de quaisquer dependências cobertas, nela incluídas as superfícies das pro- jeções de paredes, de pilares e demais elementos construtivos**.**
- **Área descoberta:** Medida da superfície de quaisquer dependências descobertas que se destinam a outros fins que não apenas o de simples cobertura (terraços, playgrounds, etc.) incluídas as superfícies das projeções de paredes, de pilares e demais elementos construtivos.
- **Área equivalente:** Área estimada, fictícia, que, ao custo unitário básico adiante definido, tenha o mesmo valor, em reais, que o efetivamente estimado para área real correspondente, descoberta ou coberta de padrão diferente. Por exemplo: se, para uma determinada área real coberta, de 60 m², se estima que, em virtude de sensível melhora no padrão de acabamento, o custo unitário efetivo é cerca de 50% maior que o custo unitário básico adotado para as áreas cobertas-padrão do edifício considerado, a área equivalente (Se) correspondente é:

 $Se = 60 \times 1,50 = 90$  m<sup>2</sup>

No caso de uma área real descoberta de 30 m², no mesmo edifício, sendo o custo unitário efetivo, em virtude da redução do número e das quantidades de serviços necessários a construí-la, estimado em apenas 50% do custo unitário básico, te m-se:  $Se = 30 \times 0.5 = 15 \text{ m}^2$ 

A NBR 12721/06, sugere valores para alguns desses coeficientes que podem ser aplicados em diversos tipos de áreas na edificação, podendo ser adotado diretamente ou por similaridade. A seguir apresenta-se os coeficientes contidos na referida norma (BERWANGER, 2008 p. 19).

 $\checkmark$  garagem (subsolo): 0,50 a 0,75;

- $\checkmark$  área privativa (unidade autônoma padrão): 1,00;
- $\checkmark$  área privativa salas com acabamento: 1,00;
- $\checkmark$  área privativa salas sem acabamento: 0,75 a 0,90;
- $\checkmark$  área de loja sem acabamento: 0,40 a 0,60;
- v varandas:  $0,75$  a  $1,00$ ;
- $\checkmark$  terraços ou áreas descobertas sobre lajes: 0,30 a 0,60;
- $\checkmark$  estacionamento sobre terreno: 0,05 a 0,10;
- $\checkmark$  área de projeção do terreno sem benfeitoria: 0,00;
- $\checkmark$  área de serviço residência unifamiliar padrão baixo (aberta): 0,50;
- $\checkmark$  barrilete: 0.50 a 0.75;
- $\checkmark$  caixa d'água: 0,50 a 0,75;
- $\checkmark$  casa de máquinas: 0,50 a 0,75; e
- $\checkmark$  piscinas, quintais, etc.: 0,50 a 0,75.

## 2.3.2 Analítico

Mattos (2006) conceitua orçamento analítico como sendo uma composição de custos unitários para cada serviço da obra, levando em consideração quanto de mão-de-obra, material e equipamento é gasto em sua execução.

> "O orçamento analítico constitui a maneira mais detalhada e precisa de se prever o custo da obra. O mes mo é efetuado a partir de composições de custos e cuidadosa pesquisa de preços dos insumos. Procura se chegar a um valor bem próximo do custo "real"". (MATTOS, 2006 p. 42).

Já Avila (2003), trata orçamento analítico como a demonstração do preço unitário de cada serviço a cumprir bem como o preço total a ser cobrado do cliente. E indica que este orçamento deve ser apresentado em planilhas e esta planilha pode ser composta dos seguinte s elementos:

- 1. Discriminação de todos os itens e subitens dos serviços;
- 2. Unidades de serviços;
- 3. Quantidades;
- 4. Preços unitários de serviços;
- 5. Preço parcial ou subtotal para cada subitem;
- 6. Preço do item ou subtotal de cada item;
- 7. Preço total do empreendimento sem o BDI isto é o custo direto;
- 8. Preço total do empreendimento com BDI.

A seguir, pode ser visualizado na Figura 1 um exemplo de planilha orçamentária, contendo os elementos descritos acima.

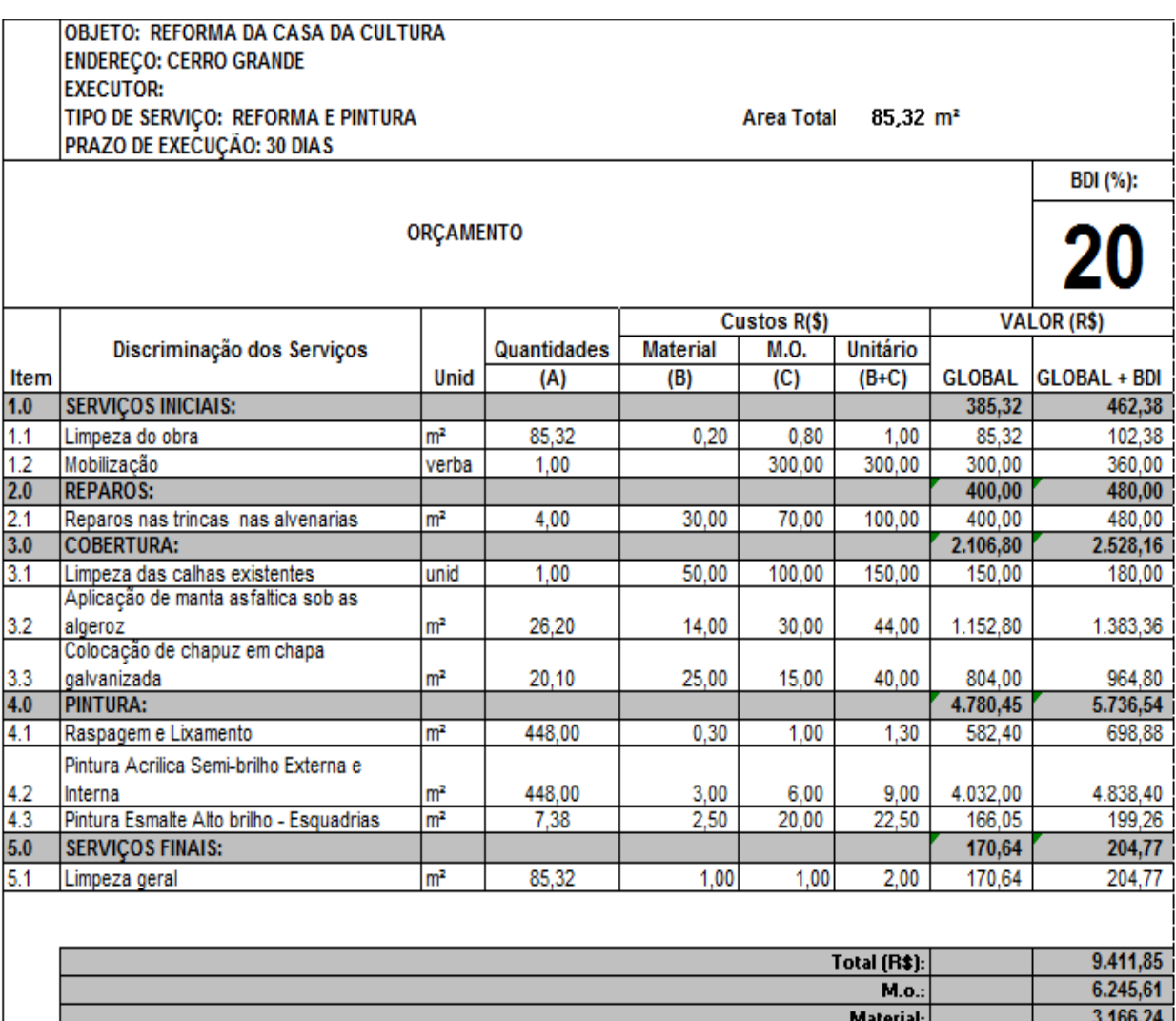

### Figura 1 – Exemplo de planilha orçamentária

Fonte: Autoria própria (2014)

"O subtotal representa a multiplicação das quantidades pelos preços unitários respectivos, de cada subitem, ou, quando se trata de serviço expresso por verba, o valor da verba correspondente. O preço total ou o custo total é a soma de todas as parcelas correspondente aos valores dos subtotais ou dos subitens para cada serviço". (AVILA, 2003 p. 43)

Avila (2003) recomenda evidenciar o valor do BDI nos orçamentos, pois caso haja a quebra de contrato por parte do cliente, o valor do BDI, bem como o valor dos serviços já prestados pode ser cobrado segundo especificado no Código Civil. Igualmente, não se deve esquecer que no valor do BDI estão incluídos os custos de administração da obra e empresa,

despesas financeiras e de risco, impostos e taxas a serem recolhidos pela empresa, bem com o lucro estimado.

A seguir serão apresentados dois sistemas para elaboração de orçamentos analíticos, a tabela do SINAPI e o PLEO.

#### **2.3.2.1 SINAPI**

O Sistema Nacional de Pesquisa de Custos e Índices da Construção Civil (SINAPI) criado em 1969 com o objetivo de produzir informações sobre custos e índices de forma sistematizada e com abrangência nacional, visando à elaboração e avaliação de orçamentos, como também acompanhamento de custos. (IBGE)

O SINAPI é um sistema de pesquisa mensal que informa os custos e índices da construção civil. Segundo Almeida (2009) o sistema é mantido pela Caixa Econômica Federal (CEF) e por bancos de dados regionais vinculados às Gerências de Filial de Desenvolvimento Urbano (GIDUR, atualmente chamada de GIGOV – Gerência Executiva de Governo da Caixa Econômica Federal) que a CEF mantém em todos os Estados Federativos e Distrito Federal. Atualmente a CEF e o Instituto Brasileiro de Geografia e Estatística (IBGE) são encarregados da divulgação oficial dos resultados, manutenção, atualização e aperfeiçoamento do cadastro de referências técnicas, métodos de cálculo e do controle de qualidade dos dados disponibilizados. De acordo com a Caixa, as pesquisas são realizadas nas 26 capitais brasileiras e no Distrito federal, de forma abrangente e descentralizada, com a obtenção dos preços médios dos materiais. O sistema constitui ferramenta útil para elaboração e análise de orçamentos, estimativas de custos, reajustamentos de contratos e planejamentos de investimentos.

Segundo o portal da CEF, a rede de coleta do IBGE realiza pesquisas mensais de preços de equipamentos, materiais de construção e salários das categorias profissionais, junto, respectivamente, a estabelecimentos comerciais, industriais e sindicatos da construção civil, em todos os estados do país.

### *2.3.2.1.1 Histórico do SINAPI*

De acordo com informações obtidas no *site* do IBGE o sistema foi fundado em 1969 pelo Banco Nacional da Habitação (BNH) com o objetivo de fornecer com informações

detalhadas sobre os custos e índices da construção. Até o dado momento o setor da construção civil não dispunha de tais informações que eram de suma importância para o BNH, órgão governamental responsável pelos programas habitacionais, para o reajuste e atualização de orçamentos. Por determinação da Lei de Incorporação, os Sindicatos da Indústria da Construção Civil eram os responsáveis pelos cálculos dos custos da construção de projetos padronizados quanto ao número de pavimentos, quantidade de dormitórios e padrão da construção.

Depois de decidida a implantação do sistema, a coleta mensal de preços de materiais e mão de obra ficou de incumbência do IBGE. Os índices e séries de custos foram primeiramente delegados ao CENPHA - Centro Nacional de Pesquisas Habitacionais, e em seguida, em 1975, ao IDEG - Instituto de Desenvolvimento Econômico e Gerencial, e somente em 1981 ao próprio BNH.

Em agosto de 1982 o IBGE se tornou responsável pela produção das séries mensais de custos e índices, contudo seu processamento computacional permaneceu a cargo do BNH. O processo de coleta e processamento apenas passou a ser de responsabilidade pelo IBGE em janeiro de 1985 cabendo ao BNH apenas a manutenção do sistema quanto aos aspectos técnicos de engenharia, sendo seu papel assumido pela Caixa Econômica Federal após a extinção do mesmo em 1986.

Atualmente, é de responsabilidade da CEF a manutenção da base técnica de engenharia, base cadastral de coleta e métodos de produção. A base técnica de engenharia do sistema é constituída pelos projetos, relações de serviços, especificações e composições de custos.

Por meio de uma resolução do Conselho Curador do FGTS, em 1994, a CEF uniformizou os procedimentos de sua área de engenharia em nível nacional e implantou um Sistema de acompanhamento de custos e adequação de materiais, tanto para empreendimentos no setor habitacional quanto para saneamento e infraestrutura urbana.

Ainda, segundo esta resolução, os objetivos do SINAPI foram ampliados e firmados novos convênios com o IBGE para a produção das estatísticas para a área de edificações e a implantação e realização de coleta mensal de preços e salários dos novos setores a partir de julho de 1997 (IBGE, Diretoria de Pesquisas, Departamento de Índices de Preços, Sistema Nacional de Pesquisa de Custos e Índices da Construção Civil).

#### *2.3.2.1.2 Resultados*

Os principais resultados do SINAPI são disponibilizados mensalmente via *web* pelo IBGE e CEF para as 27 Unidades da Federação. Nesses resultados constam os preços de materiais de construção, salários das principais categorias de profissionais que atuam no ramo e custos de projetos residenciais ou comerciais com tipologias arquitetônicas d iferentes sob vários aspectos (número de salas, quartos, banheiros, pavimentos e tipo de acabamento).

Também consta nesses relatórios o custo médio de projetos residenciais no padrão normal de acabamento para cada UF, para tal é feito uma ponderação de acordo com a importância relativa de cada projeto no município mais populoso de cada área geográfica.

O custo médio regional e nacional também é um resultado obtido pela SINAPI, sendo o regional calculado ponderando-se os custos das UF's da Região, onde o peso é estabelecido a partir do crescimento populacional; e o nacional ponderando-se os custos das regiões, onde o peso é fixado a partir do crescimento populacional.

Por determinação da Lei de Diretrizes Orçamentárias aprovada pela Comissão Mista de Planos, Orçamentos Públicos e Fiscalização do Congresso Nacional o SINAPI é referência para a elaboração e avaliação de orçamentos, acompanhamentos de custos e adequação de materiais nas áreas de edificações, saneamento e infra-estrutura dos custos de execução de obras públicas.

Os resultados do SINAPI servem de base para órgãos públicos como, por exemplo, a própria CEF bem como a FUNASA - Fundação Nacional da Saúde, o IPHAN - Instituto do Patrimônio Histórico e Artístico, o INCRA - Instituto de Colonização e Reforma Agrária e Ministério da Defesa e o TCU - Tribunal de Contas da União. No setor privado é bastante utilizado por profissionais e empresas que atuam no ramo da construção civil principalmente aquelas que trabalham com obras públicas.

#### *2.3.2.1.3 Metodologia de calculo*

No cálculo dos custos apenas estão inclusos gastos com materiais e salários, acrescidos de encargos sociais no total de 125,04%. Desta maneira, outros custos como compra do terreno, execução de projetos, licenças, habite-se, certidões, seguros, administração da obra, financiamentos, lucro da construtora e incorporadora, instalações provisórias, ligações domiciliares de água, energia elétrica e esgoto, depreciações dos equipamentos (máquinas e equipamentos), equipamentos mecânicos: elevadores, compactadores, exaustores, infraestrutura urbana, equipamentos de segurança, fundações especiais (IBGE).

Segundo consta no site do IBGE, a fórmula utilizada no cálculo do Orçamento Final por metro quadrado (OF), incluindo todos os custos do empreendimento, é obtida pela Equação 01 a seguir:

$$
OF = Custo SINAPI + \frac{[(Ofe - Ofd) + CD]}{S} + BDI \tag{01}
$$

Na qual, ainda segundo o site do IBGE:

- $\checkmark$  Custo SINAPI = custo unitário do projeto em estudo, estimado com base nos custos do SINAPI (projeto mais aproximado);
- $\checkmark$  Ofe = orçamento das fundações especiais;
- $\checkmark$  Ofd = orçamento das fundações diretas (já consideradas nos projetos das casas);
- $\checkmark$  CD = custos diversos com ligações + complementos;
- $\checkmark$  S = área de construção do projeto em estudo;
- $\checkmark$  BDI = parcela acrescida ao orçamento final (por m<sup>2</sup>) equivalente às bonificações (B) e despesas indiretas (DI).

#### *2.3.2.1.4 Base técnica e estrutura de dados*

O SINAPI possui sua base técnica de engenharia composta por três itens hierarquicamente dispostos: projetos, serviços e quantidade, especificações e composições.

Desta maneira, a sequência para realização de um orçamento utilizando a tabela SINAPI é bastante simples. Primeiro é necessário definir os serviços necessários à execução da obra, em seguida deve-se fazer o levantamento da quantidade de cada serviço com base nos projetos adequados e por último, definir a especificação do serviço. O custo final de cada serviço é o produto entre a quantidade e o custo por unidade de serviço, e o custo total do projeto é o somatório do custo final de todos os serviços.

## *2.3.2.1.5 As bases da coleta*

De acordo com o IBGE a base da coleta de dados é constituída por dois cadastros chamados de locais e insumos. A formação da amostra de locais do SINAPI é baseada na seleção intencional, tendo como fontes o Cadastro de Empresas - CEMPRE, pesquisas de

locais de compras, revistas e catálogos especializados do setor da construção, etc. Esses procedimentos direcionam a indicação de locais para a amostra, atendendo aos requeridos colocados para a pesquisa.

A seleção dos locais, segundo os insumos da pesquisa, segue uma rotina relacionada às especificidades dos insumos e aspectos regionais. A relação dos insumos pesquisados na coleta mensal é muito abrangente, variando do "prego de ferro para obra" aos equipamentos pesados, tal como uma "usina de asfalto".

Desta forma, é estabelecida a quantidade de locais diante das restrições naturais da pesquisa. As diferenças observadas no número de locais, por Unidade da Federação e insumo, são justificadas por estas razões, fazendo com que a manutenção e ampliação da amostra sejam tarefas complexas que transcendem a simples seleção de um local a partir de um determinado cadastro.

De forma geral, os informantes do SINAPI são estabelecimentos comerciais, industriais, fornecedores e representantes, prestadores de serviço, sindicatos e empresas construtoras.

O cadastro de insumos é composto pelos principais materiais, serviços, categorias de profissionais e equipamentos, para venda ou locação. Todos estes itens estão organizados em "famílias homogêneas", ou seja, grupamentos de acordo com a similaridade e formas de comercialização. Dentro de cada família é feita uma divisão onde é escolhido um "insumo representante" e os demais insumos são chamados de "insumos representados".

Desta maneira o preço dos insumos representantes é mensalmente coletado sendo o preço dos insumos representados determinado a partir de coeficientes de representatividade, ou seja, uma relação de preços entre representados e representante da família. Os coeficientes são calculados a partir de uma "coleta extensiva" na qual são obtidos preços/salários para todos os insumos do cadastro (representantes e representados).

Segundo o IBGE, o SINAPI considera que os principais insumos representantes que participam dos custos de construção calculados, são:

- $\checkmark$  Materiais básicos: argamassa para reboco/emboço, areia, cimento, cal, gesso em pó, pedra britada, saibro;
- $\checkmark$  Aço: arame preto recozido, vergalhões, prego;
- $\checkmark$  Concreto e FC (fibrocimento): laje pré-moldada, bloco de concreto p/ alvenaria, telha de FC, caixa d'água de FC;
- $\checkmark$  Material cerâmico: tijolo maciço e furado, telha canal e francesa, tubo (manilha);
- $\checkmark$  Madeiras: aduela (batente), chapa de compensado, porta interna, janela, peças para telhado, pontalete, tábua para formas, taco para piso;
- $\checkmark$  Esquadrias: basculante de alumínio e ferro;
- $\checkmark$  Ferragens para esquadrias: dobradiça, fechadura;
- Utilidades: armário plástico para banheiro, chuveiro elétrico, bancas de mármore e marmorite, cuba (pia de cozinha);
- $\checkmark$  Vidro: vidro liso para janelas;
- $\checkmark$  Revestimentos: azulejo, cerâmicas, chapa de laminado, carpete, mármore, piso vinílico;
- $\checkmark$  Material para pintura: massa corrida (base látex e base óleo), selador base acrílica, tinta (PVA e à óleo);
- $\checkmark$  Material para instalação hidráulica: tubos (FG, PVC e FF), registro, torneira, válvula de descarga, vaso sanitário, conjunto moto-bomba;
- $\checkmark$  Material para instalação elétrica: eletrodutos (ferro e PVC), fio de cobre, disjuntor, interruptor, tomada;
- $\checkmark$  Categorias profissionais: armador, bombeiro hidráulico, carpinteiro de esquadrias, carpinteiro de formas, eletricista, ladrilheiro, pedreiro, pintor e servente.

### *2.3.2.1.6 Divulgação dos resultados*

Os resultados do SINAPI (preços de materiais, salários, custos de projetos, custos médios, índices) são divulgados periodicamente e podem ser acessados através dos *sites* do IBGE ou da CEF. O histórico dos resultados pode ser acessado utilizando-se o Banco de Dados Agregados via SIDRA. Existe a possibilidade de efetuar o *download* de toda a tabela que encontra-se disponibilizada no site da CEF (http://www.caixa.gov.br/). Segue abaixo um passo a passo do procedimento.

Na página inicial do *site* da CEF basta clicar no ícone do menu superior *Downloads* (figura 2).

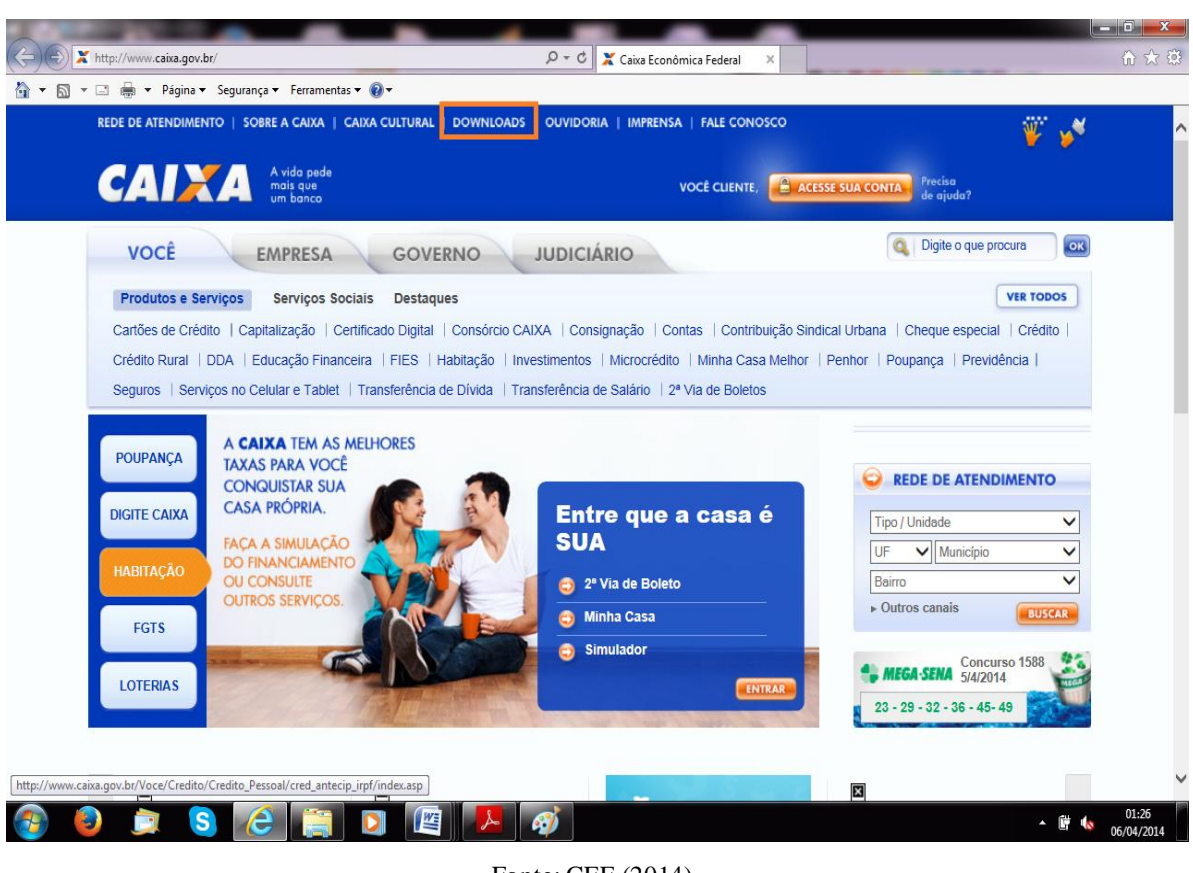

Figura 2 - Página inicial da CEF

Fonte: CEF (2014)

Com isso tem-se acesso ao todos os *downloads* disponibilizados pela CEF (figura 3).

Figura 3 - Página download CEF

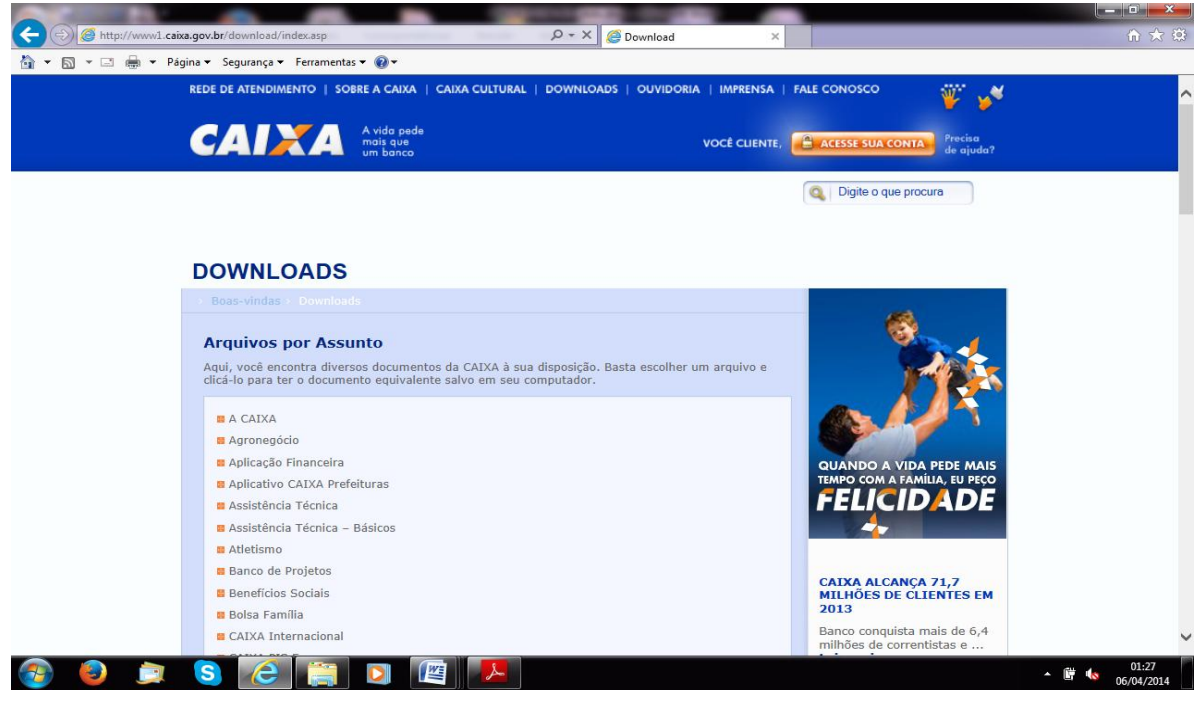

Fonte: CEF (2014)

Nesta lista constam os relatórios de insumos, serviços e de encargos sociais calculados pela SINAPI (figura 4).

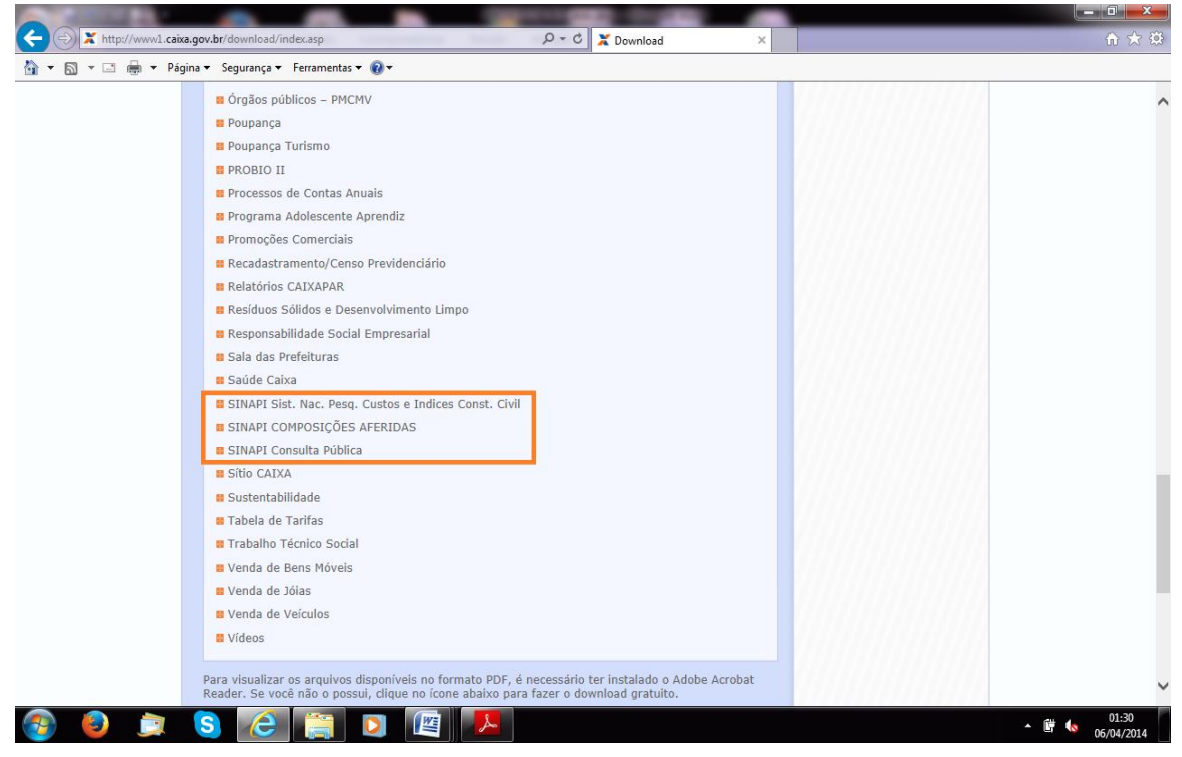

Figura 4 - Lista de downloads

Fonte: CEF (2014)

Clicando na opção desejada o usuário é direcionado para a próxima tela onde deve escolher qual estado quer os resultados (figura 5).

## Figura 5 - Página download CEF – SINAPI – Escolha da UF

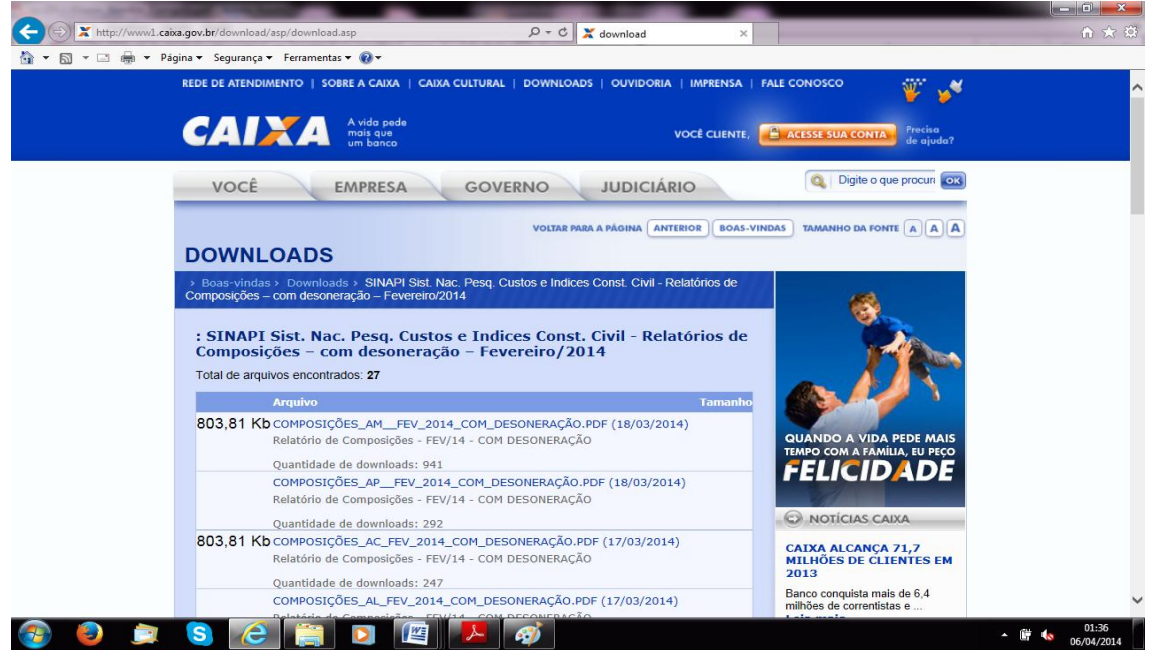

Fonte: CEF (2014)

Após essa etapa o *download* de um arquivo no formato PDF é iniciado, neste arquivo constam todos os resultados para a UF e o mês escolhidos.

Para obtenção das composições e serviços utilizados pela SINAPI o usuário deve, estando na página inicial da CEF, dirigir-se no menu principal à aba governo e clicar em SINAPI (figura 6).

- GARM  $\boxed{5}$   $\rightarrow$   $\boxed{3}$   $\rightarrow$   $\boxed{2}$  Página  $\rightarrow$  Seguranca  $\rightarrow$  Ferramentas  $\rightarrow$   $\boxed{4}$ **SAPATROLLE** CORRE A CANAL I CANALO Ш. **A CALLE** VOCÊ CLIENTE, Q Digit  $\overline{\mathsf{X}}$ GOVERNO **JUDICIÁRIO** VOCÊ EMPRESA VER TO Municipal v Produtos e Serviços Áreas de Atuação Programas Sociais Desenvolvimento Urbano Administração Pública - PMAT | Acompanhan nto de Obras I Aplicativo CAIXA Prefeituras I Arrecadação I Cadastro Único I Cobranca de Divida Ativa I Compras CAIXA | Custódia Qualificada CAIXA | Folha de Pagamento | GovConta | Investimentos | Linhas de Crédito | PNAFM | Previdência para Municípios | Repasses - OGU | Sala das Prefeituras | SINAPI | SISTN **CHEGARAM OS POUPANCUDOS BONS DE BOLA** REDE DE ATENDIMENTO **DIGITE CAIXA** Tipo / Ur  $\overline{\smash{\bigtriangledown}}$  Munici HABITAÇÃO Dutros canais FGTS **A. MEGA-SENA** Con LOTERIAS  $23 - 29 - 32 - 36 - 45 - 49$ Fonte: CEF (2014)
- Figura 6 Página inicial CEF Aba governo

Estando na página inicial do SINAPI no site da CEF é possível consultar as composições de insumos descendo a barra de rolagem e clicando no sub menu a direita ["Catálogo de C](http://www1.caixa.gov.br/gov/gov_social/municipal/programa_des_urbano/SINAPI/composicoes_analiticas.asp)omposições Analíticas" (figura 7).

Figura 7 - Página inicial SINAPI – Consulta pública

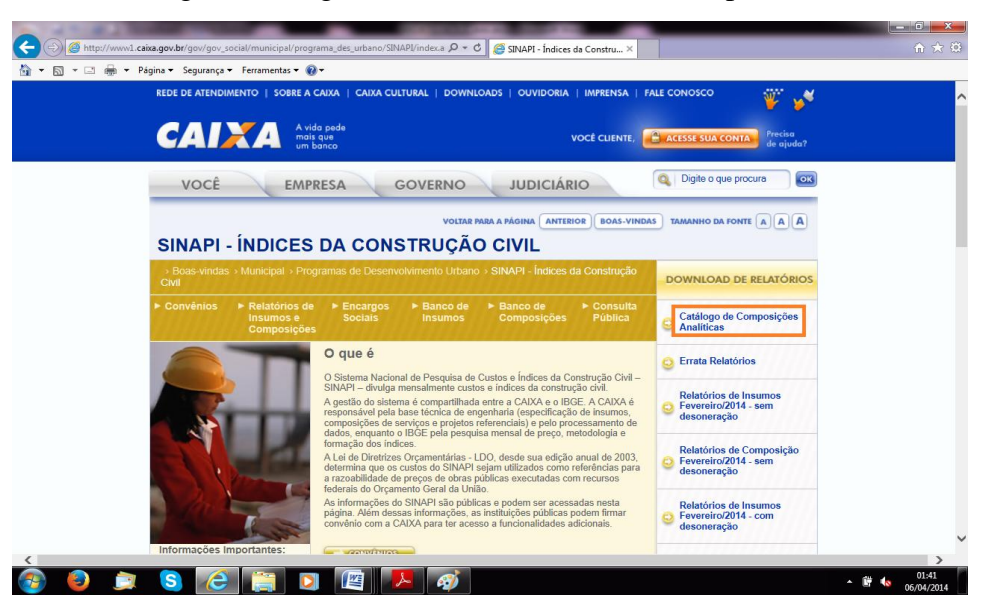

Fonte: CEF (2014)

Após clicar neste sub menu uma nova aba é automaticamente aberta e o usuário é redirecionado para uma outra página onde é possível a visualização das composições utilizadas (figura 8).

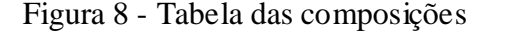

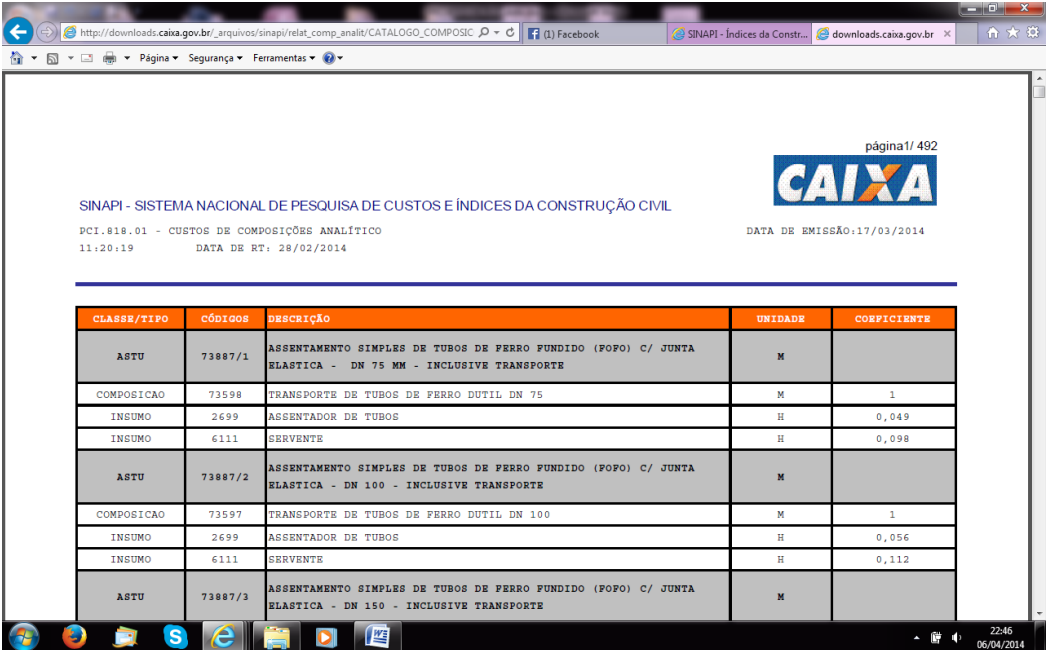

Fonte: CEF (2014)

### **2.3.2.2 PLEO**

O PLEO – Planilha Eletrônica de Orçamentos é um software específico para elaboração de orçamentos da Construção Civil, cronogramas físico-financeiros, curvas ABC e gerenciamento básico de obras. É comercializado pela FRANARIM.

As possibilidades de utilização do software se caracterizam por cadastramento de obras, de insumos, de composições, de fornecedores, além de possibilitar o gerenciamento da obra.

As empresas do setor privado são as que mais se utilizam deste software, por ele permitir o lançamento de um banco de dados próprios, com preços de mercado, deixando desta maneira os orçamentos mais próximos com a realidade de custos locais.
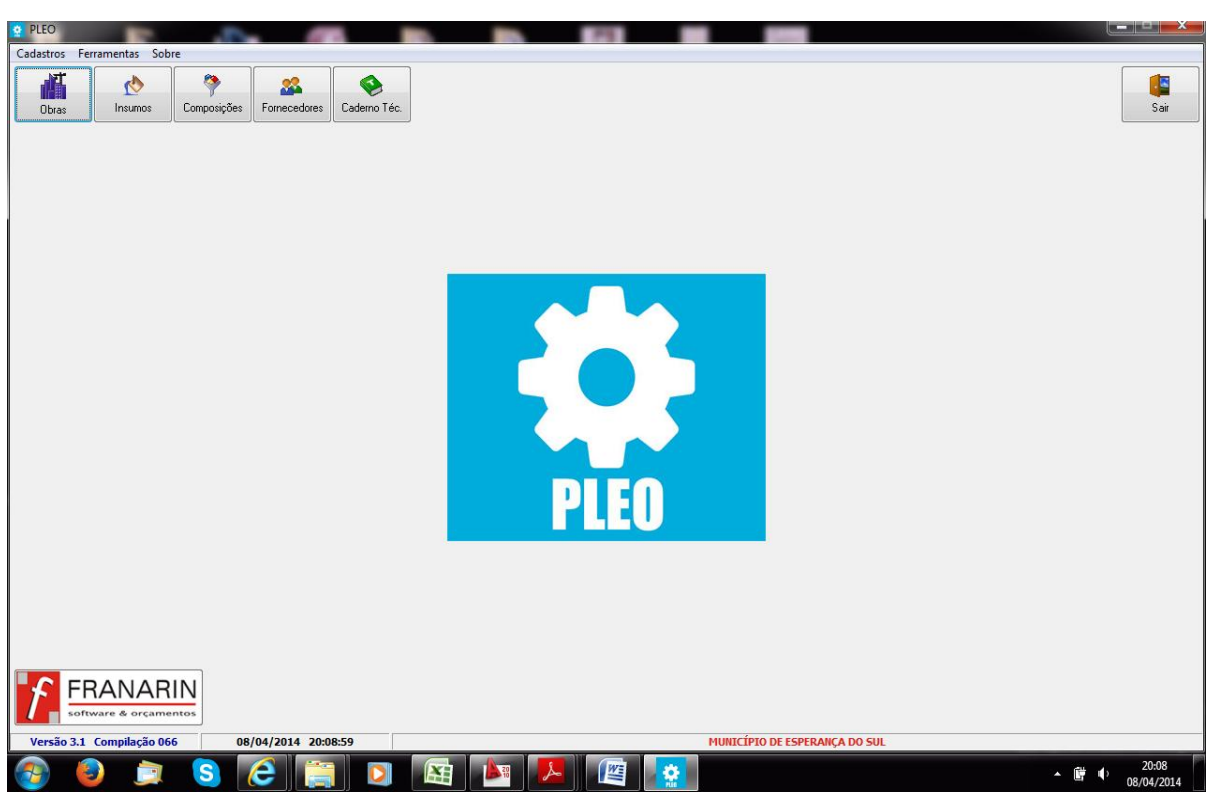

Figura 9 - Página inicial do PLEO

Fonte: PLEO (2014)

Figura 10 - Menu obras

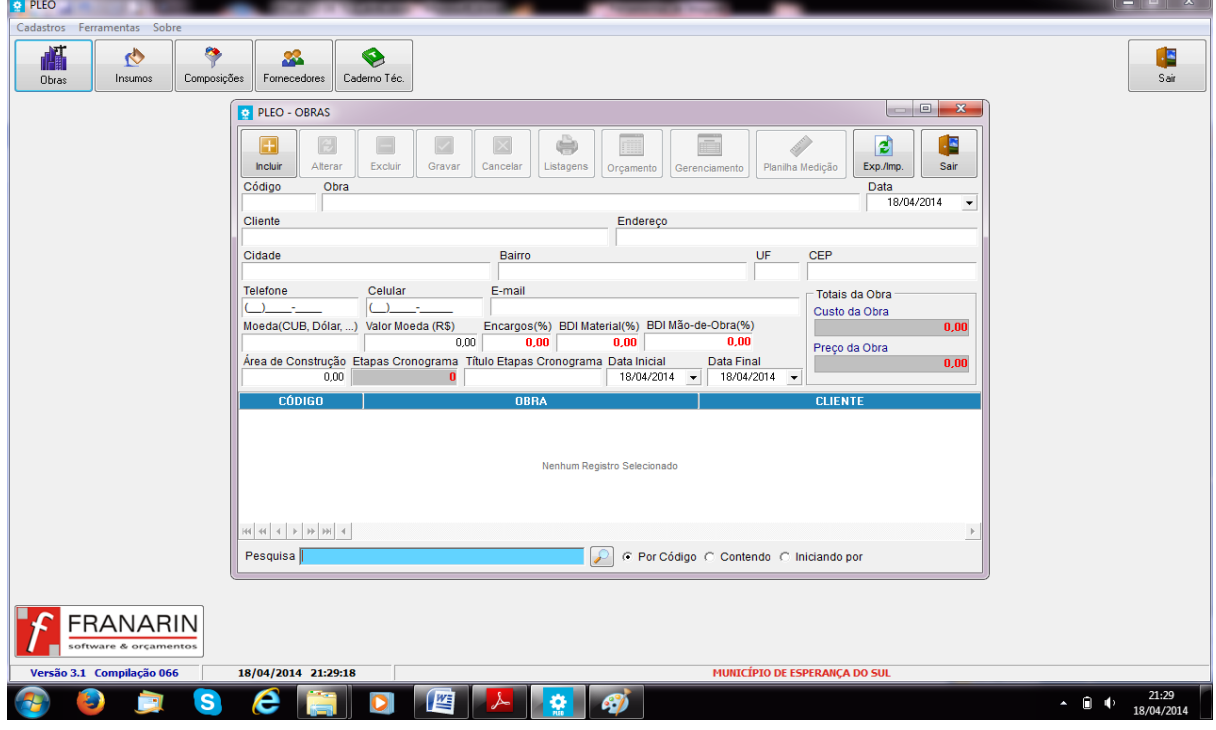

Fonte: PLEO (2014)

O cadastramento de obras mostra informações do empreendimento e traz itens importantes como os citados abaixo:

- **Moeda** (de orçamento) é o nome de um parâmetro de grandeza que você poderá usar para comparar o valor do orçamento da obra. Por exemplo: CUB, Dólar, Ufir, etc.
- **Valor da Moeda** é o custo unitário que a "moeda de orçamento" escolhida representa, na moeda corrente do país (R\$ Real).
- **Encargos** é o índice (%) a ser acrescido na mão-de-obra da referida Obra. Sugerimos que você consulte a Tabela do seu Sinduscon local que mantém este dado atualizado.
- $\checkmark$  **BDI Material** (%)  $\check{\mathrm{e}}$  o índice percentual de Benefícios e Despesas Indiretas no valor do material utilizado na Obra. Será usado para definir o preço final de "venda" da obra.
- **BDI Mão-de-Obra (%)** é o índice percentual de Benefícios e Despesas Indiretas no valor da mão-de-obra utilizada na Obra. Será usado para definir o preço final de "venda" da obra.
- **Área de Construção** é a área da obra, em m², calculada adotando critérios usuais. No resumo do orçamento mostrará o custo por m² de obra.
- **Etapas do Cronograma** é o tempo previsto para execução da referida OBRA. Ex. 4, 6 ou 12, será o número de parcelas do cronograma.
- **Título das Etapas do Cronograma** define o período de tempo que será visualizado e impresso no cronograma, por ex.: Semana, Mês, Quinzena, etc. Caso não seja preenchido, na montagem do cronograma grava o período como "Parcela".

O PLEO é composto por um banco de dados que nos permite trabalhar com diversos tipos de insumos, os quais fazem parte de diferentes composições. O preço dos insumos pode ser alterado de forma isolada ou através de um percentual. As composições formam os serviços executados.

O cadastramento dos insumos e composições é de fácil manuseio. O software mantém em uma só janela todas as informações necessárias para o cadastramento, como os componentes necessários (insumos) e suas respectivas quantidades.

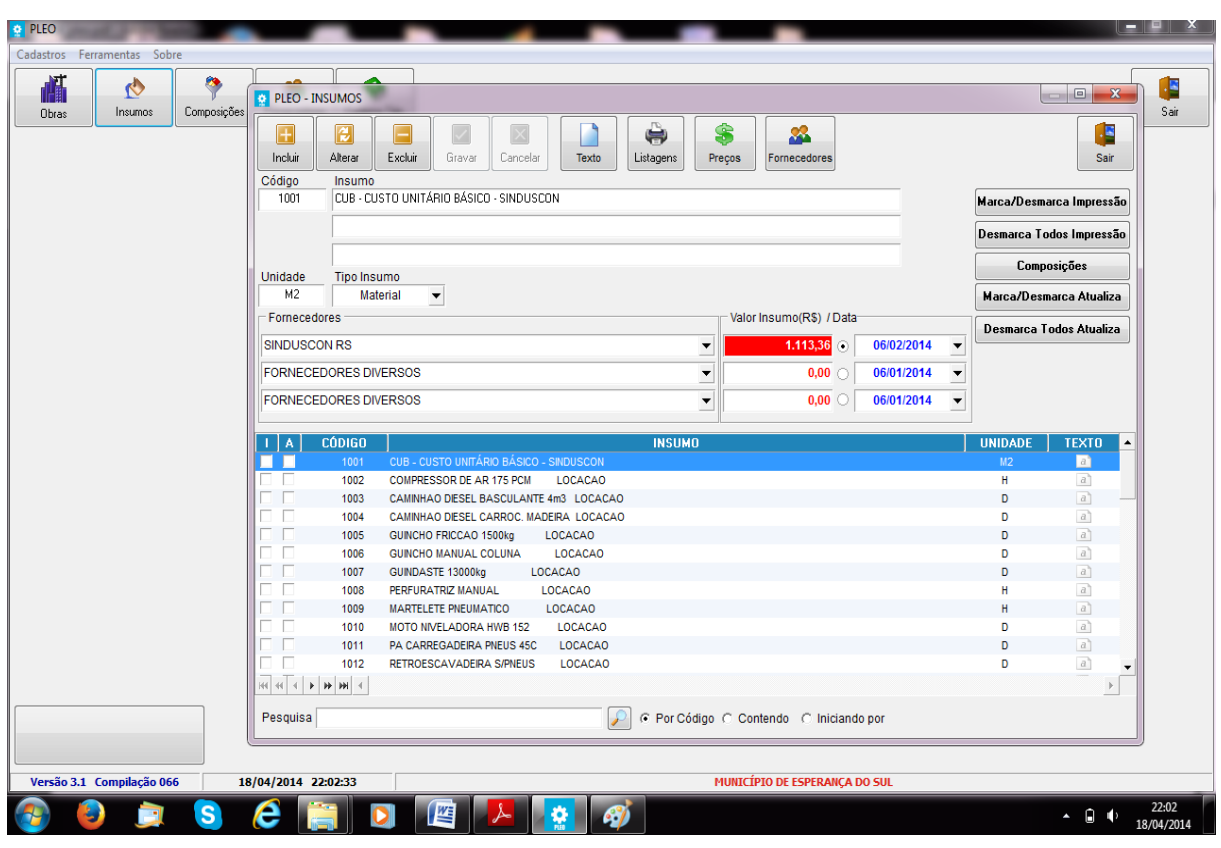

Figura 11 - Menu insumos

Fonte: PLEO (2014)

Figura 12 - Menu composições

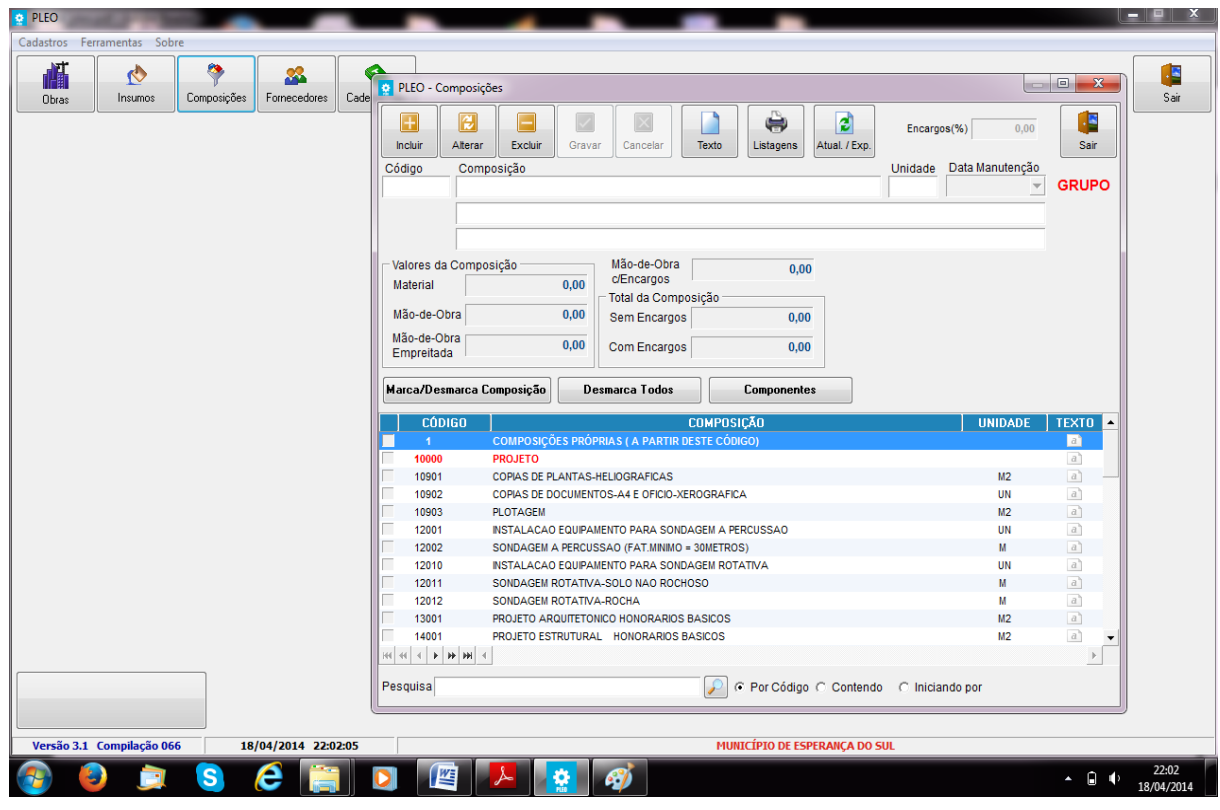

Fonte: PLEO (2014)

O orçamento pode ser estruturado de diversas maneiras. Esta estrutura depende dos diversos serviços que serão orçados.

As primeiras etapas que devem ser cumpridas para a realização do orçamento neste software é a inserção dos grupos e subgrupos. Essa inserção se faz da seguinte maneira:

Estando na página inicial do PLEO, clica-se no menu Obras e nele escolhe-se uma obra já cadastrada ou faz-se o cadastro de uma obra nova preenchendo os dados requeridos pelo programa (figura 13).

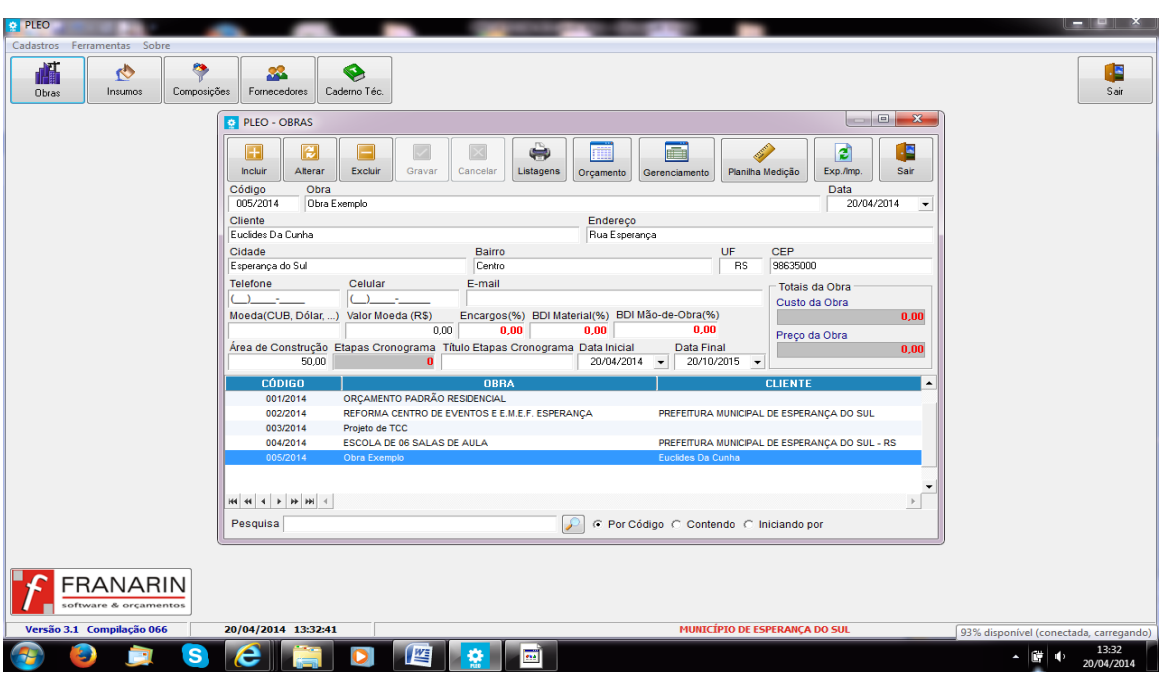

Figura 13 - Menu Obras – Escolha da obra

Fonte: PLEO (2014)

Clicando duas vezes com o botão esquerdo do mouse na "Obra Exemplo" ou em qualquer outra obra desejada, abre-se uma janela onde devem ser inseridos os grupos e subgrupos (figura 14).

PLEO - Org Custo s/Enc<br>Custo c/Enc<br>Custo c/Enc  $\mathbb{R}^2$  $\frac{1}{2}$ Ē  $\mathbb{H}$  $\mathbb{H}^2$ Custo: 0,00 M.O. Custo: 0,00 M.O. Preço: 0,00 Mat. Preço: 0,00 Mat. Custo: 0,00 Altera 全三  $.08$  $P$  $\times$ R  $\blacksquare$  $\frac{1}{2}$  $100$ **Secili**  $\overline{4}$   $\overline{6}$   $\overline{4}$   $\overline{4}$   $\overline{4}$   $\overline{20/04/20}$ 

Figura 14 - Orçamento

Fonte: PLEO (2014)

Clicando no menu Grupos, abre uma aba "Manutenção de Grupo – Incluir Grupo/SubGrupo", na qual podemos descrever os grupos ou subgrupos manualmente ou pesquisar nos "Níveis - Pesquisa" do próprio programa (figura 15).

Figura 15 - Orçamento - inserção de grupos e subgrupos

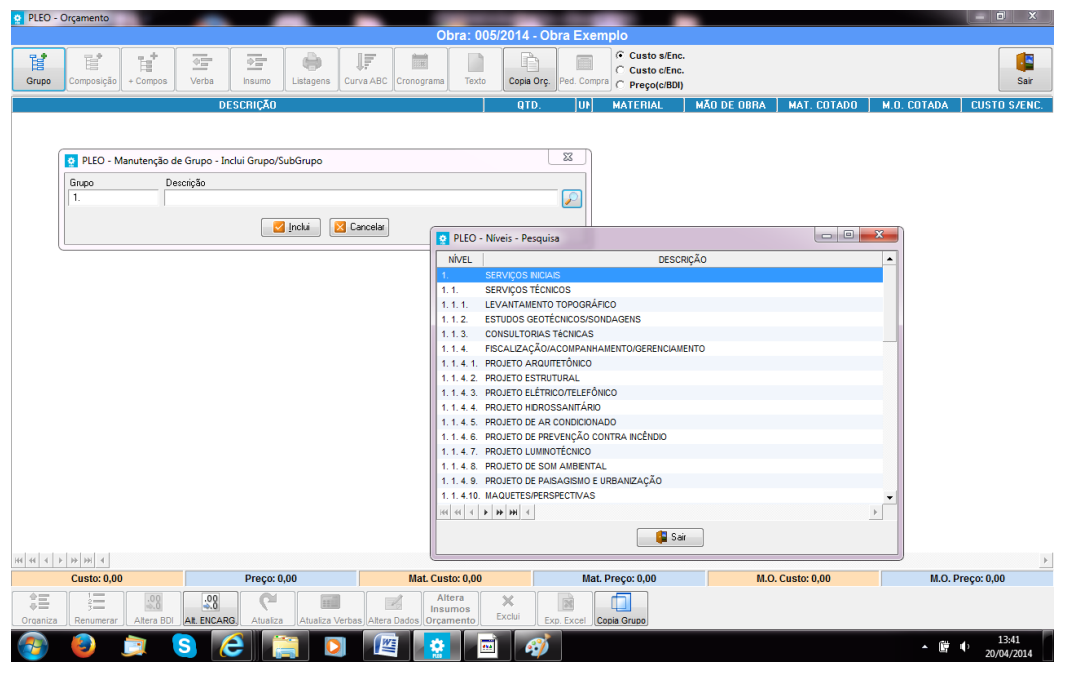

Fonte: PLEO (2014)

Na figura 16 encontra-se um exemplo de um orçamento com os grupos e subgrupos definidos.

|                     | <b>PLEO - Orçamento</b>                                                                                                    |                   |                          |                                   |                          |                 |                                                                   |                |                                     |                   |                                                    |                    |                      |             | a an Chil                              |
|---------------------|----------------------------------------------------------------------------------------------------|-------------------|--------------------------|-----------------------------------|--------------------------|-----------------|-------------------------------------------------------------------|----------------|-------------------------------------|-------------------|----------------------------------------------------|--------------------|----------------------|-------------|----------------------------------------|
|                     |                                                                                                    |                   |                          |                                   |                          |                 |                                                                   |                |                                     |                   | Obra: 001/2014 - ORÇAMENTO PADRÃO RESIDENCIAL      |                    |                      |             |                                        |
| 閶<br>Grupo          | 冒<br>Composição                                                                                                    | 'n,<br>+ Compos   | 좋<br>Verba               | ☞<br>Insumo                       | $\bigoplus$<br>Listagens | ĮF<br>Curva ABC | 開<br>Cronograma                                                   | Texto          | r<br>Copia Orc.                     | 肩<br>Ped. Compra  | C Custo s/Enc.<br>C Custo c/Enc.<br>C Preco(c/BDI) |                    |                      |             | ٠F<br>Sair                             |
|                     |                                                                                                    |                   |                          | <b>DESCRICÃO</b>                  |                          |                 |                                                                   |                | <b>QTD</b>                          | lΨ                | <b>MATERIAL</b>                                    | <b>MÃO DE OBRA</b> | <b>MAT. COTADO</b>   | M.O. COTADA | <b>CUSTO S/ENC.</b>                    |
|                     | <b>1. SERVICOS INICIAIS</b>                                                                                                    |                   |                          |                                   |                          |                 |                                                                   |                |                                     |                   |                                                    |                    |                      |             |                                        |
|                     | 1. 1. LICENÇAS, TAXAS, REGISTRO                                                                                                    |                   |                          |                                   |                          |                 |                                                                   |                |                                     |                   |                                                    |                    |                      |             |                                        |
|                     | <b>1.2. SERVIÇOS TÉCNICOS</b>                                                                                                    |                   |                          |                                   |                          |                 |                                                                   |                |                                     |                   |                                                    |                    |                      |             |                                        |
|                     | 10903 PLOTAGEM                                                                                                    |                   |                          |                                   |                          |                 |                                                                   |                |                                     | 1.00 M2           | 7.20                                               | 0.00               | 0.00                 | 0.00        | 7.20                                   |
|                     | 13001 PROJETO ARQUITETONICO HONORARIOS BASICOS                                                                                                    |                   |                          |                                   |                          |                 |                                                                   |                |                                     | 1.00 M2           | 22,27                                              | 0,00               | 0.00                 | 0,00        | 22,27                                  |
|                     | 15001 PROJETO ELETRICO HONORARIOS BASICOS                                                                                                    |                   |                          |                                   |                          |                 |                                                                   |                |                                     | 1.00 M2           | 3.34                                               | 0.00               | 0.00                 | 0.00        | 3.34                                   |
|                     | 16001 PROJETO HIDROSSANIT. HONORARIOS BASICOS                                                                                                    |                   |                          |                                   |                          |                 |                                                                   |                |                                     | 1.00 M2           | 2.23                                               | 0.00               | 0.00                 | 0.00        | 2.23                                   |
|                     | 1.3. SERVICOS PRELIMINARES                                                                                                    |                   |                          |                                   |                          |                 |                                                                   |                |                                     |                   |                                                    |                    |                      |             |                                        |
|                     | 21011 LIMPEZA DO TERRENO                                                                                                    |                   |                          |                                   |                          |                 |                                                                   |                |                                     | 1.00 M2           | 0.00                                               | 1.12               | 0.00                 | 0.00        | 1.12                                   |
|                     | 24111 DEPOSITO EM TABUAS CEDRINHO-SEM FORRO / COM ASSOALHO                                                                                                    |                   |                          |                                   |                          |                 |                                                                   |                |                                     | 1.00 M2           | 475.08                                             | 52.62              | 0.00                 | 0.00        | 527.70                                 |
|                     | 25101 INSTALACAO PROVISORIA AGUA-RESERVAT.C/REDE ALIMENT                                                                                                    |                   |                          |                                   |                          |                 |                                                                   |                |                                     | 1.00 PT           | 476.57                                             | 71.04              | 0.00                 | 0.00        | 547.61                                 |
|                     | 25201 ENTRADA PROVISORIA DE ENERGIA                                                                                                    |                   |                          |                                   |                          |                 |                                                                   |                |                                     | 1.00 PT           | 739.65                                             | 70,80              | 0.00                 | 0.00        | 810,45                                 |
|                     | 26101 LOCACAO DE OBRA POR M2 CONSTRUIDO                                                                                                    |                   |                          |                                   |                          |                 |                                                                   |                |                                     | 1.00 M2           | 1.41                                               | 0.88               | 0.00                 | 0.00        | 2,29                                   |
|                     | 27735 BETONEIRA 320 LITROS-LOCACAO                                                                                                    |                   |                          |                                   |                          |                 |                                                                   |                |                                     | 1.00 <sub>D</sub> | 50.00                                              | 0.00               | 0.00                 | 0.00        | 50.00                                  |
|                     | 27801 PLACA DE OBRA-PINTADA/FIXADA ESTRUTURA DE MADEIRA                                                                                                    |                   |                          |                                   |                          |                 |                                                                   |                |                                     | 1,00 M2           | 479.20                                             | 8.77               | 0.00                 | 0.00        | 487,97                                 |
|                     | 23101 TAPUME SIMPLES DE COMPENSADO-ALTURA 2.20M                                                                                                    |                   |                          |                                   |                          |                 |                                                                   |                |                                     | 1.00 M            | 84.90                                              | 22.59              | 0.00                 | 0.00        | 107.49                                 |
|                     | <b>2. MOVIMENTO DE TERRA</b>                                                                                                    |                   |                          |                                   |                          |                 |                                                                   |                |                                     |                   |                                                    |                    |                      |             |                                        |
|                     | 31121 ESCAVACAO MANUAL DE SOLO DE 1A. ATE 1,50M                                                                                                    |                   |                          |                                   |                          |                 |                                                                   |                |                                     | 1.00 M3           | 0.00                                               | 14.51              | 0.00                 | 0.00        | 14.51                                  |
|                     | 31312 REATERRO / MATERIAL DA VALA-COMPACTACAO MECANICA                                                                                                    |                   |                          |                                   |                          |                 |                                                                   |                |                                     | 1.00 M3           | 1.20                                               | 3.72               | 0.00                 | 0.00        | 4,92                                   |
|                     | 31321 NMFLAMENTO E COMPACTACAO MANUAL DE ATERRO                                                                                                    |                   |                          |                                   |                          |                 |                                                                   |                |                                     | 1.00 M2           | 0.00                                               | 1.49               | 0.00                 | 0.00        | 1.49                                   |
|                     | 3. INFRA-ESTRUTURA E FUNDACÕES                                                                                                    |                   |                          |                                   |                          |                 |                                                                   |                |                                     |                   |                                                    |                    |                      |             |                                        |
|                     | 31121 ESCAVACAO MANUAL DE SOLO DE 1A. ATE 1,50M                                                                                                    |                   |                          |                                   |                          |                 |                                                                   |                |                                     | 1.00 M3           | 0.00                                               | 14,51              | 0,00                 | 0.00        | 14,51                                  |
|                     | 43401 CONCRETO CICLOPICO-1:3:6+30%PEDRA MAO-PREP/LANCAM.                                                                                                    |                   |                          |                                   |                          |                 |                                                                   |                |                                     | 1.00 M3           | 154.68                                             | 48.63              | 0.00                 | 0.00        | 203.31                                 |
|                     | 62213 ALVENARIA TU.MACICO-DE 25CM-J15MM CI-CA-AR 1:2:8                                                                                                    |                   |                          |                                   |                          |                 |                                                                   |                |                                     | 1.00 M2           | 93.64                                              | 13.82              | 0.00                 | 0.00        | 107.46                                 |
|                     | 44201 VIGA BALDRAME CONCR ARMADO FCK15MPA-COMPLETA                                                                                                    |                   |                          |                                   |                          |                 |                                                                   |                |                                     | 1.00 M3           | 755.11                                             | 214.33             | 0.00                 | 0.00        | 969.44                                 |
| <b>4. ALVENARIA</b> |                                                                                                    |                   |                          |                                   |                          |                 |                                                                   |                |                                     |                   |                                                    |                    |                      |             |                                        |
|                     | 62220 ALVENARIA TU.4FUROS-DE 15CM-J15MM CI-CA-AR 1:2:8                                                                                                    |                   |                          |                                   |                          |                 |                                                                   |                |                                     | 1.00 M2           | 31.01                                              | 6.91               | 0.00                 | 0.00        | 37.92                                  |
|                     | 62950 VERGA 11X11CM-VAO ATE 2.4M C/DESFORMA ARG CI-AR1:4                                                                                                    |                   |                          |                                   |                          |                 |                                                                   |                |                                     | 1.00 M            | 42.90                                              | 5.91               | 0.00                 | 0.00        | 48.81                                  |
|                     | 5. SUPRA-ESTRUTURA                                                                                                    |                   |                          |                                   |                          |                 |                                                                   |                |                                     |                   |                                                    |                    |                      |             |                                        |
|                     | $\begin{array}{c c c c c c c c c} \hline \multicolumn{3}{c }{\otimes} & \multicolumn{3}{c }{\otimes} & \multicolumn{3}{c }{\otimes} & \multicolumn{3}{c }{\otimes} & \multicolumn{3}{c }{\otimes} & \multicolumn{3}{c }{\otimes} & \multicolumn{3}{c }{\otimes} & \multicolumn{3}{c }{\otimes} & \multicolumn{3}{c }{\otimes} & \multicolumn{3}{c }{\otimes} & \multicolumn{3}{c }{\otimes} & \multicolumn{3}{c }{\otimes} & \multicolumn{3}{c }{\otimes}$ |                   |                          |                                   |                          |                 |                                                                   |                |                                     |                   |                                                    |                    |                      |             | þ.                                     |
|                     |                                                                                                    |                   |                          | <b>Grupo 1. SERVICOS INICIAIS</b> |                          |                 |                                                                   |                |                                     |                   | 2.341.85                                           | 227.82             | 0.00                 | 0.00        | 2.569.67                               |
|                     | Custo: 12,562,26                                                                                                    |                   |                          | Preço: 12.562,26                  |                          |                 | Mat. Custo: 10.938.86                                             |                |                                     |                   | Mat. Preço: 10.938,86                              |                    | M.O. Custo: 1.623.40 |             | M.O. Preço: 1.623,40                   |
| 錩<br>Organiza       | ੰ≔<br>Renumerar                                                                                                    | .98<br>Altera BDI | .98<br><b>AIL ENCARG</b> | e.<br>Atualiza                    | m<br>Atualiza Verbas     |                 | Altera<br>z<br><b>Insumos</b><br><b>Altera Dados</b><br>Orcamento |                | $\boldsymbol{\mathsf{x}}$<br>Exclui | Ń<br>Exp. Excel   | m<br>Copia Grupo                                   |                    |                      |             |                                        |
|                     |                                                                                                    |                   | s                        |                                   |                          | 四               |                                                                   | $\overline{1}$ |                                     |                   |                                                    |                    |                      | - 16        | 13:49<br>LD <sub>1</sub><br>20/04/2014 |

Figura 16 - Exemplo de orçamento com grupos e subgrupos definidos

Fonte: PLEO (2014)

Tendo isto pronto, resta lançar os quantitativos do projeto para o programa gerar o orçamento.

# 2.4 ELABORAÇÃO DO ORÇAMENTO

Um orçamento pode ser expresso em diferentes unidades referenciais, sendo a de maior utilização a unidade monetária. Nada, porém impede que se expresse um orçamento em unidades não monetárias a serem gastas na materialização do empreendimento, como por exemplo, homens-horas reais de trabalho (LIMMER, 1997 p. 86).

O orçamento de um projeto baseia-se na previsão de ocorrência de atividades futuras logicamente encadeadas e que consomem recursos, ou seja, acarretam custos que são, geralmente expressos em termos de unidades monetária padrão sendo, pois basicamente uma previsão de ocorrências monetárias ao longo do prazo de execução do projeto (LIMMER, 1997 p. 86).

### 2.4.1 Composição dos custos

Dá-se o nome de composição de custos ao processo de estabelecimento dos custos incorridos para a execução de um serviço ou atividade, individualizado por insumo e de acordo com certos requisitos pré-estabelecidos. As categorias de custo envolvidas em um serviço são tipicamente: Material, Mão-de-obra e Equipamento (MATTOS, 2006, p. 62).

Este tipo de composição é feita a partir de coeficientes técnicos de consumo extraídos de publicações especializadas ou compilados por cada empresa, pelo processo de experiência e erro, em função do planejamento e do controle dos projetos por ela executados (LIMMER, 1997 p. 87).

A determinação da contribuição relativa de cada uma dessas categorias é a essência do processo de estabelecimento de qualquer composição de custos. Há ainda custos de subcontratos e os indiretos (MATTOS, 2006, p. 62).

#### **2.4.1.1 Composição dos custos unitários**

A composição de custos unitários é uma tabela que apresenta todos os insumos que entram diretamente na execução de uma unidade de serviço, com seus respectivos custos unitários e totais (MATTOS, 2006, p. 63).

O custo unitário corresponde a uma unidade de serviço como: custo de 1 m³ de escavação, 1 m² de alvenaria, 1 m² de pintura, e etc. (MATTOS, 2006, p. 63).

- $\checkmark$  Insumo É cada um dos itens de material, mão- de- obra e equipamento;
- $\checkmark$  Unidade É a unidade de medida do insumo:
- $\checkmark$  Material (kg, m, m<sup>2</sup>, m<sup>3</sup>, um), mão de obra (hora ou homem-hora) e equipamento (hora de máquina);
- $\checkmark$  Indice É a incidência de cada insumo na execução de uma unidade de serviço;
- $\checkmark$  Custo unitário É o custo de aquisição ou emprego de uma unidade de insumo.
- $\checkmark$  Custo total É o custo total do insumo na composição de custos unitários.

É obtido na multiplicação do índice pelo custo unitário. A somatória desta coluna é o custo total do serviço. (MATTOS, 2006 p. 63)

A figura 17 a seguir apresenta um exemplo da composição do custo unitário.

| Insumo                        | Unidade | Indice | Custo<br>unitário (R\$) | Custo<br>total (R\$) |
|-------------------------------|---------|--------|-------------------------|----------------------|
| Armador                       |         | 0,10   | 6.90                    | 0.69                 |
| Ajudante                      |         | 0,10   | 4.20                    | 0.42                 |
| Aço CA-50                     | κg      | 1,10   | 2,90                    | 3.19                 |
| Arame recozido nº 18<br>Total |         | 0.03   | 5,00                    | 0, 15<br>4.45        |

Figura 17 - Exemplo de custo unitário

Fonte: MATTOS (2006)

#### **2.4.1.2 Custos diretos**

São gastos feitos, com insumos como mão-de-obra, materiais e, ainda, equipamentos e meios, incorporados ou não ao produto (LIMMER, 1997 p. 87).

Os custos diretos são aqueles que estão diretamente ligados ao serviço que se pretende executar, sua avaliação é obtida através das quantidades previstas em projeto e outros documentos, inclui nesse custo o preço dos insumos, mão-deobra e leis sociais correspondentes (PARGA, 1995 apud BERWANGER, 2008 p. 21).

O custo direto é o resultado de todos os custos unitários para a construção da edificação obtidos pela aplicação dos consumos dos insumos sobre os preços de mercado, que são multiplicados pelas respectivas quantidades, define ainda os custos de infraestrutura necessária para execução e realização da obra (TCPO 13, 2008 apud BERWANGER, 2008 p. 21).

Os custos diretos são aqueles diretamente associados aos serviços de campo. Representam o custo orçado dos serviços levantados. A unidade básica é a composição de custos, os quais podem ser unitários, ou seja, referendados a uma unidade de serviço (quando ele é mensurável- ex.: kg de armação, m<sup>3</sup> de concreto) ou dado como verba (quando o serviço não pode ser traduzido em uma unidade fisicamente mensurável- ex.: paisagismo, sinalização) (MATTOS, 2006, p. 29).

#### **2.4.1.3 Custos indiretos**

É a somatória de todos os gastos com elementos coadjuvantes necessários à correta elaboração do produto ou não, então, de gastos de difícil alocação a uma determinada atividade ou serviço, sendo por isso diluídos por certo grupo de atividades ou mesmo pelo projeto todo (LIMMER, 1997 p. 87).

A melhor definição de custo indireto talvez seja uma definição por exclusão: custo indireto é todo custo que não apareceu como mão-de-obra, material ou equipamento nas composições de custos unitários do orçamento. Em outras palavras, é todo custo que não entrou no custo direto da obra, não integrando os serviços de campo orçados (escavação, aterro, concreto, revestimento, etc.) (MATTOS, 2006, p. 200).

Do ponto de vista da classificação, um custo é tido como indireto se não tiver sido considerado como custo direto. Assim é que a betoneira, se não tiver sido incluída como insumo no serviço de reboco - o que seria um custo direto -, terá que ser tratada como custo indireto (MATTOS, 2006, p. 200).

É comum o termo despesas indiretas (DI) como sinônimo do custo indireto da obra. As despesas indiretas associam-se normalmente com manutenção do canteiro de obras, salários, despesas administrativas, taxas, emolumentos, seguros, viagens, consultoria, fatores imprevistos e todos os demais aspectos não orçados nos itens de produção. O salário do mestre, a alimentação da equipe e o custo de vigilância do canteiro vão ser o mesmo, quer a obra produza 200 m³ de concreto em um mês, quer produza 30 m³ (MATTOS, 2006, p. 200).

O custo indireto geralmente fica na faixa entre 5 e 30% do custo total da construção e oscila em função dos aspectos de localização geográfica, política da empresa, prazo e complexidade com obras de elevado grau de dificuldade que tendem a uma maior supervisão de campo e suporte (MATTOS, 2006, p. 200).

Os custos indiretos são decorrentes da estrutura da obra e da empresa e não podem ser atribuídos diretamente à execução de um dado serviço. Os custos indiretos variam muito, principalmente, em função do local de execução dos serviços, do tipo de obra, impostos incidentes, e ainda com as exigências do edital ou contrato. Devem ser distribuídos pelos custos unitários diretos totais dos serviços na forma de percentual destes (DIAS, 2001 p. 142).

Segundo DIAS (2010) p. 143, os custos indiretos que mais afetam são:

a) Mobilização e desmobilização dos equipamentos – Em função da localização da obra

b) Mobilização e desmobilização de pessoal – Deslocamento de pessoal

c) Mobilização e desmobilização de ferramentas e utensílios – Manuseio no depósito da construtora.

d) Administração local – Custo da administração local

e) Administração central – Rateio dos custos da sede da construtora.

- f) Despesas financeiras Apropriação do custo financeiro se houver.
- g) Benefício Percentual a ser aplicado sobre orçamento final
- h) Risco ou eventuais Correspondente aos imprevistos da obra.

#### **2.4.1.4 Imprevistos e contingências**

Um orçamento, por mais detalhado e criterioso que seja, é sempre aproximado, pois é impossível se preverem todas as casualidades da obra. Na construção civil, onde os cenários, os objetos de trabalho e as particularidades de metodologia variam de obra para obra, os fatores imprevistos ganham uma importância ainda maior (MATTOS, 2006 p. 211).

Os imprevistos acarretam atrasos de cronograma, acréscimo de custos diretos e indiretos, além de poderem colocar em risco a sanidade financeira da construção (MATTOS, 2006 p. 211).

Segundo Mattos (2006 p. 211) pode-se distinguir três tipos de imprevistos:

- $\checkmark$  De força maior: que são os naturais, econômicos e os sociopolíticos.
- $\checkmark$  De Previsibilidade relativa: que são chuvas de estação, cheias, atrasos de pagamentos e recebimentos, oscilações de produtividade, interrupção de trabalho etc.
- $\checkmark$  Aleatórios: que são os mais difíceis de prever, contudo normalmente o percentual a ser incluído no orçamento fica na faixa entre 1 e 3% dos custos diretos e indiretos.

#### 2.4.2 Levantamento dos quantitativos

O início da orçamentação de uma obra requer o conhecimento dos diversos serviços que a compõe. Não basta saber quais os serviços, é preciso saber também quanto de cada um deve ser feito (MATTOS, 2006, p. 46).

A etapa de levantamento de quantidades (ou quantitativos) é uma das que intelectualmente mais exigem do orçamentista, porque demanda leitura de projeto, cálculos de áreas e volumes, consulta a tabelas de engenharia, tabulação de números, etc (MATTOS, 2006, p. 46).

A quantificação dos diversos materiais (ou levantamento de quantidades) de um determinado serviço deve ser feita com base em desenhos fornecidos pelo projetista, considerando-se as dimensões especificadas e suas características técnicas (MATTOS, 2006,

p. 46).

O processo de levantamento das quantidades de cada material deve sempre deixar uma memória de cálculo fácil de ser manipulada, a fim de que as contas possam ser conferidas por outra pessoa e que uma mudança de características ou dimensões do projeto não acarrete um segundo levantamento completo. Em vista disso, são normalmente usados formulários padronizados por cada empresa (MATTOS, 2006, p. 46).

Com a listagem dos serviços a serem executados e seus respectivos quantitativos, deve-se preencher o formulário denominado planilha de serviços e quantidades. (DIAS, 2004, p. 39).

### 2.4.3 Encargos sociais

Define-se por encargos sociais, todos os encargos incidentes sobre a folha de pagamento de salários. Na maioria das vezes o custo das leis sociais será embutido nos próprios salários, devendo ser calculado como um percentual deste. Uma vez que constantemente são alteradas algumas das leis que regem o cálculo dos encargos sociais, cabe ao orçamentista acompanhar a evolução destas leis, de modo a manter atualizado o percentual referente a este item de custo, de suma importância por seu elevado peso no preço final de qualquer empreendimento (DIAS, 2004, p. 56).

Atualmente, a maior parte dos custos dos encargos sociais decorre da nova Constituição do Brasil promulgada em outubro de 1988. Face ao elevado percentual sobre o salário nominal pago aos empregados, é de fundamental importância cada empresa avaliar periodicamente o valor de encargos sociais a ser previsto nos orçamentos das obras. Deverão ser consideradas algumas peculiaridades de cada empresa que afetam o custo das leis sociais, isto é, rotatividade média da mão-de-obra, percentual de funcionários que obtém o aviso prévio indenizado, etc (DIAS, 2004, p. 56).

A taxa de leis sociais deve ser calculada em função da forma de contratação dos profissionais, o que pode ser atestado através da carteira de trabalho do profissional, isto é: Mensalistas, Horistas, (Encargos sobre hora normal, Encargos sobre o salário mensal e Encargos sobre hora extra) (DIAS, 2004, p. 56).

#### 2.4.4 Cálculo do BDI

Segundo Dias, 2004 p. 141, BDI ou BONIFICAÇÃO é a parcela do custo do serviço independente, do que se denomina custo direto, ou seja, o que efetivamente fica incorporado ao produto. Desta maneira o BDI é afetado entre outros, pela localização, pelo tipo de administração local exigido, pelos impostos gerais sobre o faturamento, exceto leis sociais sobre a mão de obra aplicada no custo direto, e ainda deve constar desta parcela o resultado ou lucro esperado pelo construtor. Assim, o BDI é composto de duas parcelas distintas:

- $\checkmark$  B denominado BENEFÍCIO, que corresponde ao resultado estimado do contrato;
- $\checkmark$  DI abreviação de DESPESAS INDIRETAS, que corresponde aos custos considerados indiretos.

O BDI nada mais é do que o percentual relativo às despesas indiretas que incidirá sobre os custos diretos, uma vez que, de maneira geral, é exigido que os preços unitários de venda incorporem todos os encargos que oneram os serviços a serem executados. Qualquer empreendimento de engenharia apresenta custo indireto, o valor encontrado é que depende da localização, exigências do edital e do porte da obra. Por princípio cada empresa deve encontrar um custo diferente das demais em função da sua estrutura administrativa e do planejamento do empreendimento (DIAS, 2004 p. 55).

Tanto o termo benefícios quanto bonificação querem dizer lucro. Em termos prá ticos, o BDI é o percentual que deve ser aplicado sobre o custo direto dos itens da planilha da obra para se chegar ao preço de venda. Por exemplo, se o custo direto de uma determinada obra foi orçado em 100, o custo indireto em 20 e o lucro em 10, o BDI é igual ao quociente  $(20+10)/100 = 30\%$ . O preço final (preço de venda) será  $100 \times 1,30 = 130$  (MATTOS, 2006, p. 235).

O BDI é a majoração percentual que o preço de venda representa sobre o custo direto. Este percentual representa a diluição da administração central, custo financeiro, imprevistos e contingências, lucro e impostos sobre o custo direto do serviço (MATTOS, 2006, p. 235).

A sequencia de cálculo dos preços de venda é: (MATTOS, 2006 p. 240)

- 1. Calcular CD (custo direto)
- 2. Calcular CI (custo indireto)
- 3. Fazer a soma CD+CI
- 4. Calcular AC (administração central) sobre CD+CI
- 5. Calcular CF (custo financeiro) sobre CD+CI
- 6. Calcular IC (imprevistos e contingências) sobre CD+CI
- 7. Totalizar CUSTO = CD+CI+AC+CF+IC
- 8. Somar as alíquotas de COFINS, PIS, CPMF, ISS = IMP%
- 9. Somar IMP% + Lucro = i% (incidências sobre o preço de venda)
- 10. Calcular  $PV = CUSTO / (1-1\%)$
- 11. Calcular  $BDI% = PV/CD 1$
- 12. Aplicar o BDI sobre os custos unitários para obter os preços unitários

### **3 . M E T O D O L O G I A D A P E S Q U I S A**

# 3.1 CLASSIFICAÇÃO DA PESQUISA

Esta pesquisa pode ser classificada, quanto aos objetivos, como exploratória, sendo uma pesquisa aplicada, utilizando-se de um estudo de caso, pois permite seu amplo e detalhado conhecimento, envolvendo verdades e interesses locais.

Quanto aos procedimentos é uma pesquisa documental e bibliográfica, pois se utiliza de materiais já publicados como artigos, livros entre outros.

Do ponto de vista da forma de abordagem a pesquisa pode ser classificada como quantitativa e descritiva, pois ocorre o levantamento de dados como as médias e porcentagens.

### 3.2 PLANEJAMENTO DA PESQUISA

A presente pesquisa visa comparar custos, e para isso, foram empregadas duas metodologias orçamentárias: orçamentos paramétrico e analítico.

A comparação dos dois métodos deu-se inicialmente com uma ampla pesquisa exploratória da revisão bibliográfica, a qual permitiu adquirir familiaridade com o assunto através de livros, artigos técnicos e normas e em seguida realizou-se uma pesquisa aplicada na forma de um estudo de caso para verificar as diferenças entre as planilhas orçamentárias.

Fez-se a comparação entre dois orçamentos analíticos, orçados pela Tabela do SINAPI (Sistema Nacional de Pesquisa de Custos e Índices da Construção Civil) e pelo PLEO (Planilha Eletrônica de Orçamento), e estes com o orçamento paramétrico, obtido através do CUB/RS (Custo Unitário Básico).

A primeira metodologia deu-se através do orçamento paramétrico, que se fundamenta em duas premissas, o custo por metro quadrado (R\$/m²) e a área equivalente de construção (m²) de acordo com a NBR 12721/06. Este tipo de estimativa de custo é um dos métodos mais utilizados na prática da construção civil devido a sua facilidade de aplicação e rapidez para se determinar os resultados. Neste estudo de caso foi utilizado o indicador CUB (Custo Unitário Básico) que representa o custo da construção, por m², de cada um dos padrões dos imóveis

estabelecidos, o qual é fruto de uma pesquisa mensal de dados realizada pelos Sindicatos da Construção Civil, batizados de SINDUSCON.

O segundo método empregado foi o orçamento analítico, que consistiu na elaboração de duas planilhas distintas orçadas pelo PLEO e a Tabela do SINAPI. Esta metodologia orçamentária leva em consideração informações que foram obtidas a partir da análise do projeto padrão em estudo, uma edificação residencial unifamiliar de padrão baixo, de onde concluiu-se os serviços a serem executados e suas respectivas quantidades, e posterior coleta de dados dos insumos para composição de planilhas orçamentárias, contendo as quantidades de materiais e custos unitários dos serviços e mão de obra. Cabe ressaltar que no orçamento analítico realizado a partir do software PLEO, utilizou-se o seu próprio banco de dados, sem que fosse feita qualquer alteração no mesmo.

### 3.3 ESTUDO DE CASO

A pesquisa desenvolveu-se em torno de uma edificação residencial unifamiliar de padrão baixo, de acordo com os padrões utilizados na NBR 12721/2006. Trata-se de um projeto de uma edificação de padrão baixo (**R 1-B**), com área de 43,00m² conforme planta baixa que segue no Anexo A.

A edificação possui um pavimento com dois dormitórios, sala, cozinha, banheiro e área para tanque.

Foi estimado o custo deste empreendimento de três maneiras distintas, ambos seguindo a mesma sequência de atividades, listadas abaixo:

- $\checkmark$  Serviços iniciais;
- $\checkmark$  fundações;
- $\checkmark$  Alvenaria e estrutura;
- Cobertura;
- $\checkmark$  Esquadrias e ferragens;
- $\checkmark$  Instalações elétricas;
- $\checkmark$  Instalações hidráulicas;
- $\checkmark$  Instalações sanitárias;
- $\checkmark$  Revestimentos:
- $\checkmark$  Forros;
- $\checkmark$  Pisos:
- Vidros;
- $\checkmark$  Pintura;
- $\checkmark$  Aparelhos;
- Complementações;
- Limpeza da obra.

# **4 . A P R E S E N T A Ç Ã O E A N Á L I S E D O S R E S U L T A D O S**

# 4.1 DESCRIÇÃO DO ORÇAMENTO PARAMÉTRICO

Este orçamento baseia-se na Norma NBR 12.721/06, que determina os procedimentos necessários para obtenção da área equivalente de construção (m²), custo por metro quadrado (R\$/m²), custo total/global (R\$) e outros itens referentes à construção de orçamentos.

Com auxílio da NBR 12.721/06 determinou-se a área equivalente de construção, que em função da somatória dos produtos das áreas com os seus respectivos coeficientes de equivalência encontrou-se a área equivalente de construção de 43,00m², devido ao fato da edificação não possuir área de padrão diferente do padrão.

O custo por metro quadrado de construção é proveniente do CUB/RS, tendo como base os valores do mês de junho de 2014 disponibilizados no site do Sinduscon/RS apresentado a seguir (Figura 18).

|                                         | Padrão de  | Código          | Custo     | Variação % |       |          |
|-----------------------------------------|------------|-----------------|-----------|------------|-------|----------|
| <b>PROJETOS</b>                         | acabamento |                 | $R\$/m^2$ | Mensal     | Anual | 12 meses |
| <b>RESIDENCIAIS</b>                     |            |                 |           |            |       |          |
|                                         | Baixo      | R 1-B           | 1.140,20  | 3,14       | 6.29  | 9,07     |
| R - 1 (Residência Unifamiliar)          | Normal     | R 1-N           | 1.404,42  | 3.56       | 6,68  | 9,37     |
|                                         | Alto       | R 1-A           | 1.752.47  | 3.05       | 6.49  | 9.06     |
| PP (Prédio Popular)                     | Baixo      | <b>PP 4-B</b>   | 1.040,40  | 2,68       | 5,62  | 8,67     |
|                                         | Normal     | <b>PP 4-N</b>   | 1.350,50  | 3.29       | 6.33  | 9,48     |
|                                         | Baixo      | R 8-B           | 988,86    | 2,63       | 5,53  | 8,76     |
| R - 8 (Residência Multifamiliar)        | Normal     | R 8-N           | 1.165,42  | 3,33       | 6,32  | 9,21     |
|                                         | Alto       | R 8-A           | 1.431,43  | 2,82       | 6,02  | 8,98     |
| R - 16 (Residência Multifamiliar)       | Normal     | <b>R</b> 16-N   | 1.131,84  | 3,29       | 6,28  | 9,18     |
|                                         | Alto       | <b>R</b> 16-A   | 1.475,97  | 3,08       | 6.09  | 9,15     |
| PIS (Projeto de Interesse Social)       |            | PIS             | 787,53    | 2,95       | 5,94  | 8,43     |
| <b>RPQ1 (Residência Popular)</b>        |            | RP1Q            | 1.147,72  | 4,22       | 7.40  | 9,41     |
| <b>COMERCIAIS</b>                       |            |                 |           |            |       |          |
| <b>CAL-8 (Comercial Andar Livres)</b>   | Normal     | <b>CAL 8-N</b>  | 1.378,26  | 3,31       | 6,38  | 9.46     |
|                                         | Alto       | CAL 8-A         | 1.509,83  | 3,10       | 6.19  | 9,44     |
| <b>CSL-8 (Comercial Salas e Lojas)</b>  | Normal     | <b>CSL 8-N</b>  | 1.158,03  | 3,40       | 6,37  | 9,19     |
|                                         | Alto       | CSL 8-A         | 1.318,89  | 3,11       | 6.09  | 8,85     |
| <b>CSL-16 (Comercial Salas e Lojas)</b> | Normal     | <b>CSL 16-N</b> | 1.547,79  | 3,36       | 6,31  | 9.18     |
|                                         | Alto       | <b>CSL 16-A</b> | 1.758,82  | 3,08       | 6,05  | 8,89     |
| <b>GI (Galpão Industrial)</b>           |            | GI              | 617,28    | 3,40       | 6.55  | 8,96     |

Figura 18 – CUB/RS mês de junho/2014

Fonte: DEE – Sinduscon/RS (2014)

Levando-se em conta que o índice CUB é somente uma estimativa parcial do custo da obra e não global, pois não estão inclusos diversos tipos de serviços, a critério de equiparar os custos entre os orçamentos realizados, optou-se pela atribuição de um BDI igual a 23% em todos os orçamentos cujo motivo será explicado no item 4.2.1 deste trabalho, resultando estes então no custo total da construção.

Realizando-se a multiplicação da área equivalente pelo custo por metro quadrado de construção e este resultado acrescido de 23% relativos ao BDI, obteve-se o custo total da obra, resultando em um montante de R\$: 60.305,18, exemplificado na Tabela 4.

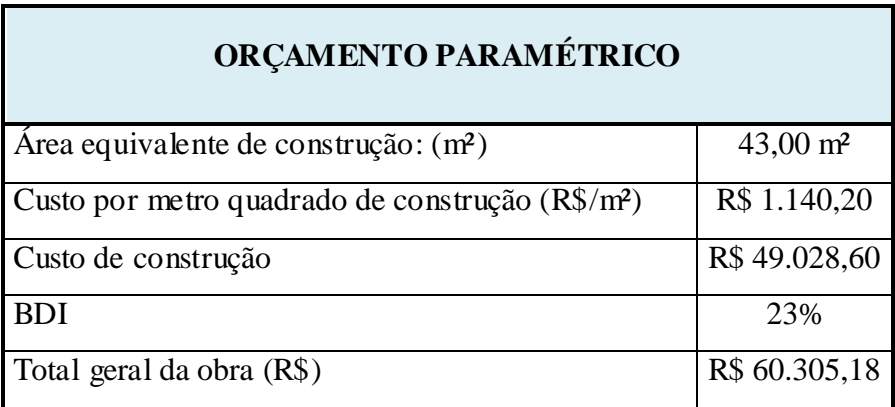

Tabela 4 - Orçamento paramétrico

Fonte: Autoria própria (2014)

# 4.2 DESCRIÇÃO DO ORÇAMENTO ANALITICO

### 4.2.1 SINAPI

Na elaboração deste orçamento utilizou-se a tabela SINAPI, que apresenta a descrição dos serviços, sua unidade e custo unitário (Figura 19).

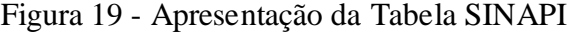

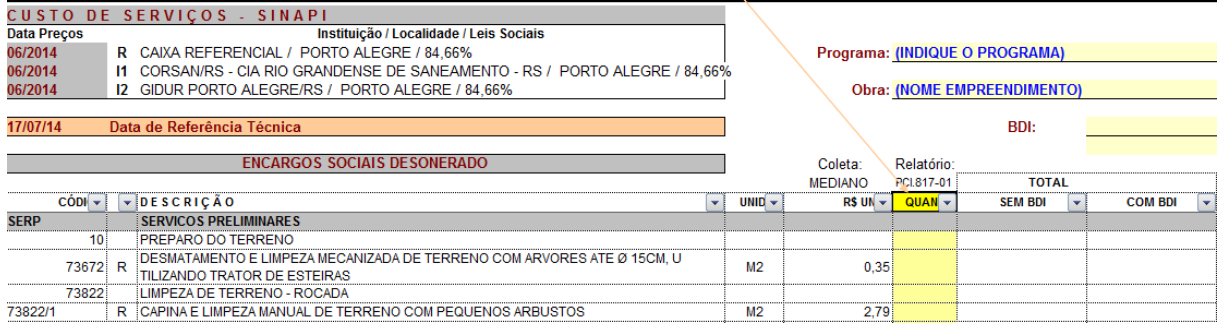

A realização desse orçamento se deu utilizando como ferramenta auxiliar o Microsoft Office Excel. Nesta planilha do Excel, inseriu-se 8 colunas. A coluna A indica os itens do orçamento, na coluna B são inseridos os códigos de referência dos serviços da tabela SINAPI,

a coluna C, representa a descrição dos serviços a serem realizados, a coluna D apresenta a unidade de cada serviço, coluna E a quantidade de cada serviço determinada a partir do projeto e memorial descritivo da obra, a coluna F apresenta o custo unitário de cada serviço que é proveniente da tabela SINAPI, a coluna G, o custo global (multiplicação da coluna E pela coluna F) e a coluna H representa o custo global acrescida do BDI (Figura 20)..

Figura 20 – Apresentação do orçamento realizado a partir da Tabela SINAPI

|                | A                                                                | B       | C.                                                                                                    | D              | E.                   | F        | G        | н            |
|----------------|------------------------------------------------------------------|---------|----------------------------------------------------------------------------------------------------|----------------|----------------------|----------|----------|--------------|
|                | Estudo de caso - Residência Unifamiliar de padrão baixo<br>Obra: |         |                                                                                                    |                |                      |          |          | BDI          |
| $\overline{2}$ | $43.00 \text{ m}^2$<br>Area:                                     |         |                                                                                                    |                |                      |          |          |              |
| 3              |                                                                  |         |                                                                                                    |                |                      |          |          | 23,00        |
| 4              |                                                                  | Sinapi  |                                                                                                    |                |                      |          | Custo    | Custo global |
| 5              | <b>Item</b>                                                      | 06/1204 | Descricão do servico                                                                                                    |                | Unidade   Quantidade | Unitário | Global   | $c/$ BDI     |
| 6              |                                                                  |         | <b>SERVICOS INICIAIS</b>                                                                                                    |                |                      |          | 1205.38  | 1.482.62     |
|                | 1.1                                                              |         | 73859/2 CAPINA E LIMPEZA MANUAL DE TERRENO                                                                                                    | M <sub>2</sub> | 43                   | 0.74     | 31,82    | 39.14        |
| 8              | 1.2                                                              |         | IINSTAL/LIGACAO PROVISORIA ELETRICA BAIXA TENSAO P/CANT<br>73960/1 OBRA OBRA, M3-CHAVE 100A CARGA 3KWH, 20CV EXCL FORN<br><b>MEDIDOR</b>                                                                                       | UN             |                      | 1.059.61 | 1059.61  | 1.303.32     |
| 9              | 1.3                                                              | 74077/2 | LOCACAO CONVENCIONAL DE OBRA. ATRAVES DE GABARITO DE<br>TABUAS CORRIDAS P ONTALETADAS. COM REAPROVEITAMENTO DE<br>10 VEZES.                                                                                                    | M <sub>2</sub> | 43                   | 2.65     | 113.95   | 140,16       |
| 10             | $\overline{2}$                                                   |         | <b>FUNDACÕES</b>                                                                                                    |                |                      |          | 4378.577 | 5.385,65     |
|                | 2.1                                                              | 79507/5 | <b>IESCAVACAO MANUAL VALA ATE 1M SOLO MOLE</b>                                                                                                    | M <sub>3</sub> | 9.75                 | 12.09    | 117.88   | 144.99       |
| 12             | 2.2                                                              | 5970    | FORMA TABUA PARA CONCRETO EM FUNDACAO. C/<br><b>REAPROVEITAMENTO 2X.</b>                                                                                                    | M <sub>2</sub> | 40.89                | 40.69    | 1.663.81 | 2.046.49     |
|                |                                                                  |         | the company and company the company of the company of the company of the company of the company of the company of the company of the company of the company of the company of the company of the company of the company of the |                |                      |          |          |              |

Fonte: Autoria própria (2014)

O BDI utilizado nesta composição foi de 23%, ficando entre os valores mínimos e máximos indicados pelo acórdão do TCU apresentado a seguir na Tabela 5.

|                                                |        | BDI PARA OBRAS DE EDIFICAÇÕES - REFORMA (COM AMPLIAÇÃO DE ATÉ 40%) |        |
|------------------------------------------------|--------|--------------------------------------------------------------------|--------|
| Até R\$ 150,000,00                             | 22,40% | 31.90%                                                             | 26,80% |
| De R\$ 150,000.01 até<br>R\$ 1.500.000,00      | 21,30% | 30.70%                                                             | 25.70% |
| De R\$ 1,500,000,01 até<br>R\$75,000,000.00    | 20,10% | 29.60%                                                             | 24,50% |
| De R\$ 75.000.000,01 até<br>R\$ 150,000,000,00 | 19,00% | 28,40%                                                             | 23,30% |
| Acima de R\$<br>150.000.000,00                 | 17,90% | 27,20%                                                             | 22,20% |

Tabela 5 - BDI para obras de edificações

Fonte: Tribunal de Contas da União (TCU)

Optou-se em utilizar a tabela do SINAPI desonerada, ou seja, sem o acréscimo do percentual dos encargos sociais incidentes sobre a folha de pagamento da mão de obra pelo fato dos encargos sociais dependerem da situação de como a mão de obra está empregada, horista ou mensalista, entre outras peculiaridades.

O custo total da obra encontrado com a realização do orçamento analítico utilizando a tabela desonerada do SINAPI foi de R\$ 57.887,88 (Anexo 3).

### 4.2.2 PLEO

A elaboração desse orçamento deu-se inicialmente pelo lançamento de grupos e subgrupos no software PLEO, cada grupo representa um titulo geral dos serviços e os subgrupos são os serviços propriamente ditos. Em cada subgrupo foi adicionado à quantidade do serviço a ser realizado de acordo com o que foi definido tendo como base o projeto e o memorial descritivo.

Adicionou-se um BDI, igual ao atribuído no orçamento analítico realizado a partir da tabela SINAPI e de acordo com os mesmos critérios. Este lançamento é realizado na aba "altera BDI".

Não foi atribuída porcentagem referente aos encargos sociais, visto que no orçamento realizado a partir da tabela SINAPI, utilizou-se a tabela desonerada, que não considera os encargos sociais incidentes sobre a folha de pagamento, dessa maneira, para manter o mesmo padrão de comparação, optou-se pela não utilização deste parâmetro.

Tendo estes elementos definidos e lançados, obteve-se o valor global da obra que resultou em R\$ 61.780,89 (Anexo 4).

# 4.3 COMPARAÇÃO DOS RESULTADOS

Com a realização dos três orçamentos, paramétrico realizado utilizando o parâmetro CUB/RS e analíticos por meio da tabela SINAPI e software PLEO, obteve-se três valores distintos para o custo global da obra, que estão apresentados na Tabela 6.

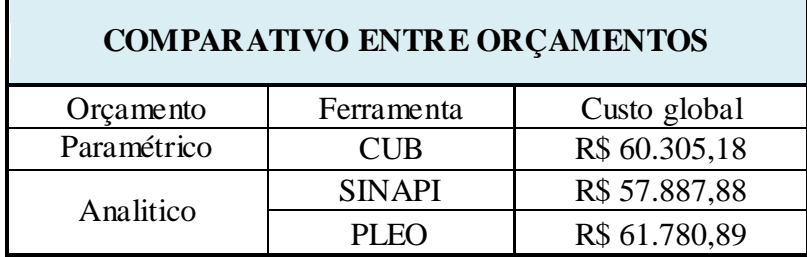

Tabela 6 - Custos totais dos orçamentos

Fonte: Autoria própria (2014)

Para melhor entendimento visual o Gráfico 1 a seguir apresenta um comparativo entre os custos totais dos orçamentos.

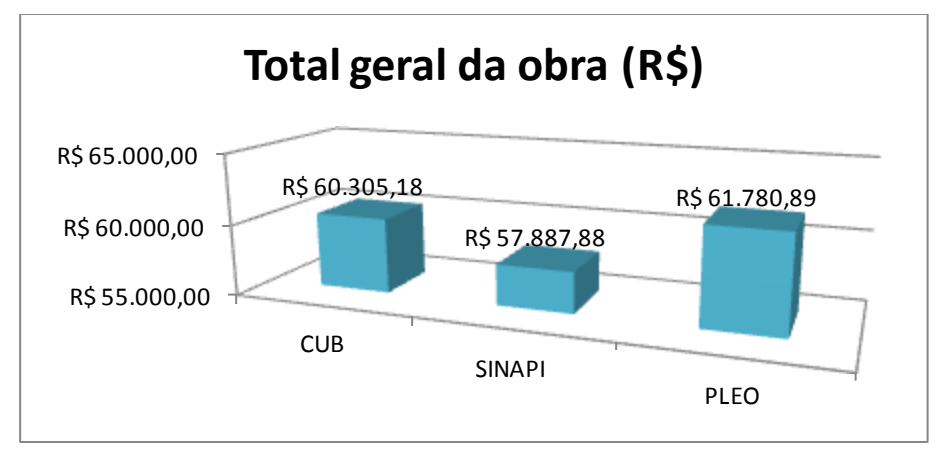

Gráfico 1 - Comparação entro os custos totais dos orçamentos

Fonte: Autoria própria (2014)

Analisando os resultados obtidos percebeu-se que os três orçamentos não variam em grandes proporções, como pode ser visualizado nas Tabelas 7 e 8, que representam a variação percentual entre os mesmos.

Tabela 7 - Comparativo entre orçamentos analíticos

|                                                       | <b>SINAPI</b> | <b>PLEO</b>                 |  |
|-------------------------------------------------------|---------------|-----------------------------|--|
| Custo por metro quadrado de<br>construção $(R\$/m^2)$ | R\$ 1.346,23  | R\$ 1.436,76                |  |
| Total geral da obra (R\$)                             |               | R\$ 57.887,88 R\$ 61.780,89 |  |
| Diferença $(R\$                                       |               | R\$ 3.893,01                |  |
| Variação em %                                         | 6.30%         |                             |  |

Fonte: Autoria própria (2014)

Tabela 8 - Comparação entre os orçamentos analíticos com o paramétrico

|                                                                 | <b>CUB</b>    | <b>SINAPI</b>  | <b>CUB</b>   | <b>PLEO</b>                   |  |
|-----------------------------------------------------------------|---------------|----------------|--------------|-------------------------------|--|
| Custo por metro quadrado<br>de construção (R\$/m <sup>2</sup> ) | R\$ 1.402,45  | R\$ 1.346,23   | R\$ 1.402,45 | R\$ 1.436,76                  |  |
| Total geral da obra (R\$)                                       | R\$ 60.305,18 | R\$ 57.887,88  |              | R\$ 60.305,18   R\$ 61.780,89 |  |
| Diferença $(R\$ )                                               |               | $-R$ 2.417,30$ | R\$ 1.475,71 |                               |  |
| Variação em %                                                   |               | $-4,18%$       | 2,39%        |                               |  |

Fonte: Autoria própria (2014)

Verificou-se com as tabelas apresentadas anteriormente que o orçamento analítico que mais se aproximou do orçamento paramétrico foi aquele gerado pelo PLEO, embora o custo orçado pelo SINAPI não tenha se distanciado muito do valor orçado pelo CUB. Ambos os orçamentos apresentaram pequena variação do custo total do empreendimento, representando coerência entre os três métodos.

Apesar de o orçamento paramétrico não ser detalhado e específico como o orçamento analítico, o mesmo, neste estudo de caso, pode ser utilizado como um método confiável para definir previamente o custo total de um empreendimento, mesmo sabendo que o orçamento paramétrico não considera margem de erros.

Entretanto, os orçamentos analíticos, que consideram as especificidades do empreendimento e tem sua composição bem detalhada, já consideram uma porcentagem de erro, e desta forma aproximam-se mais do custo real definitivo do empreendimento.

Porém, neste estudo de caso visualizou-se que os orçamentos analíticos diferem mais entre eles se estes forem comparados com o orçamento paramétrico.

Quanto ao grau de precisão nos orçamentos de obras, estes podem variar com o nível de detalhamento de projetos e especificações conforme definido pelo ICEC - International Cost Engineering Council. O ICEC define seis classes de precisão conforme a Tabela 9.

| Classe | Descrição                | Margem %         |
|--------|--------------------------|------------------|
|        | Projeto Executivo        | $+/- 5\%$        |
| П      | Projeto Básico           | $+/- 10$ a $15%$ |
| Ш      | Anteprojeto              | $+/- 15$ a 20%   |
| IV     | Projeto Esquemático      | $+/- 20$ a 25%   |
| v      | Viabilidade (conceitual) | $+/- 25$ a 30%   |
| VI     | Ordem de grandeza        | $>+/- 35\%$      |

Tabela 9 - Classes de precisão

#### Fonte: ICEC (2014)

A relação acima é fruto de pesquisa em milhares de projetos internacionais de diferentes naturezas, tamanhos e regiões geográficas e, portanto, representa um grande parâmetro para estudos desta natureza.

Neste estudo de caso, segundo os parâmetros apresentados na Tabela 9, o projeto é classificado como Projeto Executivo, pois a margem de precisão varia em torno de 5%. O projeto utilizado neste estudo de caso é realmente um projeto executivo, e desta maneira comprova o grau de assertividade dos orçamentos realizados, que variaram entre si de 2,39% a 6,30%.

Fazendo um comparativo entre os custos dos serviços, obteve-se a Tabela 10 que apresenta os serviços e seus respectivos custos fornecidos por cada ferramenta de orçamentação e o percentual que eles diferem.

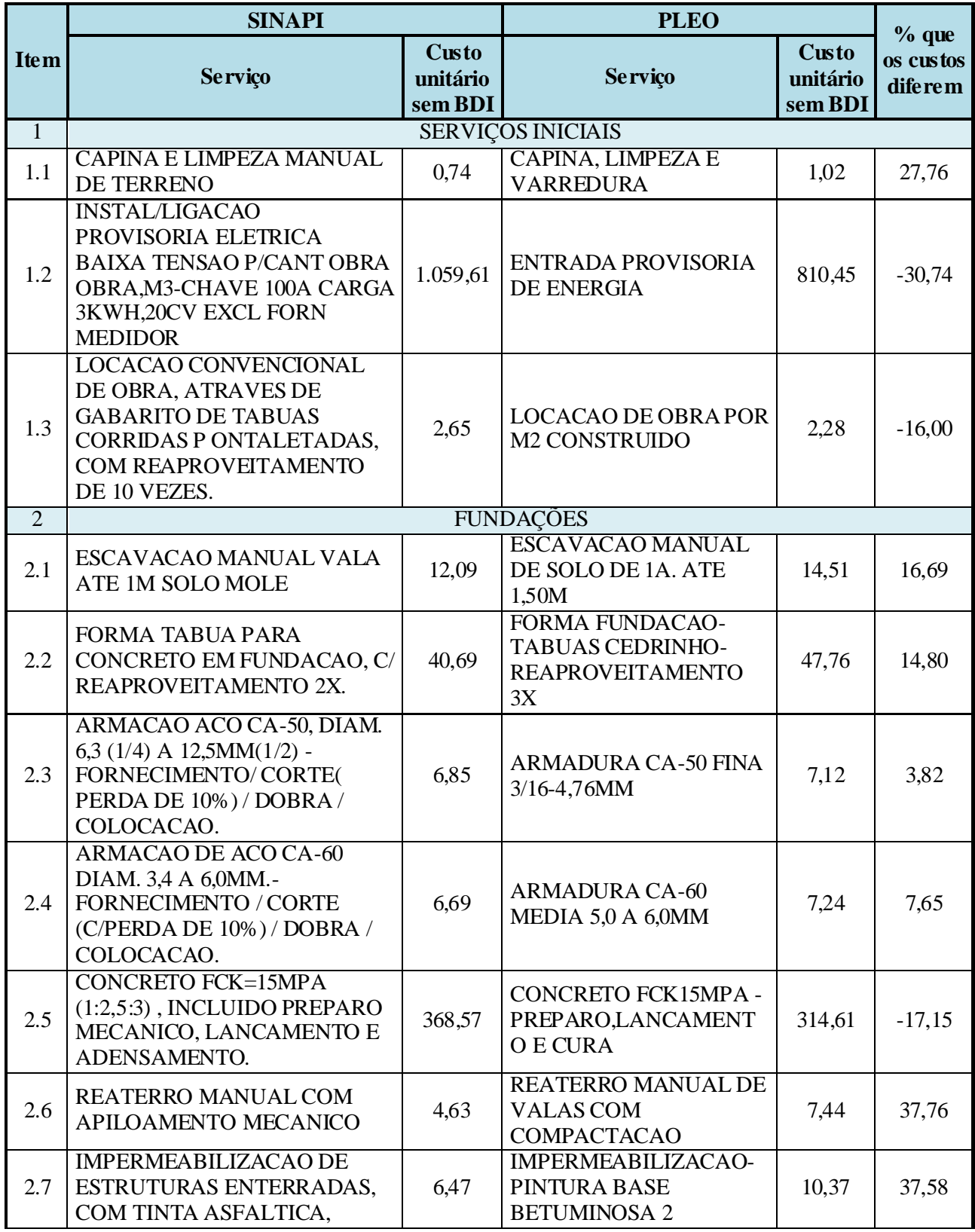

Tabela 10 - Comparativo entre os custos unitários dos serviços

Estudo comparativo para orçamentação de uma residência unifamiliar de padrão baixo

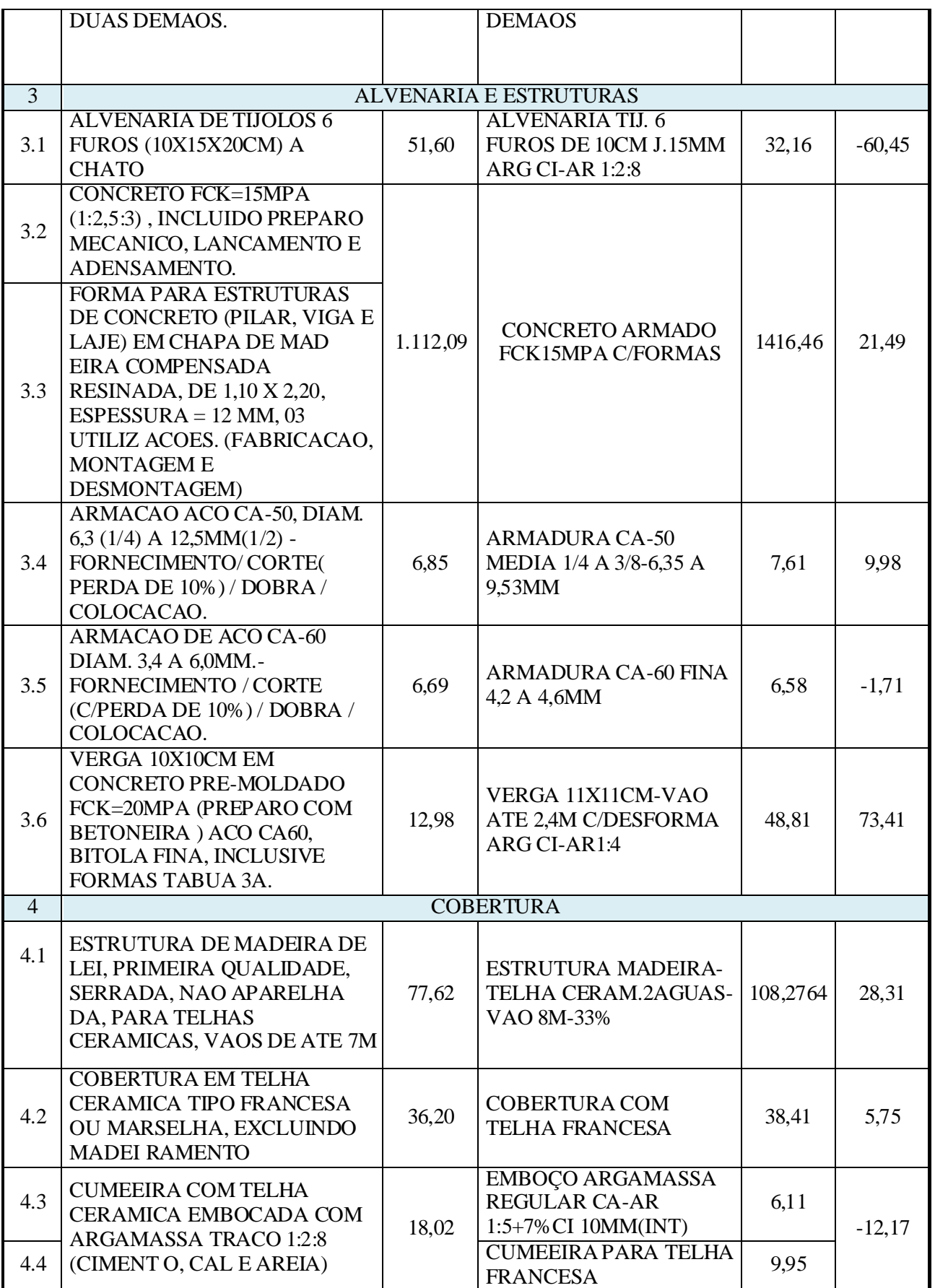

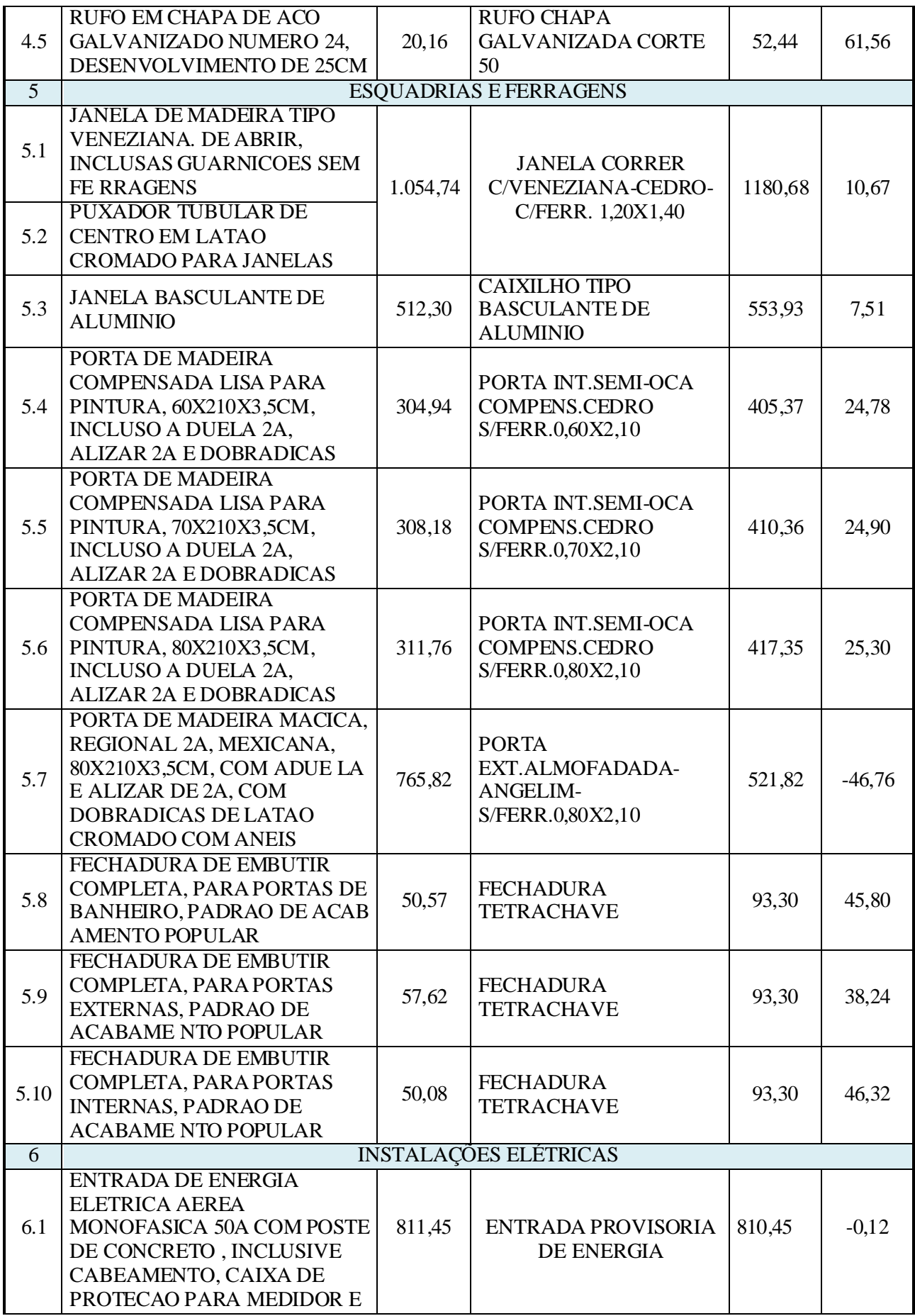

Estudo comparativo para orçamentação de uma residência unifamiliar de padrão baixo

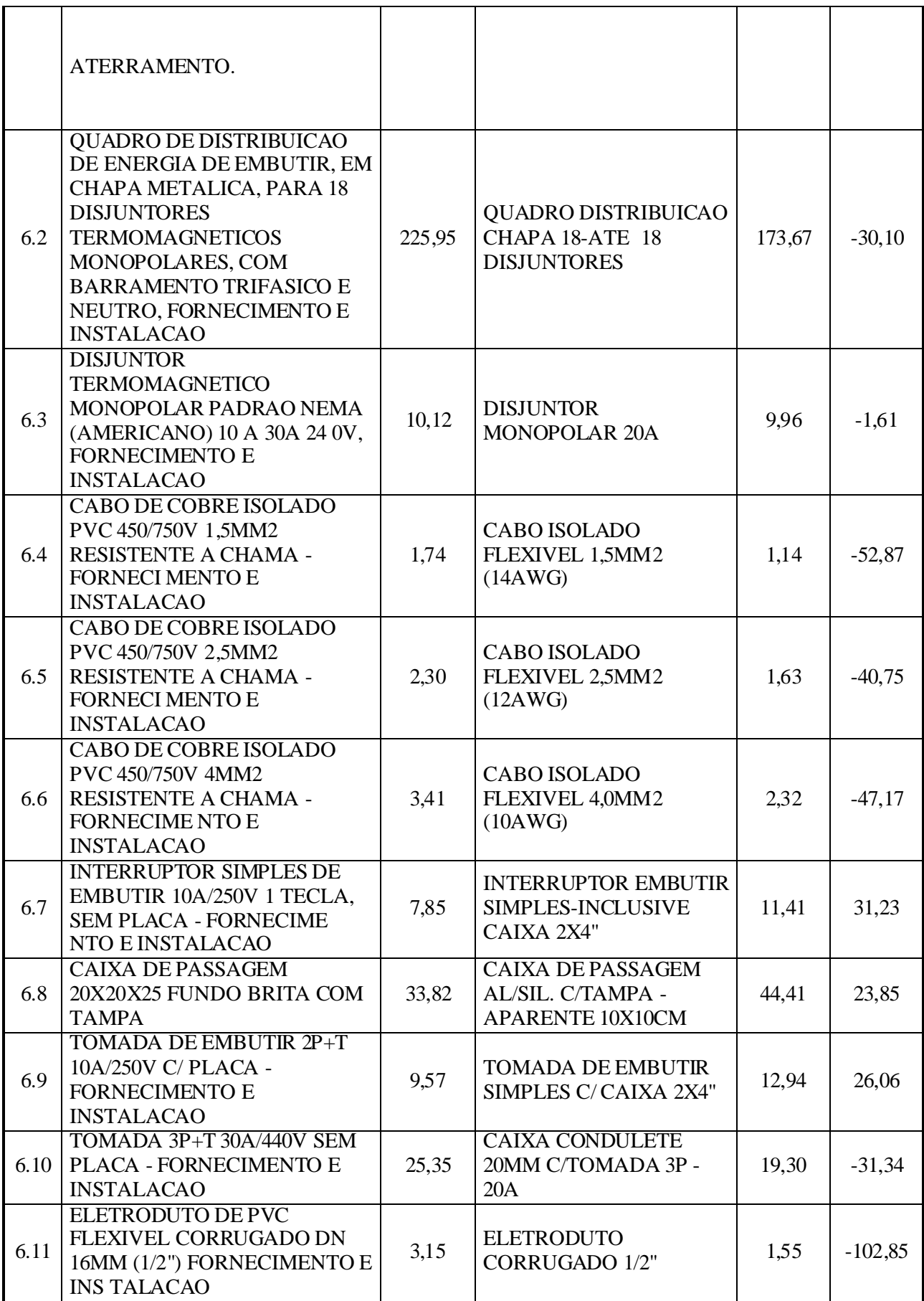

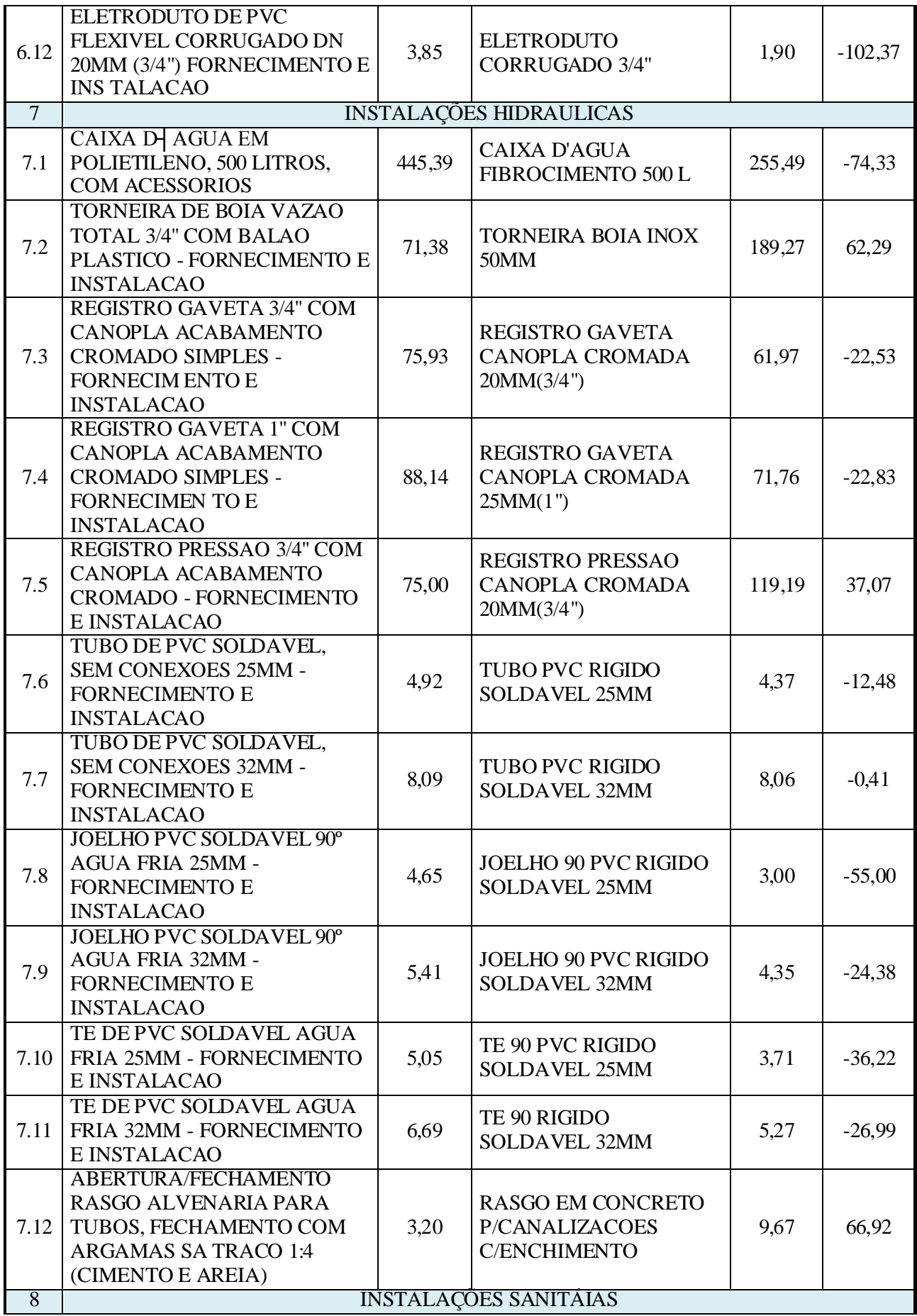

Estudo comparativo para orçamentação de uma residência unifamiliar de padrão baixo

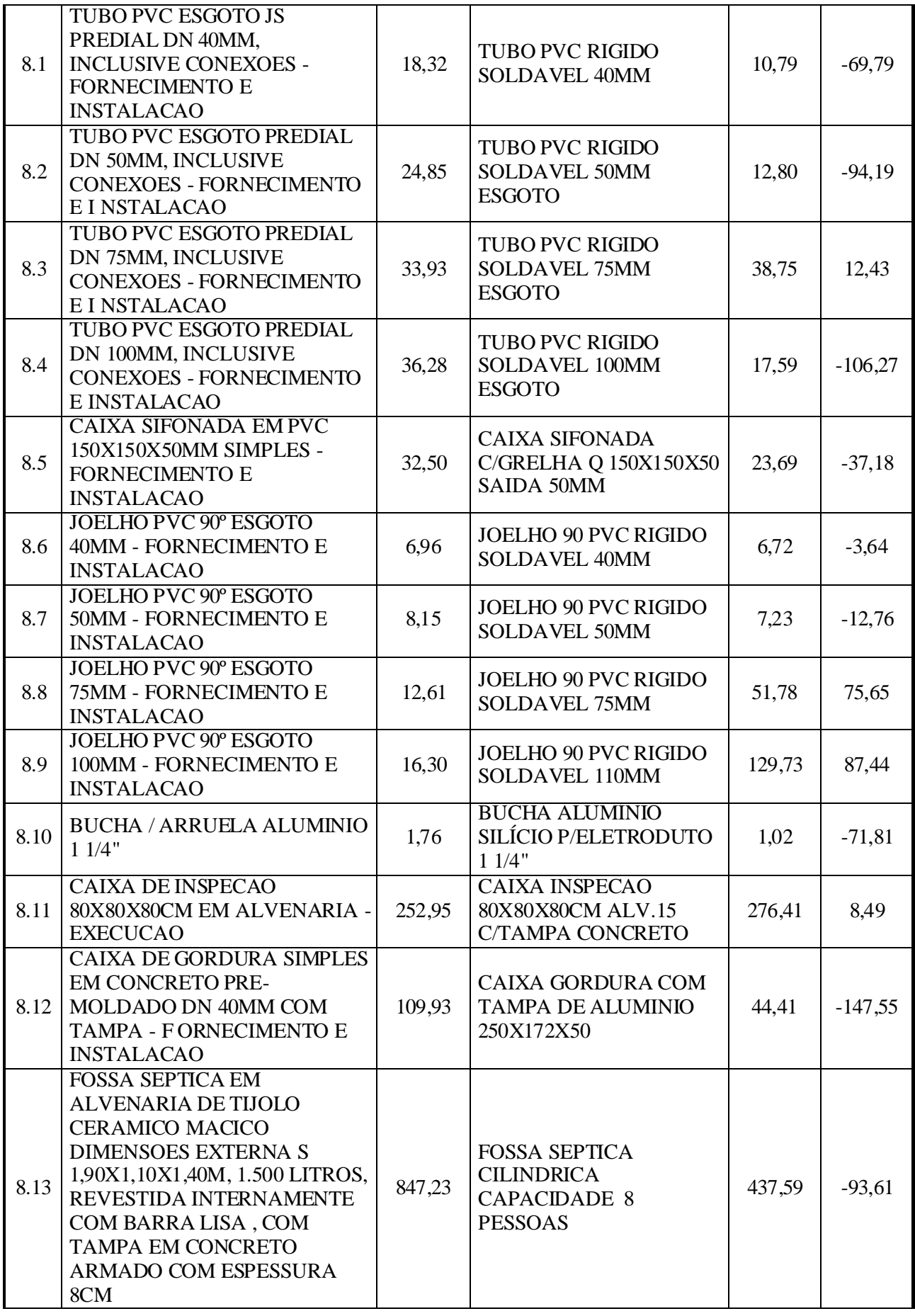

Dinara Cristina Vivian (dinaracvivian@gmail.com). Projeto de Trabalho de Conclusão de Curso. Ijuí: DCEEng/Unijuí, 2014

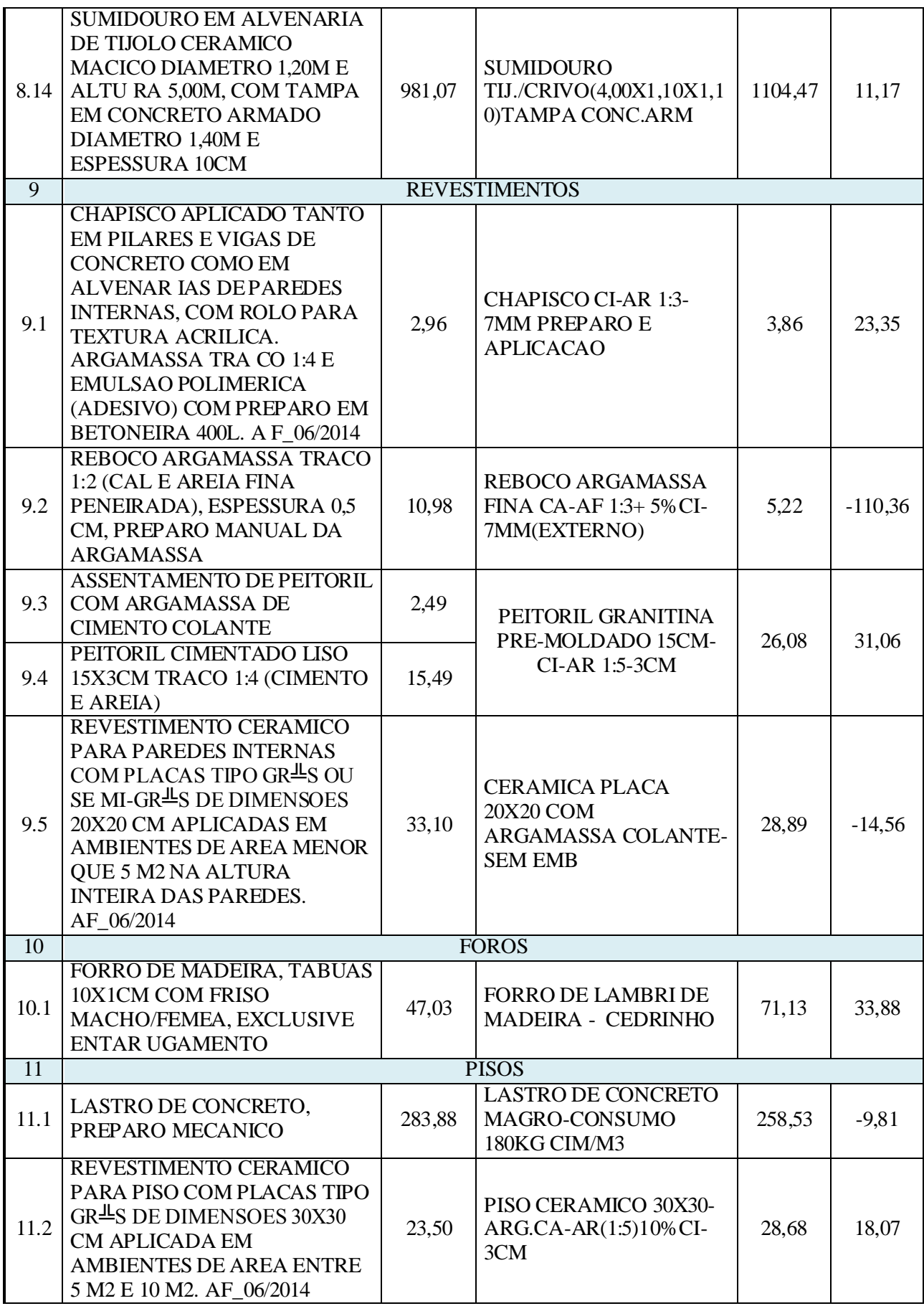

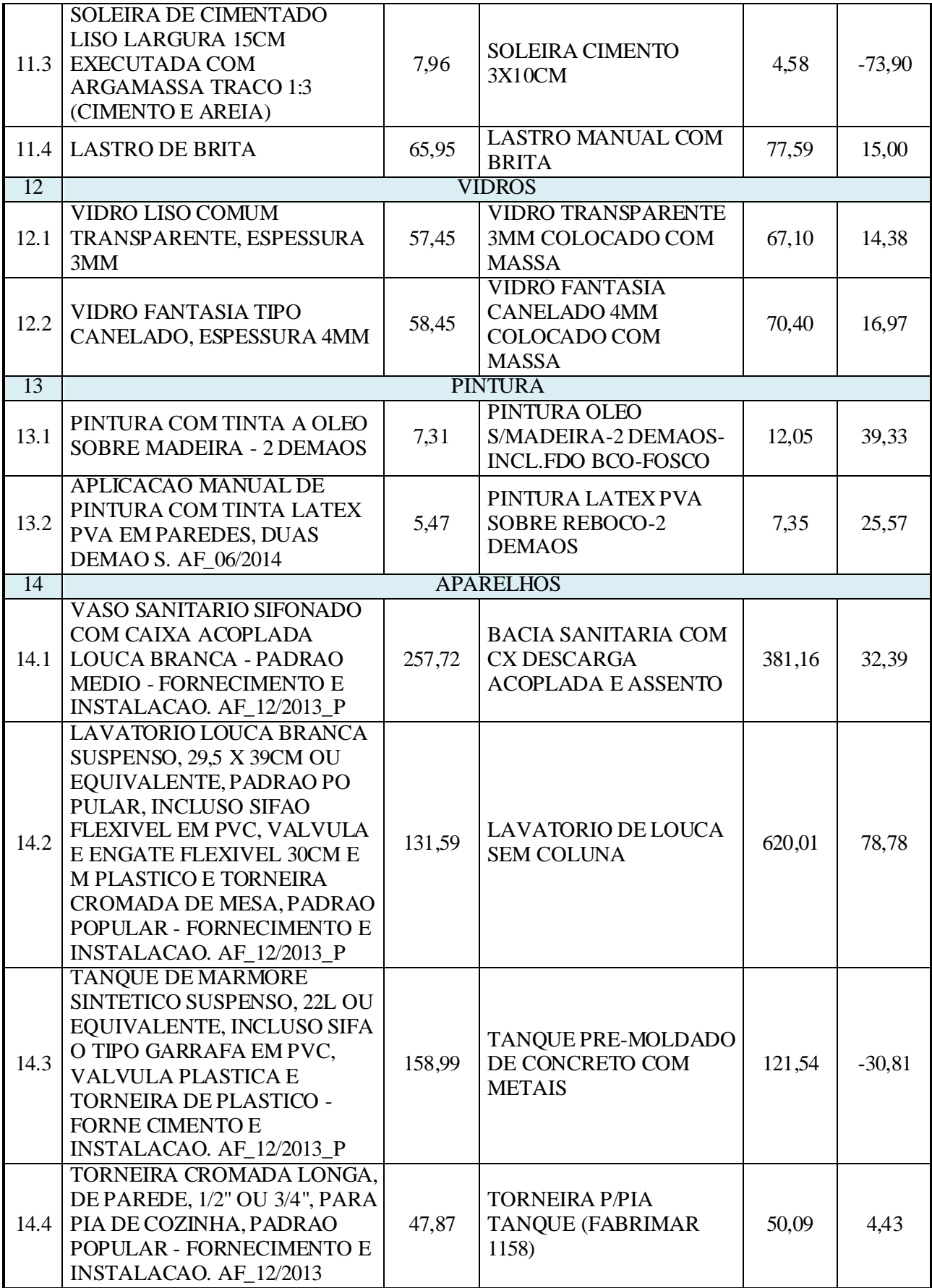

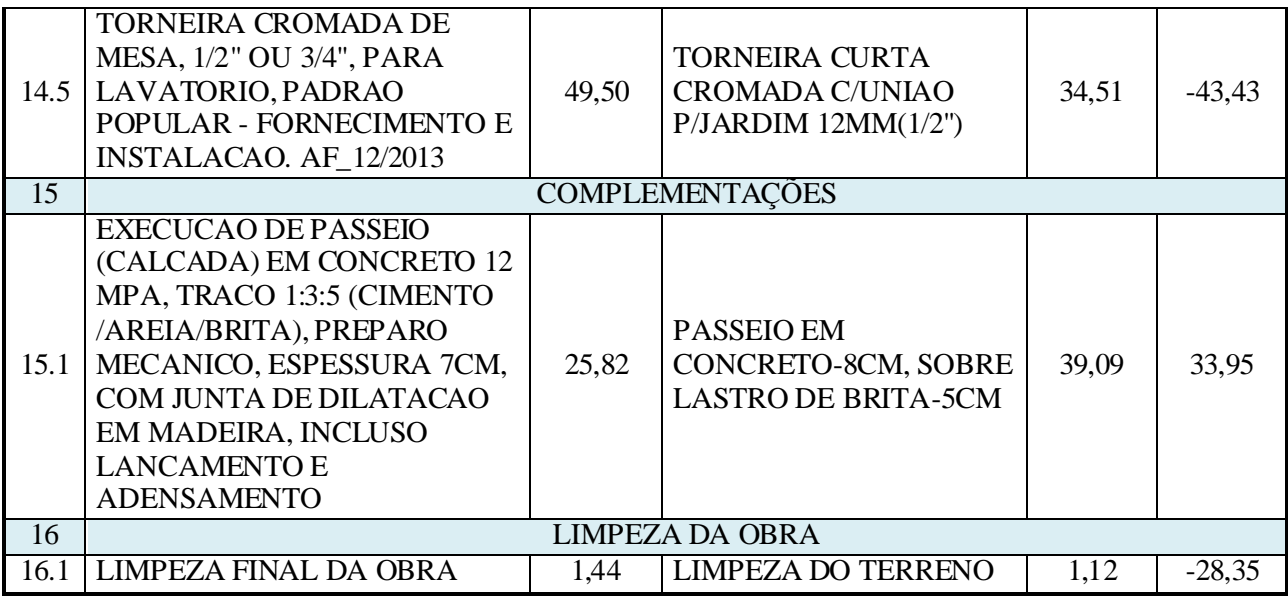

#### Fonte: Autoria própria (2014)

Diferentemente do que se viu na comparação dos custos totais do empreendimento, o custo unitário de cada serviço varia de forma significativa entre as ferramentas de orçamentação analítica.

Na elaboração destes orçamentos foram encontradas dificuldades na orçamentação devido à inexistência de serviços equivalentes, dificultando a comparação entre os mesmos.

Como exemplos disso, cita-se o item 7.1 da Tabela 10, no qual o serviço cotado: caixa d'água plástica (polietileno de alta densidade) com capacidade de 500 litros; segundo o memorial descritivo, não é encontrado na tabela SINAPI e nem no software PLEO com a mesma descrição ou equivalente. Dessa maneira, optou-se por cotar este serviço com o insumo mais próximo do descrito no memorial descritivo que as ferramentas dispunham. Porém, entende-se que a comparação destes serviços fica seriamente prejudicada, pois os materiais do insumo diferem e com isso o seu custo também.

Outra situação peculiar foi a de que a fossa séptica e sumidouro não são encontrados com o mesmo formato na Tabela SINPAI e no software PLEO.

Ocorrem também divergências nos traços das argamassas, nas especificações de esquadrias, material utilizado na composição, entre outros.

Situações parecidas com as citados acima também são encontradas nos seguintes itens: 3.6, 5.1, 5.8, 5.9, 5.10, 8.5, 8.13, 8.14, 9.2, 9.3, 9.4, 10.1, 11.3, 14.3, 14.4 e 15.1.

De maneira geral, pode-se dizer que o custo total dos orçamentos se equipara, porém os serviços diferem de maneira significativa em seus custos unitários.

A Tabela 11 apresenta o custo encontrado para cada etapa construtiva orçada pelos orçamentos analíticos e apresenta o percentual que estas etapas diferem entre si.

| <b>Serviços</b>                |               | <b>Custos</b> |               |
|--------------------------------|---------------|---------------|---------------|
|                                | <b>SINAPI</b> | <b>PLEO</b>   | $\frac{9}{6}$ |
| <b>SERVIÇOS INICIAIS</b>       | 1.482,62      | 1.171,86      | 20,96         |
| <b>FUNDAÇÕES</b>               | 5.385,65      | 6.132, 37     | $-13,86$      |
| <b>ALVENARIA E ESTRUTURAS</b>  | 10.022,70     | 8.673,63      | 13,46         |
| <b>COBERTURA</b>               | 9.028,79      | 11.684,85     | $-29,42$      |
| <b>ESQUADRIAS E FERRAGENS</b>  | 8.542,71      | 9.285, 60     | $-8,70$       |
| <b>INSTALAÇÕES ELÉTRICAS</b>   | 3.258,75      | 3.364, 21     | $-3,24$       |
| <b>INSTALAÇÕES HIDRAULICAS</b> | 1.458,70      | 1.467,81      | $-0,62$       |
| <b>INSTALAÇÕES SANITÁIAS</b>   | 5.211, 52     | 4.567,04      | 12,37         |
| <b>REVESTIMENTOS</b>           | 5.136, 78     | 3.639,70      | 29,14         |
| <b>FOROS</b>                   | 2.000, 35     | 3.025, 41     | $-51,24$      |
| <b>PISOS</b>                   | 1.982,61      | 2.177,92      | $-9,85$       |
| <b>VIDROS</b>                  | 427,25        | 516,46        | $-20,88$      |
| <b>PINTURA</b>                 | 2.348,86      | 3.451,67      | $-46,95$      |
| <b>APARELHOS</b>               | 853,05        | 1.546,61      | $-81,30$      |
| <b>COMPLEMENTAÇÕES</b>         | 671,38        | 1.016,41      | $-51,39$      |
| <b>LIMPEZA DA OBRA</b>         | 76,16         | 59,34         | 22,09         |
| <b>TOTAL</b>                   | 57.887,88     | 61.780,89     | 6,30          |

Tabela 11 - Comparativo entre as etapas construtivas

Fonte: Autoria própria (2014)

Para uma melhor visualização exemplificada pela Tabela 11, apresenta-se o Gráfico 2 que representa a mesma situação.

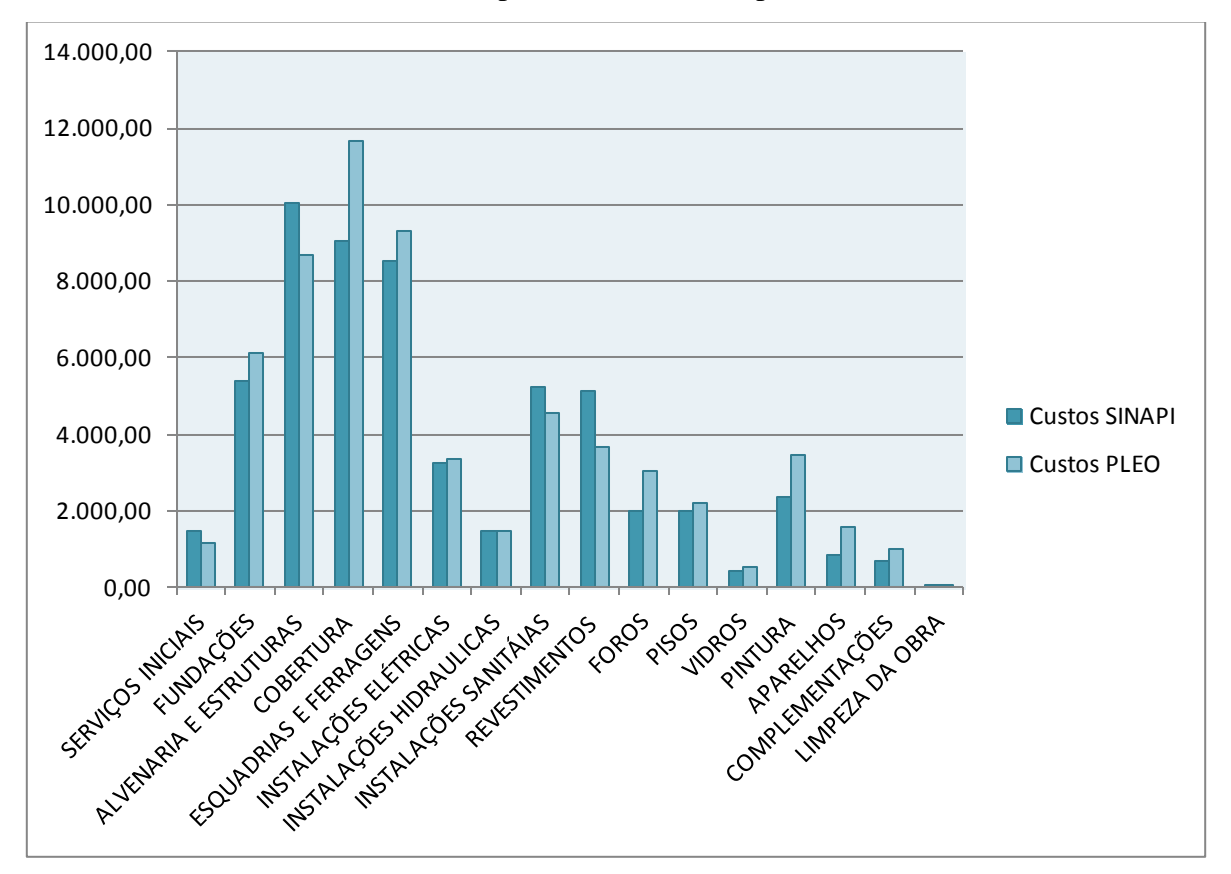

Gráfico 2 - Comparativo entre as etapas construtivas

Fonte: Autoria própria (2014)

Desta forma, embora os custos unitários de cada serviço não possam ser comparados de forma coerente entre si, estes se compensam no custo final da obra deste estudo de caso.

Conclui-se, que as ferramentas de orçamentação analíticas possuem diferenças significativas entre os seus métodos de estimativa de custos, mas os resultados finais destas se aproximam. Porém, sua comparação não apresenta coerência nas etapas construtivas, sendo uma questão a ser pesquisada mais detalhadamente.

# **5 . C O N S I D E R A Ç Õ E S F I N A I S**

Após concluir a comparação entre os dois orçamentos analíticos com o orçamento paramétrico e atestar que não houve grandes disparidades em seus custos finais, pode-se concluir que o CUB é um indicativo confiável para estimativas iniciais do custo dos empreendimentos, sempre acrescido do BDI.

Embora os custos unitários de cada serviço não possam ser comparados entre as duas ferramentas de orçamentação analítica, por apresentarem notórias diferenças em suas composições e especificações, estes se compensam no custo final da obra deste estudo de caso.

Desta forma, finaliza-se esta pesquisa recomendando o uso dos dois métodos orçamentários, primeiramente com o orçamento paramétrico para compor estimativas de custos e análises de viabilidade econômica de um empreendimento, e posteriormente, com o orçamento analítico para o melhor gerenciamento dos custos da obra.

# **6 . R E F E R Ê N C I A S B I B L I O G R Á F I C A S**

ALMEIDA, Maurício da Cunha**. SINAPE x ORSE:** análise comparativa entre o Sistema Nacional de Pesquisa de Custos e Índices da Construção Civil e o sistema adotado pelo Governo do Estado de Sergipe. 2009. 27 f.

ASSOCIAÇÃO BRASILEIRA DE NORMAS TÉCNICAS. **NBR 12.721 – Avaliação de custos unitários e preparo de orçamento de construção para incorporação de edifícios em condomínio – procedimento.** Rio de Janeiro, 2006.

AVILA, Antonio Victorino; LIBRELOTTO, Liziane Ilha; LOPES, Oscar Ciro. **Orçamento de Obras:** Construção civil. 1° Edição. Florianópolis, 2003. Disponível em: <http://pet.ecv.ufsc.br/site/downloads/apoio\_did%E1tico/ECV5307-%20Or%E7amento.pdf>. Acesso em: 10 abr 2014.

BERWANGER, Cleofas. **Estudo sobre controle de custos em obra utilizando orçamento paramétrico e orçamento analítico para residência tipo padrão normal na cidade de FOZ DO IGUAÇU – PR**. 2008. 59f. Trabalho de Conclusão de Curso – Graduação em Engenharia Civil - Faculdade União Dinâmica das Cataratas. Foz do Iguaçu. 2008. Disponível em: <http://creaweb.crea-pr.org.br/WebCrea/biblioteca \_virtual/downloads/9\_Cleofas%20 %20TFG%20R21 .pdf>. Acesso em: 10 abr 2014.

CAIXA ECONÔMICA FEDERAL, **SINAPI (Sistema Nacional de Pesquisa de Custos e Índices da Construção Civil)**. Disponível em: [<http://www.caixa.gov.br/>](http://www.caixa.gov.br/) Acesso em: 06 abr 2014.

CARDOSO, Roberto Sales. **Orçamento de obras em foco** – Um novo olhar sobre a engenharia de custos. São Paulo: Pini, 2009.

CUSTO UNITÁRIO BÁSICO (CUB/m²): PRINCIPAIS ASPECTOS. BELO HORIZONTE: Sinduscon- MG, 2007. 112f. Disponível em: [http://www.sindusconmg.](http://www.sindusconmg/)org.br/site/ arquivos/cub/cartilha\_cub.pdf. Acesso em: 02 abr 2014.

DIAS, Paulo Roberto Vilela. **Engenharia de Custos:** Estimativa de Custo de Obras e Serviços de Engenharia. 1° Edição. Rio de Janeiro, 2010.

DOMINGUES, Marco Antônio. **Orçamentação de empreendimentos de arquitetura e engenharia civil** - uma solução metodológica para atender a lei de responsabilidade fiscal e a lei de licitações. São Paulo, 2002. 247p. Disponível em: <http://www.domingues.eng.br/mestrado/dissertacao\_mestrado\_madomingues\_2002-02.pdf>. Acesso em: 15 abr 2014.

GOLDMAN, Pedrinho. **Introdução ao planejamento e controle de custos na construção civil brasileira.** São Paulo: Pini. 2004. 176p.

GONZÁLEZ, Marco Aurélio Stumpf. **Noções de Orçamento e Planejamento de Obras. São Leopoldo – RS.** 2008. 47f. Disponível em: <http://www.engenhariaconcursos.com.br/arquivos/Planejamento/Nocoesdeorcamentoeplanej amentodeobras.pdf>. Acesso em: 10 abr 2014.

HOCHHEIM, Norberto. **CUB e Preço de Venda.** Florianópolis: 2013.

IBGE - **Instituto Brasileiro de Geografia e Estatística**. SINAPI – Sistema Nacional de Pesquisa de Custos e Índices da Construção Civil - Notas Técnicas. Disponível em: [<http://www.ibge.gov.br/home/estatistica/indicadores/precos/sinapi/defaultnotas.shtm>](http://www.ibge.gov.br/home/estatistica/indicadores/precos/sinapi/defaultnotas.shtm)Acess o em: 10 abr. 2014.

KNOLSEISEN, Patrícia Cecília. **Compatibilização de orçamento com o planejamento do processo de trabalho para obras de edificações.** 2003. 122f. Dissertação (Mestrado em Engenharia de Produção) – Programa de pós graduação em Engenharia de \produção, UFSC, Florianópolis.

LIMA, Jorge Luiz Patriola . **Custos na construção civil.** 2000, 86p. Projeto de dissertação (Mestrado em Engenharia Civil) – UFF, 2000.
LIMMER, Carl Vicente. **Planejamento, Orcamentação e Controle de Projetos e Obras**. 1**º**  ed. Rio de Janeiro: Livros Técnicos e Científicos Editoras S.A, 1997.

MATTOS, Aldo Dórea. **Como preparar orçamentos de obras:** dicas para orçamentistas, estudo de caso, exemplos. São Paulo: Editora Pini, 2006.

PINI WEB. **TCPO – Tabelas de composição de preços para orçamentos.** Disponível em: < http://www.piniweb.com.br/empresa/tcpo/tcpo-modelatto-209891-1.asp >. Acesso em: 04 abr 2014.

PLEO. **Software.** FRANARIN. 2014.

SANTOS, Débora de Gois. **Planejamento, programação, acompanhamento e controle de obras.** São Cristóvão, Sergipe. 43f. Disponível em: <http://www.ebah.com.br/content/ABAAAA0ZgAH/gerenciamento-obras>. Acesso em: 02 abr 2014.

SINDUSCON - RS. **Custo unitário básico por metro quadrado de construção (CUB-RS).**  Disponível em: < http://www.sinduscon-rs.com.br/site/principal/index.php >. Acesso em: 02 abr 2014.

SOUZA, Ivana. **Desoneração da folha de pagamento e o CUB desonerado.** Disponível em: < [http://www.cbic.org.br/sala-de-imprensa/noticia/desoneracao-da-folha-de-pagamento-e-o](http://www.cbic.org.br/sala-de-imprensa/noticia/desoneracao-da-folha-de-pagamento-e-o-cub-desonerado)[cub-desonerado](http://www.cbic.org.br/sala-de-imprensa/noticia/desoneracao-da-folha-de-pagamento-e-o-cub-desonerado) >. Acesso em: 20 jul 2014.

TISAKA, Maçahiko. **Orçamento na construção civil:** consultoria, projeto e execução. São Paulo: Editora Pini, 2006.

ZDANOWICZ, José Eduardo. **Orçamento operacional: ma abordagem pratica.** 2. ed. Porto Alegre. Sagra, 1984.

# **A N E X O A – P R O J E T O A R Q U I T E T Ô N I C O D A**  R E S I D Ê N C I A U N I F A M I L I A R D O E S T U D O D E **C A S O .**

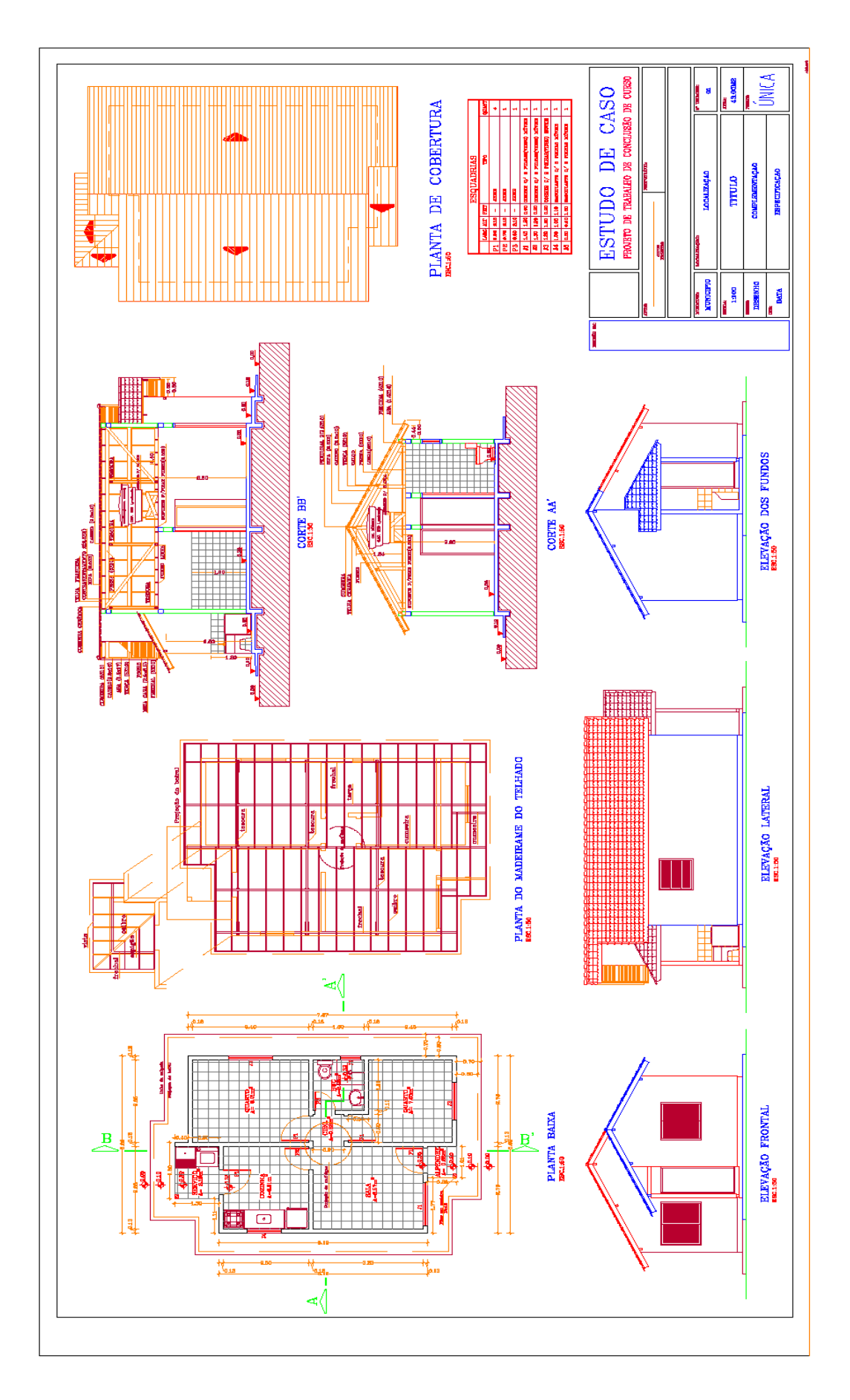

# **A N E X O B – M E M O R I A L D E S C R I T I V O D A**  R E S I D Ê N C I A U N I F A M I L I A R D O E S T U D O D E **C A S O .**

## MEMORIAL DESCRITIVO

## IDENTIFICAÇÃO:

ESTUDO DE CASO: Edificação residencial unifamiliar de padrão baixo. Área: 43,00m²

## **1. SERVIÇOS PRELIMINARES E GERAIS**

Este Memorial Descritivo tem a função de propiciar a perfeita compreensão do projeto e de orientar o construtor objetivando a boa execução da obra.

A construção deverá ser feita rigorosamente de acordo com o projeto aprovado. Toda e qualquer alteração que por necessidade deva ser introduzida no projeto ou nas especificações, visando melhorias, só será admitida com autorização do responsável técnico.

Poderá a fiscalização paralisar os serviços ou mesmo mandar refaze-los, quando os mesmos não se apresentarem de acordo com as especificações, detalhes ou normas de boa técnica.

Nos projetos apresentados, entre as medidas tomadas em escala e medidas determinadas por cotas, prevalecerão sempre as últimas.

Deve também manter serviço ininterrupto de vigilância da obra até sua entrega definitiva, responsabilizando-se por quaisquer danos decorrentes da execução da mesma. É de sua responsabilidade manter atualizados, no canteiro de obras, Alvará, Certidões e Licenças, evitando interrupções por embargo, assim como ter um jogo completo, aprovado e atualizado dos projetos, especificações, orçamentos, cronogramas e demais elementos que interessam aos serviços.

## 1.1 **SERVIÇOS TÉCNICOS**

Para a determinação do tipo e dimensionamento das fundações, quando estas não tiverem sido determinadas no projeto, o construtor deverá executar sondagem a trado obedecendo orientação da Fiscalização. Este serviço deverá atender as Normas Técnicas da ABNT.

Todo material empregado na obra deverá receber aprovação da fiscalização antes de começar a ser utilizado. Deve permanecer no escritório uma amostra dos mesmos. No caso do construtor querer substituir materiais ou serviços que constam nesta especificação, deverá apresentar memorial descritivo, memorial justificativo para sua utilização e a composição

orçamentária completa, que permita comparação com materiais e/ou serviços semelhantes, além de catálogos e informações complementares.

Os novos serviços e materiais serão submetidos a ensaios tecnológicos e testes. Os controles e ensaios tecnológicos citados anteriormente serão executados em conformidade com as Normas Brasileiras.

## 1.2 **INSTALAÇÕES PROVISÓRIAS**

Será implantado canteiro de obras dimensionado de acordo com o porte e necessidades da obra. O construtor executará a instalação do canteiro de obra e as instalações provisórias para fornecimento de água e energia elétrica, cabendo também a ele todas as providências necessárias para tal fim junto aos órgãos públicos e concessionárias. Todas as despesas correrão por conta do construtor.

Deverão ser mantidas na obra, em locais determinados pela fiscalização, placas do construtor e dos responsáveis técnicos a serem fixadas em local frontal à obra e em posição de destaque.

## 1.3 **MÁQUINAS E FERRAMENTAS**

Pelo construtor serão fornecidos todos os equipamentos e ferramentas adequadas de modo a garantir o bom desempenho da obra.

#### 1.4 **LIMPEZA PERMANENTE DA OBRA**

Caberá ao construtor manter o canteiro de serviços sempre organizado e limpo.

#### 1.5 **SEGURANÇA E HIGIENE DOS OPERÁRIOS**

A obra será suprida de todos os materiais e equipamentos necessários para garantir a segurança e higiene dos operários.

## 2 **INFRA ESTRUTURA**

## 2.1 **TRABALHOS EM TERRA**

### LIMPEZA DO TERRENO

Limpeza do terreno compreende os serviços de capina, roçada, destocamento, queima e remoção, de modo a deixar o terreno livre de raízes, tocos de árvores ou vegetação em geral, de maneira que não venha a prejudicar os trabalhos ou a própria obra, deve-se no entanto preservar as árvores existentes, e quando se situarem na área de construção, deverá ser consultada "a priori" a fiscalização.

### LOCAÇÃO DA OBRA

A locação da obra deverá ser feita rigorosamente de acordo com os projetos de urbanização e arquitetura. A cota do piso acabado do alpendre e área de serviço deverá ficar no mínimo 20 cm acima do ponto mais alto do terreno, ao longo do perímetro da projeção da cobertura. Para o caso do terreno ser terraplenado, deverá ser 20 cm acima do nível do patamar.

#### TERRAPLENAGEM

A execução de serviço de terraplanagem consiste na conformação do patamar em que será construída a casa. Em toda a área de projeção da construção deverá ser feita a remoção de toda a camada vegetal. Os aterros deverão ser compactados em camadas de 20 cm. Os taludes executados deverão ter inclinação máxima de 45º e serão revestidos com grama;

## 2.2 **FUNDAÇÕES**

#### 2.2.1 - SAPATAS E BALDRAME

As sapatas e o baldrame deverão ser executados conforme projeto estrutural, utilizando-se concreto com resistência a compressão de 15 MPa após 28 dias de execução.

#### 2.2.2 - ATERROS E REATERROS

Os aterros serão executados com material (terra ou areia) de boa qualidade, isento de detritos vegetais e em camadas, não superiores a 20 cm, compactadas energicamente.

#### 2.2.3 - IMPERMEABILIZAÇÕES

Sobre as vigas do baldrame será feita uma impermeabilização com emulsão asfáltica, que deverá ser aplicado conforme recomendações do fabricante.

Cuidado especial deve ser tomado no sentido de evitar-se escorrimentos do produto impermeabilizante.

#### 2.2.4 – INSTALAÇÕES

Antes da concretagem das fundações e a execução dos aterros devem ser colocadas as esperas para a tubulação hidro-sanitária

#### 3 **SUPRA ESTRUTURA**

#### CINTAS, VERGAS E PILARES

Sobre o respaldo de toda alvenaria, será feito uma cinta de amarração nas dimensões indicadas em projeto, utilizando o mesmo concreto indicado para as vergas e pilares, e ferragem conforme projeto.

Em todos os vãos de portas e janelas, serão executadas vergas e contra-vergas de concreto armado, com comprimento mínimo de 20cm para cada lado do vão sobre o qual está sendo executada. As vergas terão a largura de 10cm e altura de 5cm e levarão dois ferros de 6,3mm.

Os pilares serão dimensionados e locados de acordo com o projeto estrutural. O concreto utilizado deverá apresentar uma resistência à compressão de 15 MPa após 28 dias de execução.

## **4 PAREDES E PAINEIS**

#### 4.1 **ALVENARIA**

A espessura final das paredes, deverá ser de 13cm. Os tijolos a serem utilizados serão de 6 furos, tipo pesado, nas dimensões 10x15x20cm, assentados a espelho, com argamassa de cimento, cal hidratada e areia média, traço 1:2:8. As fiadas deverão ser perfeitamente alinhadas, niveladas e aprumadas por dentro. As juntas, vertical e horizontal, terão espessura entre 1,00 cm e 1,50 cm.

## 4.2 **ESQUADRIAS**

#### 4.2.1 **JANELAS**

As janelas serão em madeira de correr, com duas folhas móveis e metálica para janelas basculantes, com dimensões e quantidades conforme indicado em planta.

### 4.2.2 **PORTAS**

As portas externas serão em madeira de lei seca e isenta de falhas, serão maciças e com espessura mínima de 2,5 cm. As portas internas serão lisas, com 3,5 cm de espessura. As portas terão as dimensões conforme projeto. As madeiras serão de lei, imunizadas, eliminando-se madeiras verdes, empenadas, ou com existência de nós, brocas e cupins.

## 4.2.3 **BATENTES E GUARNIÇÕES**

As forras e vistas serão da mesma madeira das portas, podendo-se utilizar entre outras: jatobá, cambará, angelim pedra e angelim vermelho.

### 4.3 **FERRAGENS**

As portas externas serão providas de fechadura de embutir, de ferro cromado completa, tipo tambor e deverão ser fixadas com três dobradiças de 3 ½".

As portas internas serão providas de fechadura simples, de embutir, de ferro cromado completas, fixadas com três dobradiças de 3".

As dobradiças e respectivos parafusos serão de ferro zincado.

As portas dos sanitários levarão fechaduras próprias para o caso.

#### 4.4 **VIDROS**

Os vidros das janelas serão lisos, planos, sem bolhas e transparentes, e os das janelas dos banheiros serão do tipo fantasia.

Todos terão 3mm de espessura. Serão colocados com massa de vidraceiro, com perfeito acabamento interna e externamente, sejam os vidros lisos ou fantasia.

## 5 COBERTURA E PROTEÇÕES

#### 5.1 **TELHADO**

#### 5.1.1 - MADEIRAMENTO

A estrutura do telhado deverá ser de madeira de lei seca, imunizada, podendo-se utilizar entre outras: jatobá, cambará, angelim pedra e angelim vermelho.

Não serão permitidas emendas, a não ser sobre os apoios. Os pregos deverão ser do tipo apropriado e compatível com a bitola da madeira empregada. Tanto as bitolas do madeiramento como as suas dimensões e espaçamento serão executados rigorosamente de acordo com as plantas de detalhes do projeto arquitetônico.

#### 5.1.2 - TELHAMENTO

O telhado será executado com telhas de barro. As duas primeiras fiadas de telhas dos beirais, deverão ser argamassadas com cimento, cal hidratada e areia média, no traço 1: 1: 5 , respectivamente. A cumeeira será de telhões de barro, assentados com argamassa de cimento, cal hidratada e areia média, também no traço 1:1:5 respectivamente.

## 5.1.3 – CALHAS

Nos rincões da cobertura serão executadas calhas com chapa de alumínio de 40 cm de largura e dobrada conforme o projeto.

#### 5.1.4 – RUFOS

 Nos encontros do telhado com as paredes serão executados rufos de alumínio de 40 cm de largura.

## **6 REVESTIMENTOS, ACABAMENTOS E PINTURA**

#### 6.1 - CHAPISCO

Toda a alvenaria receberá revestimento em chapisco no traço 1:3 (cimento e areia grossa).

## 6.2 - REBOCO

Todo o local chapiscado (exceto a face interna dos oitões) receberá revestimento em reboco. A argamassa utilizada será 1:2:9 de cimento, cal hidratada e areia média fina respectivamente. A espessura será de 1,5cm devendo proporcionar um bom acabamento, o qual será julgado pela fiscalização. O reboco deverá ser desempenado com feltro. Os cantos de paredes deverão ser chanfrados, evitando-se as arestas vivas. O chanfro será executado a 45 graus e terá 1,0 cm de largura.

## 6.3 - AZULEJOS

As paredes do banheiro receberão azulejo até o teto, as da cozinha na altura de 1,60 m, na casa de 39,71 m2 nas paredes da cozinha indicadas em projeto e na área de serviço a parede atrás do tanque e uma parede lateral receberão azulejo na altura de 1,20 m. Os azulejos

serão do tipo comercial 20 x20 cm. Os azulejos serão assentados com argamassa pronta de cimento-cola de acordo com as instruções do fabricante. O rejunte deverá ser feito com argamassa pronta, própria para rejunte, sendo que a fuga deverá ter espessura entre 1,00 mm e 3,00 mm.

Todos os azulejos deverão ter a mesma procedência, tanto na qualidade quanto na tonalidade da cor.

#### 6.4 - FORRO

A casa será forrada internamente com madeira, podendo-se utilizar "PINUS" de primeira qualidade, seco e isento de falhas. Os lambris terão largura máxima de 10 cm.

O arremate do forro junto às paredes será com filetes (meia cana) de 1x1", também em pinus.

Os beirais receberão forro, meias-canas e abas de madeira de lei.

### 6.5 - PISO

#### 6.5.1 - CONTRAPISO

O contrapiso será executado sobre um colchão de brita nº 2 , com 5 cm de espessura.

O contrapiso terá espessura mínima de 6 cm. O concreto terá o traço 1:4:5 de cimento, areia grossa e brita 2, com aditivo impermeabilizante conforme recomendações do fabricante.

Deverá ser regulari-zado com desempenadeira. Serão executadas juntas de dilatação de acordo com orientação da fiscalização.

A calçada perimétrica com as dimensões em projeto terá a espessura de 6 cm.

### 6.5.2 - REGULARIZAÇÃO DE BASE

 A regularização dos pisos onde vai ser colocado piso cerâmico, deverá ser feita com argamassa no traço 1:5 ( cimento , areia média sem peneirar) e terá espessura de 3 cm, devendo ser regularizado com desempenadeira de madeira.

## 6.5.3 - PISOS CERÂMICOS

A casa toda receberá pisos cerâmicos esmaltados 30 x 30 cm, fixados com argamassa pronta cimento-cola. O rebaixo do box deverá ser de 3,00 cm.

O rejunte deverá ser com argamassa para rejunte de pisos, com uma fuga compreendida entre 2,00mm e 5 mm.

#### 6.5.4 - PINTURA

As portas, as meias-canas, os forros e abas, levarão no mínimo duas demãos de tinta a óleo sobre uma demão de fundo branco fosco.

As paredes receberão uma demão de selador e no mínimo duas demãos de tinta PVA de primeira linha.

As paredes deverão ser previamente lixadas e limpas da poeira.

As cores serão determinadas previamente pela fiscalização.

As demãos de tinta serão tantas quantas forem necessárias para um bom recobrimento.

Os recortes e as superfícies deverão ter um acabamento uniforme sem manchas ou tonalidades diferentes, tomando-se cuidado especial no sentido de evitar-se escorrimento ou respingos de tinta nas superfícies não destinadas à pintura. Os respingos que não puderem ser evitados, deverão ser removidos enquanto a tinta estiver fresca.

### **7 SOLEIRAS E PEITORIS**

Os peitoris das janelas serão de cimento alisado no traço 1:4 de cimento e areia fina com impermeabilizante e as soleiras de cerâmica. Os peitoris e as soleiras deverão ter um caimento de 5 %.

## **8 INSTALAÇÕES E APARELHOS**

## 8.1 **INSTALAÇÕES ELÉTRICAS**

- a) Deverão ser obedecidos rigorosamente, o projeto fornecido e os requisitos mínimos fixados pela NB-3 da ABNT e pela NBR 5410.
- b) A medição será feita por um medidor monofásico instalado em uma mureta de alvenaria de tijolos, com 0.50 m de largura, 1.70 m de altura e 0.25 m de profundidade.

O ramal de serviço será aéreo, partindo do poste da Concessionária e terminando em armação secundária de ferro galvanizado com dois isoladores de porcelana para baixa tensão, fixada a um poste de concreto de 7.00 m de altura (poste intermediário), padrão da Concessionária, de modo que mantenha a altura mínima de 5.00 m nos locais de passagem de veículos.

O ramal de entrada descerá junto ao poste intermediário através de eletroduto de PVC rígido de 25 mm de diâmetro.

O ramal do quadro de distribuição (QD) partirá do quadro de medição (QM) subindo através de eletroduto de PVC rígido de 25 mm de diâmetro fixado junto ao poste intermediário. Neste poste será fixada uma segunda armação secundária, nas mesmas características da primeira, permitindo que o ramal do QD atravesse o terreno do proprietário e seja fixado à casa através de pontalete de ferro galvanizado. Será permitido o uso de armação de ferro galvanizado fixada no madeiramento do telhado ou nas paredes da casa, no lugar do pontalete, desde que o ramal do QD possua a altura mínima de 3.50 m.

As extremidades superiores dos eletrodutos do ramal de entrada e do ramal do QD, junto ao poste intermediário serão protegidas por uma curva de PVC rígido de 180º , nas mesmas dimensões dos referidos dutos . No caso de ser instalada a armação de ferro junto à casa, a entrada do ramal na parede deverá ser protegida por uma curva em PVC rígido de 90º de 25 mm.

O ramal de QM, junto à casa, será instalado em eletroduto de PVC rígido de 25mm.

O construtor deverá deixar o comprimento necessário de fios para a ligação do ramal de serviço à rede da Concessionária, e ainda deixar passados nos eletrodutos os condutores do ramal de entrada e do ramal de QM.

A bitola dos condutores dos ramais de ligação e de entrada, o ramal do QM, o condutor de aterramento, a haste de aterramento e a caixa de inspeção do aterramento deverão ser padronizados conforme NT-01-BT da CELESC. Estes elementos formam o kit de entrada (ver quantitativo do orçamento).

Os ramais de serviço e de entrada devem ser contínuos, não podendo haver interrupção dos condutores desde o poste da Concessionária até o quadro de medição. Estes condutores terão côr preta para a identificação do condutor fase e a côr azul claro para o condutor neutro.

Os circuitos internos serão em linha aberta, com fiação aparente, fixada no madeiramento através de roldana plástica média.

As descidas serão feitas através de eletrodutos flexíveis corrugados de 20 mm (½") ou 25 mm (¾") embutidos na alvenaria (ver projeto).

Os condutores internos terão cores: vermelha para identificar o condutor fase, azul claro para identificar o condutor neutro, preta para identificar o condutor retorno e verde pa ra identificar o condutor terra.

Os pontos de luz constarão somente de bocal. Os interruptores e as tomadas serão do tipo de embutir de plástico.

Todos os equipamentos de cozinha, área de serviço e o chuveiro possuirão um sistema de aterramento independente do sistema do quadro de medição (ver projeto).

Será deixado um ponto de tomada para telefone, localizado na sala.

## 8.2 **INSTALAÇÕES HIDRAULICAS E DE ESGOTO**

## 8.2.1 - INSTALAÇÕES HIDRÁULICAS

Deverão ser respeitados os detalhes do projeto específico apresentado. A rede será executada com tubos e conexões de PVC rígido. O registro de pressão será em metal cromado, as torneiras e o chuveiro elétrico serão em PVC.

As ligações das torneiras, engates e aparelhos serão feitas utilizando-se conexões azuis com bucha de latão.

A caixa d'água será redonda, plástica ( polietileno de alta densidade ) com capacidade de 500 litros e terá no tubo de alimentação uma torneira bóia de ¾" de PVC, com flutuador compatível. O extravasor deverá ser de 32mm e sair visível no beiral, no mínimo 5cm. Fará parte destas instalações a ligação do cavalete até a caixa d'água, com tubulação de 25mm.

A caixa d'água deverá ser assentada sobre uma base perfeitamente plana de tábuas de 1" de espessura, de madeira de lei. Essas tábuas deverão ser colocadas justapostas, de maneira a não existir vão algum entre elas.

Será executada tubulação de água quente para o chuveiro, prevendo-se a futura instalação de aquecimento solar.

## 8.2.2 - INSTALAÇÕES SANITÁRIAS

Deverão ser respeitados rigorosamente os detalhes do projeto apresentado. Toda a rede será em PVC, nas bitolas de 100, 50 e 40mm, conforme projeto. O tubo de ventilação será com 40 mm e deverá ser embutida na parede, devendo sair no beiral.

A caixa de inspeção e gordura deverá ter a dimensões conforme detalhe no projeto sanitário; será de alvenaria com tijolos maciços, assentados com argamassa de cimento, cal hidratado e areia média no traço 1:4:10. Deverá ser chapiscada com argamassa de cimento e areia grossa, no traço 1:4, e rebocada com argamassa de cimento e areia fina, no traço 1:3.

A rede deverá ser executada de tal maneira, que tenha caimento perfeito e compatível com cada diâmetro do tubo empregado.

8.2.3 – Quando o esgoto sanitário for tratado através do sistema de fossa-sumidouro individual, estes elementos deverão atender ao projeto e seguir as seguintes orientações:

### 8.2.3.1 – FOSSA

Será executada em tubos de concreto armado pré-moldados.

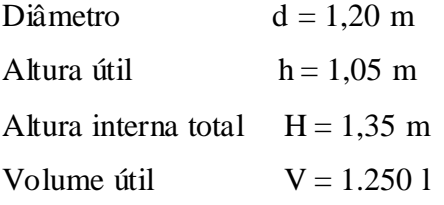

Os dispositivos de entrada e saída serão constituídos de TE de PVC Ø 100 mm.

Para fins de inspeção e eventual remoção de lodo digerido a fossa possuirá tubo de inspeção 100 mm

Com fechamento em "cap" da mesma bitola.

#### 8.2.3.2 – SUMIDOURO (módulo – Vol 1.200 l)

Sumidouro em tubo de concreto armado, pré-moldado, nas seguintes dimensões:

Largura  $d = 1,20$  m

Altura útil  $h = 1,00 \text{ m}$ 

Altura total  $H= 1,20 \text{ m}$ 

 Observação: A taxa de absorção do solo irá determinar o número de módulos a serem instalados.

 No fundo será colocada uma camada de brita n.º2, na parte superior terá tampa de concreto, e sofrerá reaterro até o nível natural do terreno.

## 8.3 **APARELHOS**

O vaso sanitário será de louça, com caixa de descarga de 6,00 litros acoplada, autosifonado, acompanhado de ferragens para fixação e ligação, devendo ser guarnecido com assento e tampo plástico.

O lavatório, de louça, com coluna, deverá vir acompanhado de ferragens para fixação e ligação.

Os acessórios serão em metal cromado (kit com porta papel, saboneteira e cabides).

O tanque de lavar roupa será de mármore sintético. A sua fixação será de acordo com as instruções do fabricante. Os aparelhos não poderão ter trincas ou defeitos de fabricação. Toda a louça sanitária deverá ter a mesma cor, tom e procedência.

## **9 COMPLEMENTAÇÃO**

## 9.1 **PLACA DE IDENTIFICAÇÃO**

Os números da quadra e lote deverão ser identificados através de placa fixada na fachada da casa.

## 9.2 **LIMPEZA FINAL**

Após o término dos serviços, será feita a limpeza total da obra; e externamente deverá ser removido todo o entulho ou detritos ainda existentes. Todos os aparelhos, esquadrias, ferragens e instalações deverão ser testados e entregues em perfe itas condições de funcionamento.

## **10 DECLARAÇÕES FINAIS**

- 10.1 A obra obedecerá à boa técnica, atendendo às recomendações da ABNT e das Concessionárias locais.
- 10.2 O construtor tem ciência das exigências do Caderno de Orientações de Empreendimento da CAIXA, mais precisamente, das exigências em Memorial Descritivo, comprometendo-se a cumprir tais instruções.
- 10.3 O construtor responsabiliza-se pela execução e ônus financeiro de eventuais serviços extras, indispensáveis à perfeita habitabilidade das Unidades Habitacionais, mesmo que não constem no projeto, memorial e orçamento.
- 10.4 A obra será entregue completamente limpa, com cerâmicas e azulejos totalmente rejuntados e lavados, com aparelhos, vidros, bancadas e peitoris isentos de respingos. As instalações serão ligadas definitivamente à rede pública existente, sendo entregues devidamente testadas e em perfeito estado de funcionamento. A obra oferecerá total

condição de habitabilidade, comprovada com a expedição do " habite-se" pela Prefeitura Municipal.

- 10.5 Estará disponibilizada em canteiro a seguinte documentação: todos os projetos (inclusive complementares), orçamento, cronograma, memorial, diário de obra e alvará de construção".
- 10.6 Em função da diversidade de marcas existentes no mercado, eventuais substituições serão possíveis, desde que apresentadas com antecedência à CAIXA, devendo os produtos apresentarem desempenho técnico equivalente àqueles anteriormente especificados, mediante comprovação através de ensaios desenvolvidos pelos fabricantes, de acordo com as Normas Brasileiras".

\_\_\_\_\_\_\_\_\_\_\_\_\_\_\_\_\_\_\_\_\_\_\_\_\_ \_\_\_\_\_\_\_\_\_\_\_\_\_\_\_\_\_\_\_\_\_\_\_\_\_\_\_\_

Local e data

\_\_\_\_\_\_\_\_\_\_\_\_\_\_\_\_\_\_\_\_\_\_\_\_\_

Construtora Proponente

# **A N E X O C – O R Ç A M E N T O A N A L I T I C O – S I N A P I**

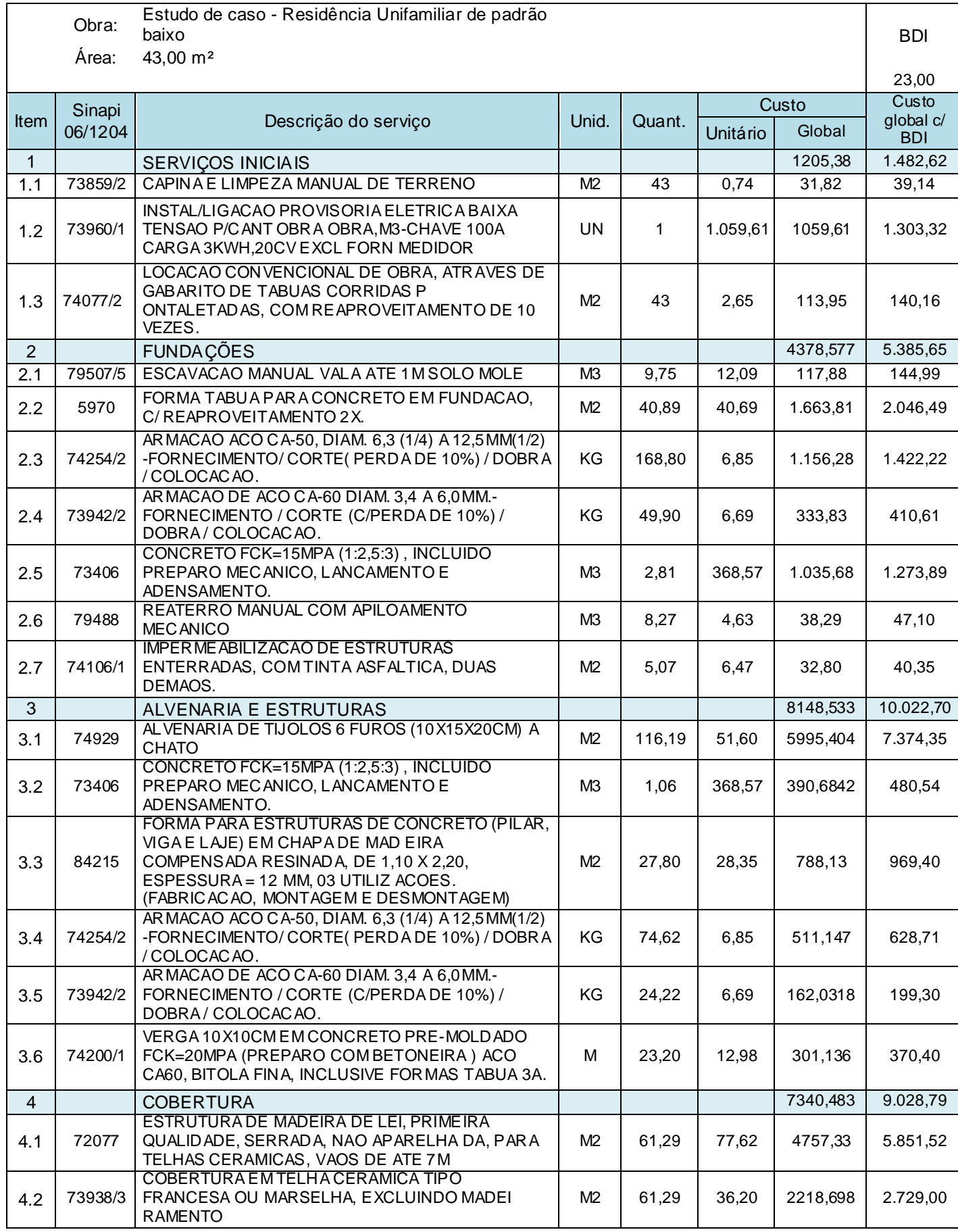

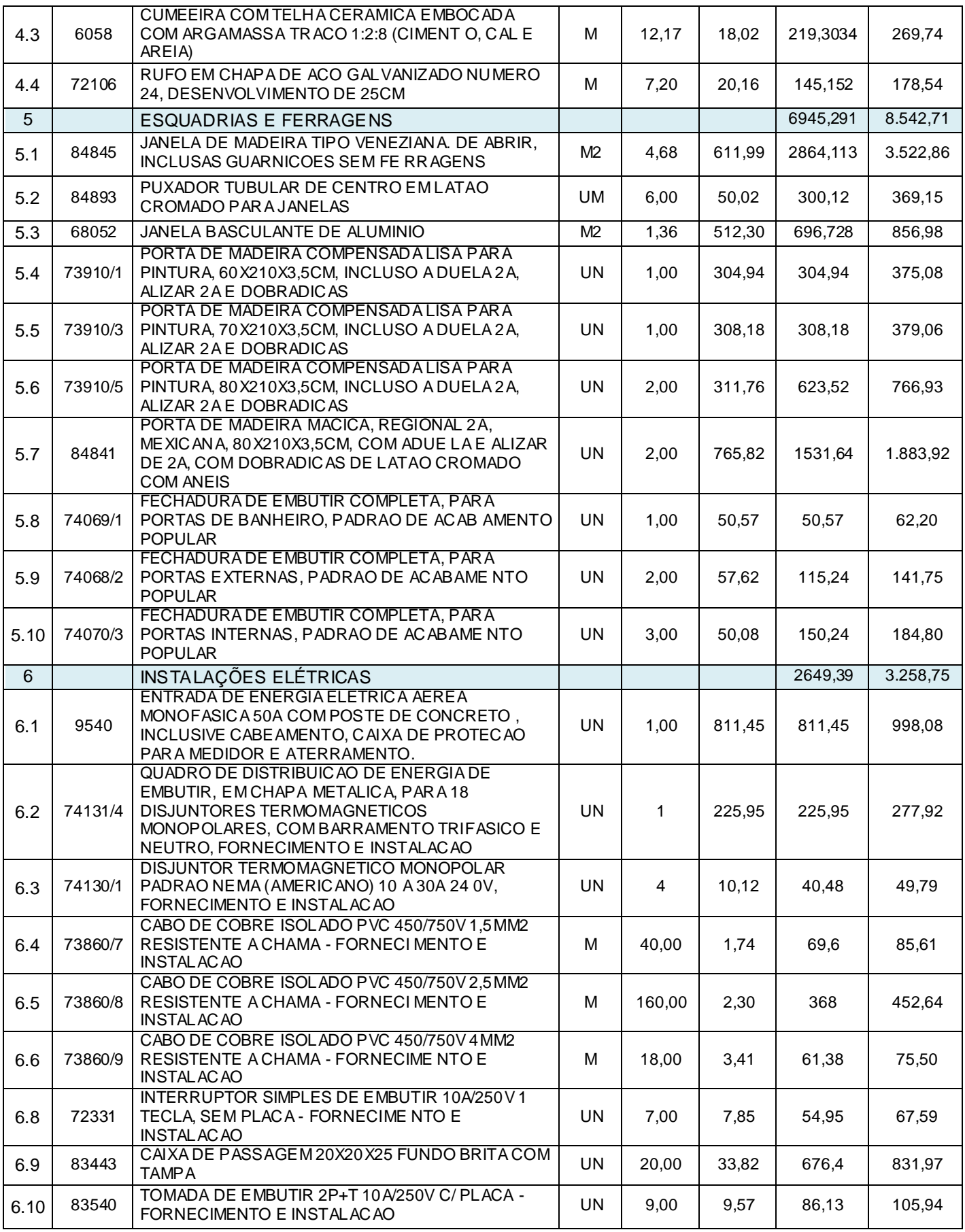

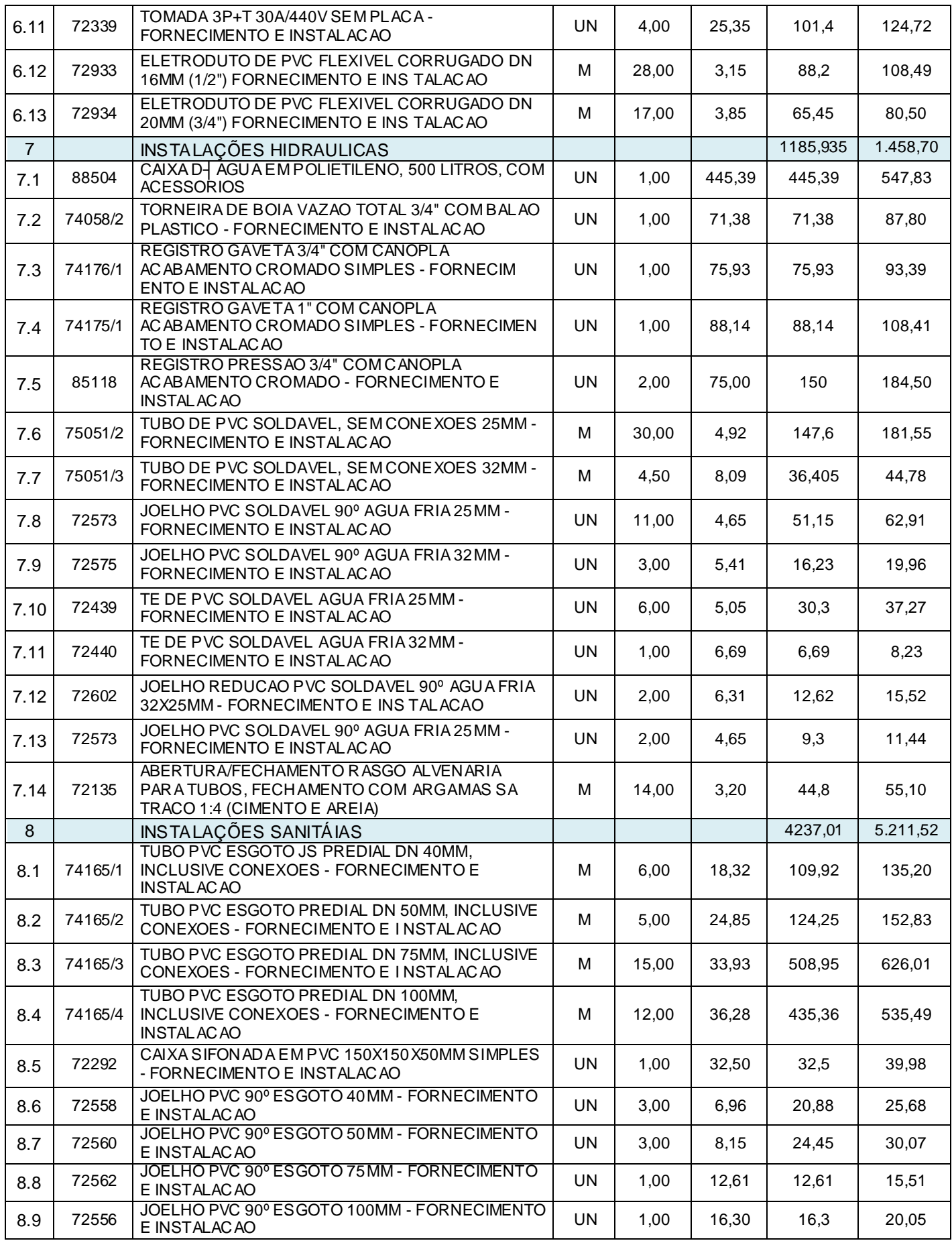

Estudo comparativo para orçamentação de uma residência unifamiliar de padrão baixo

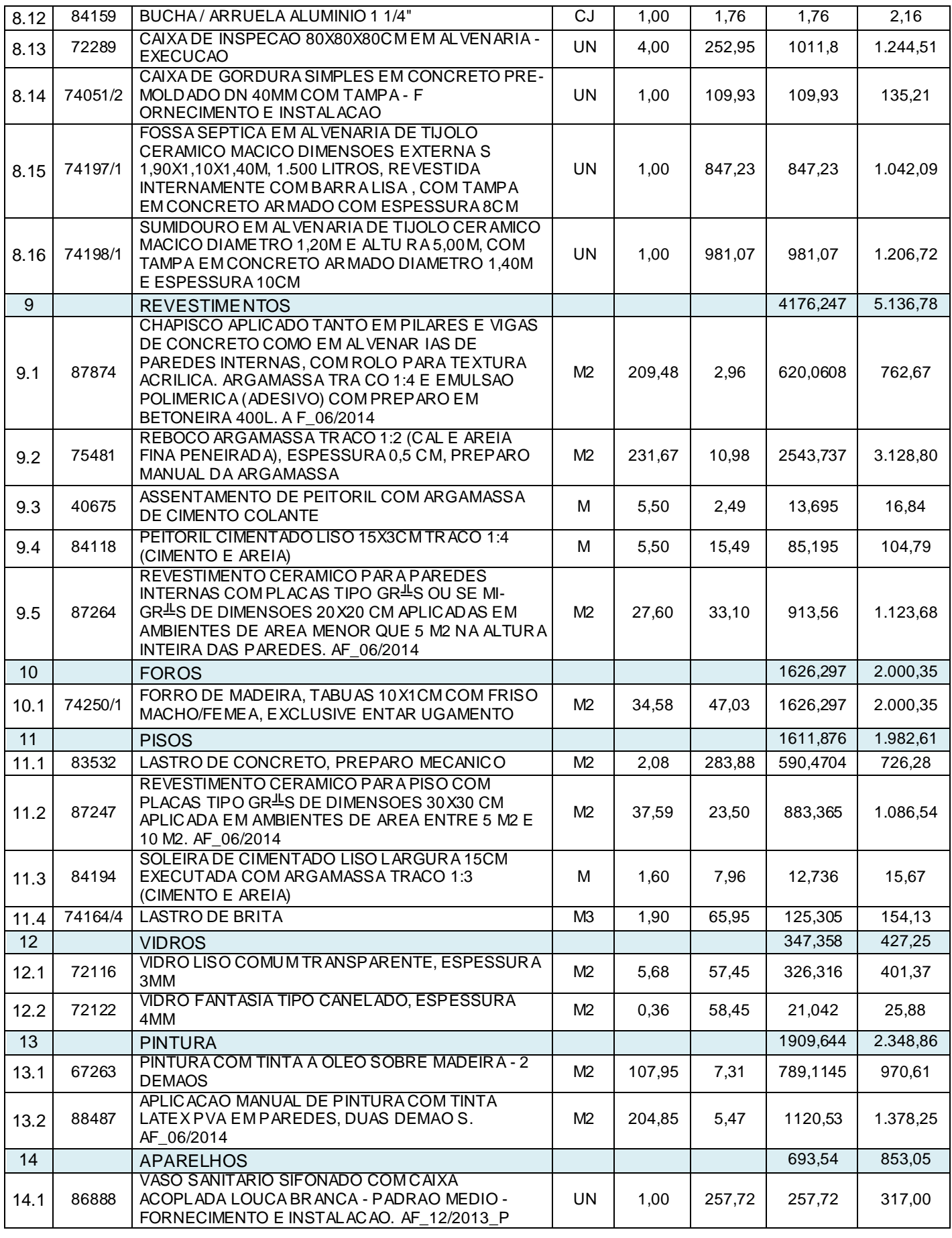

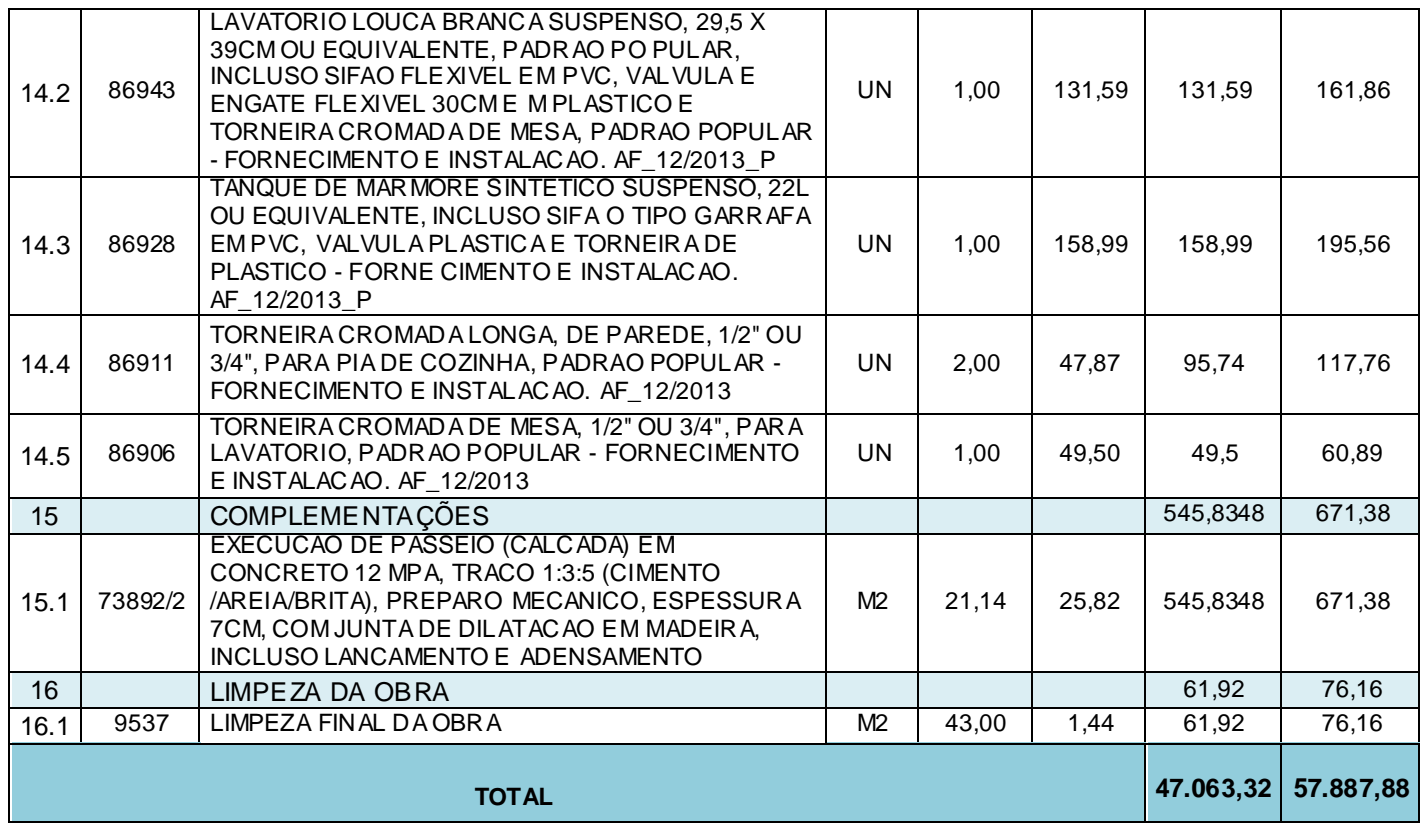

## **A N E X O D – O R Ç A M E N T O A N A L I T I C O - P L E O**

## *RELATÓRIO GLOBAL - Data: 17/12/2014 Obra: 001 - Estudo de caso - Residência Unifamiliar de padrão baixo Cliente: UNIJUÍ Endereço: -*

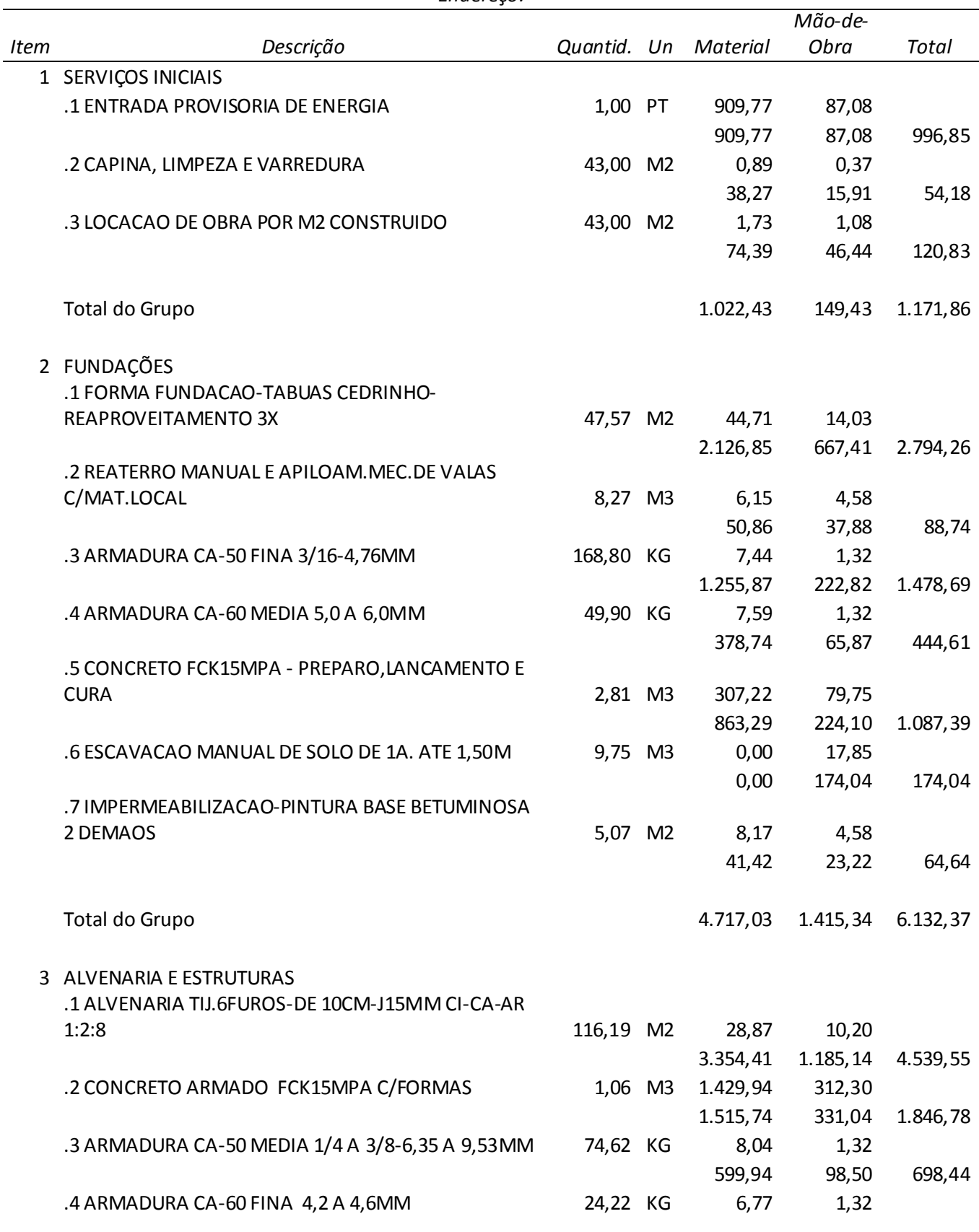

Estudo comparativo para orçamentação de uma residência unifamiliar de padrão baixo

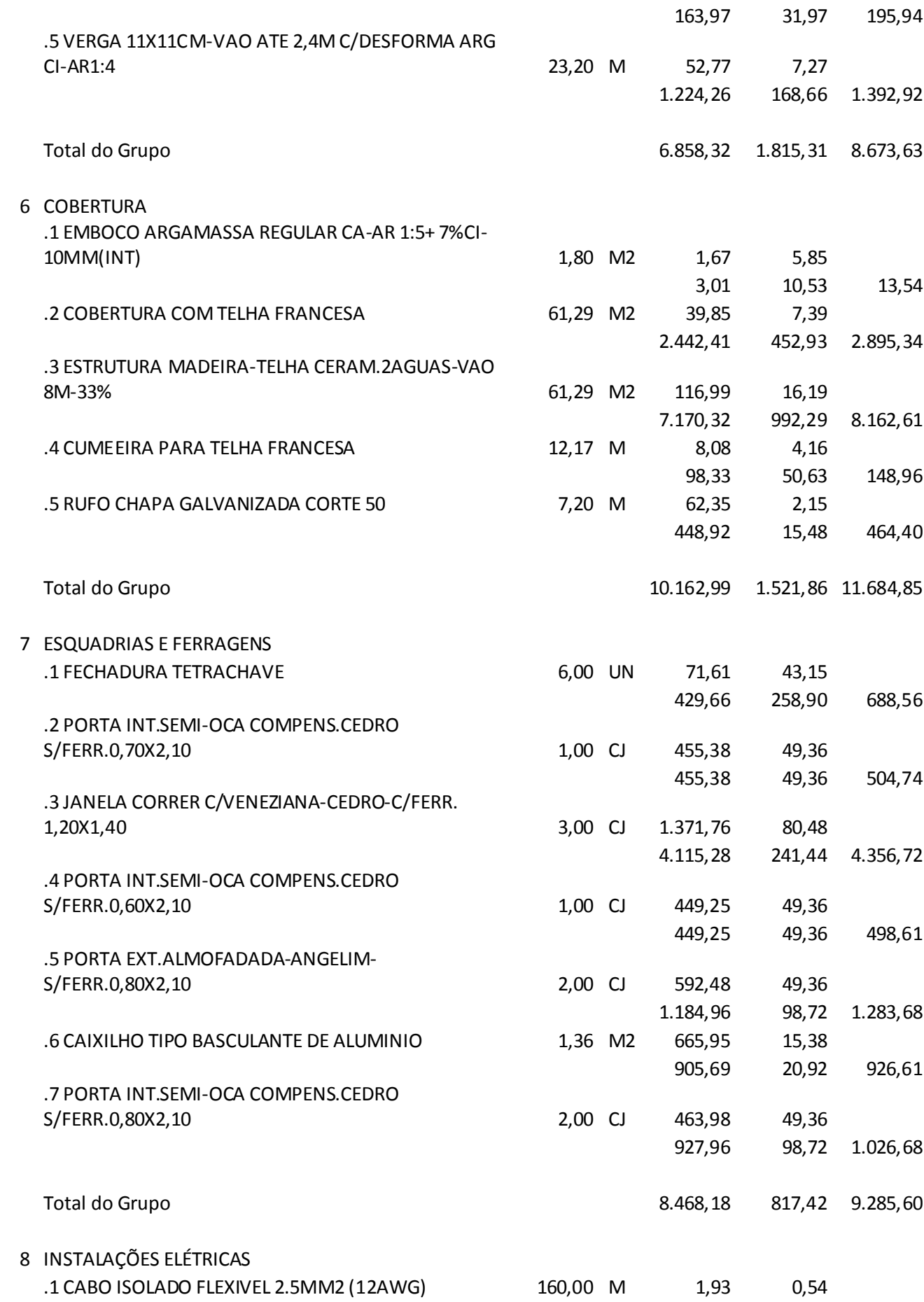

Dinara Cristina Vivian (dinaracvivian@gmail.com). Projeto de Trabalho de Conclusão de Curso. Ijuí: DCEEng/Unijuí, 2014

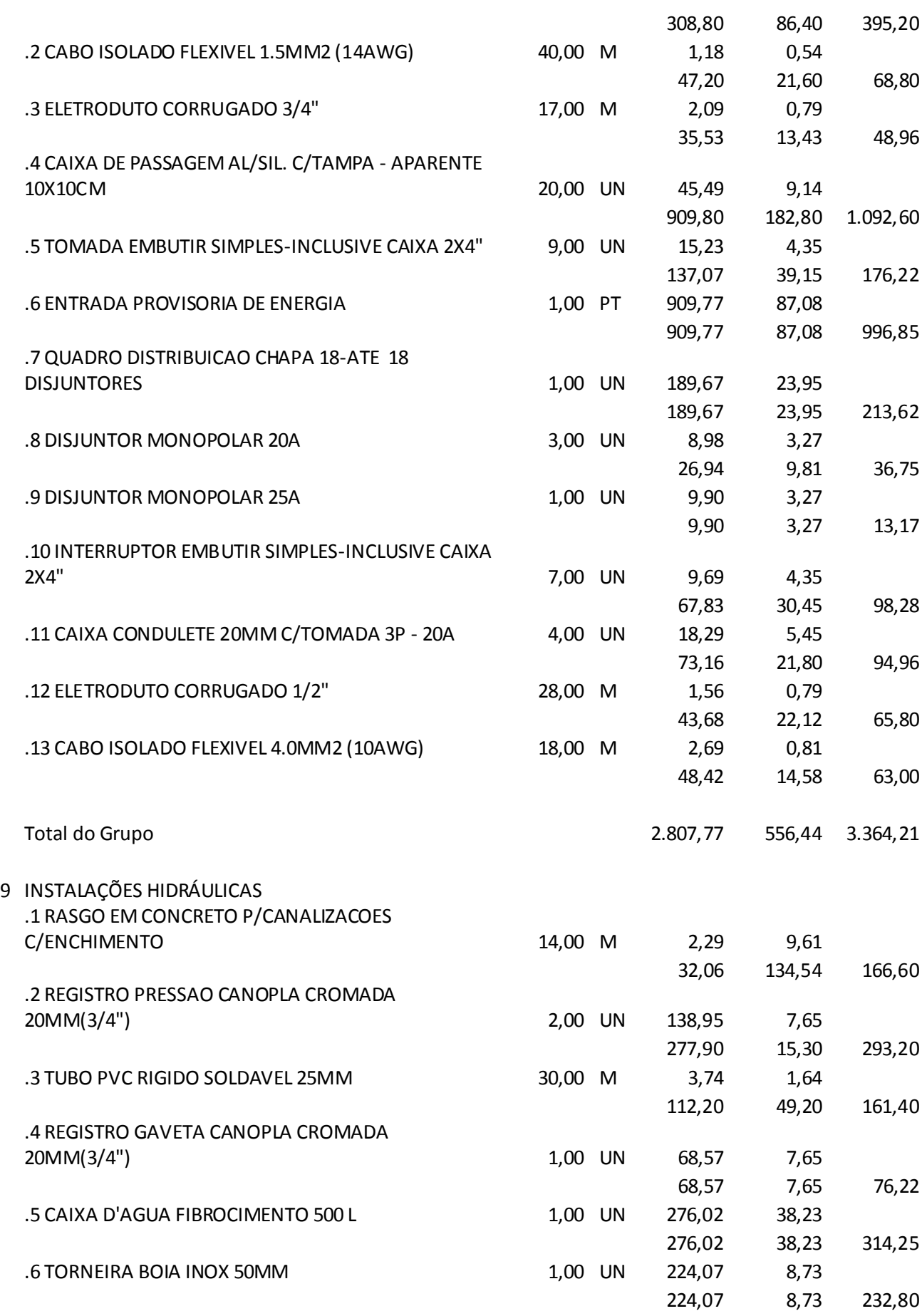

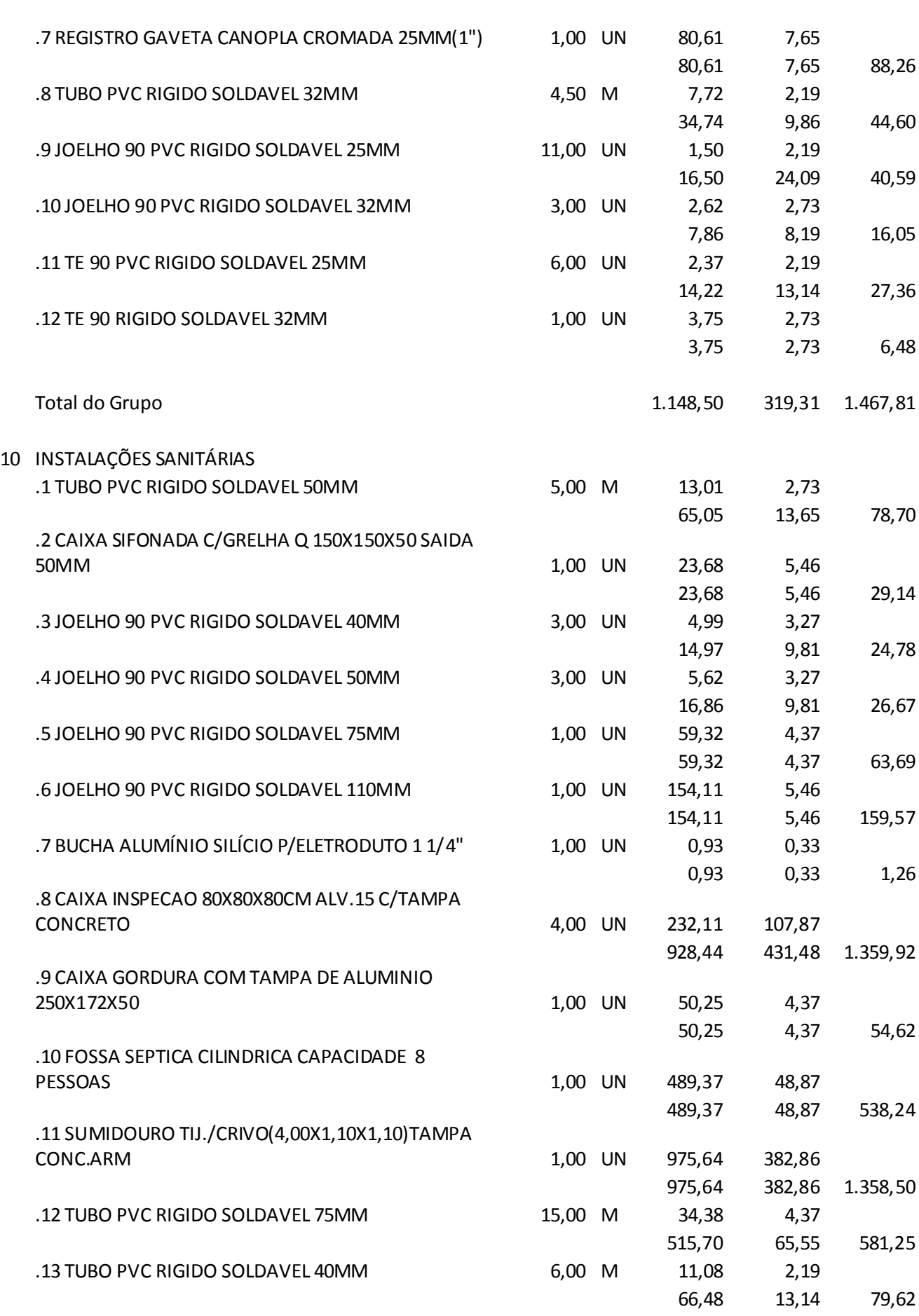

100

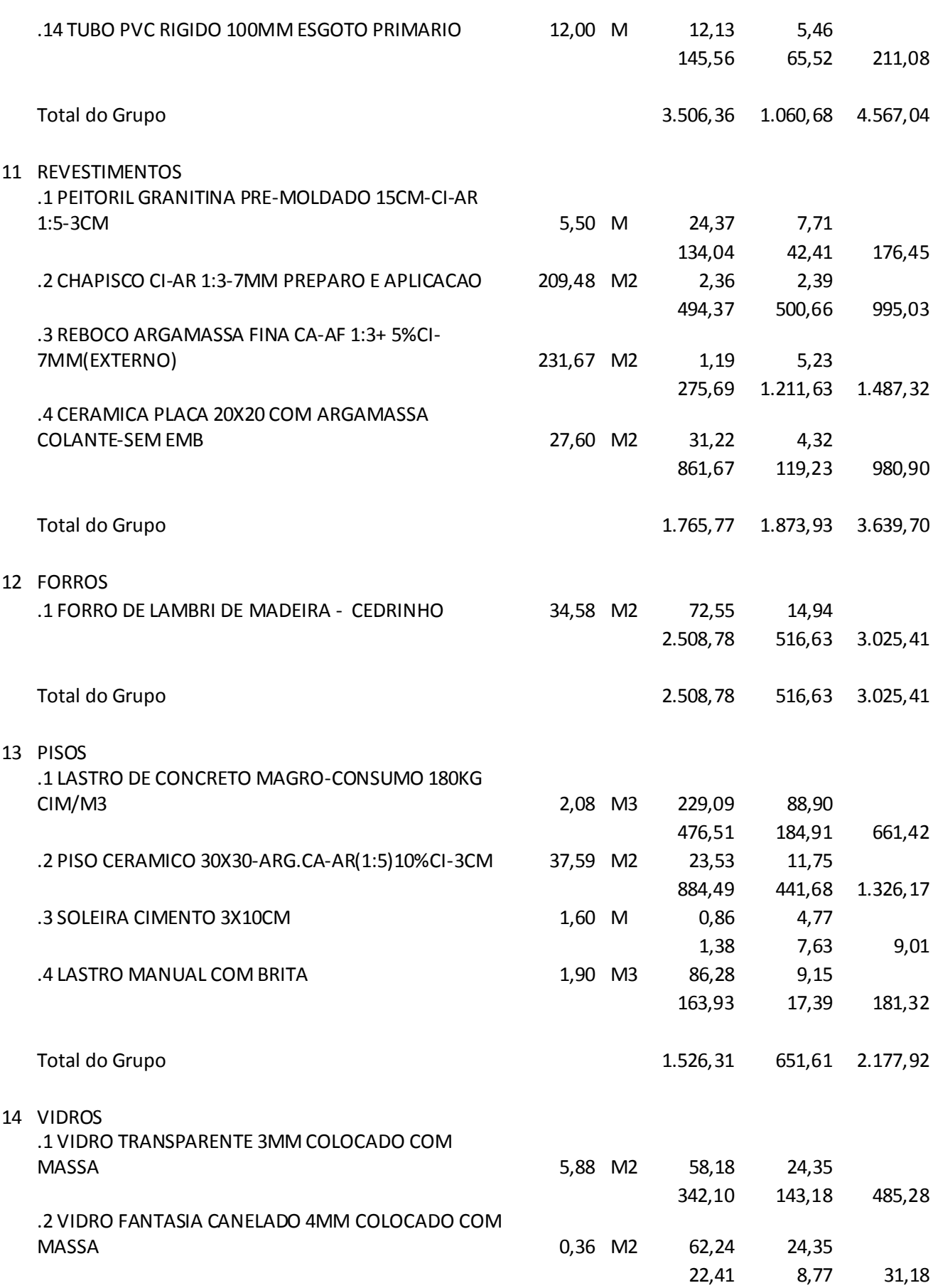

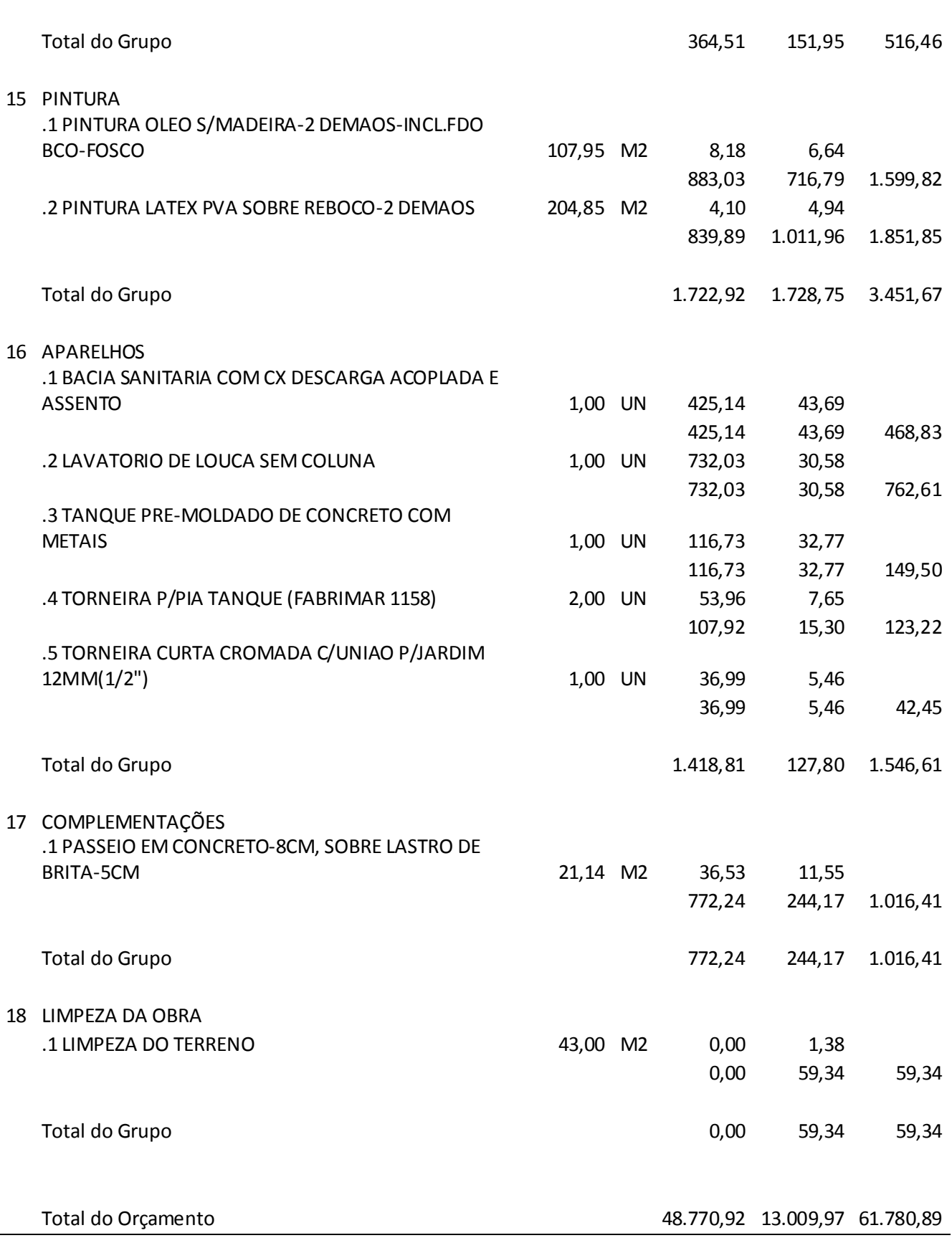

102